# Quantum Matcha Tea *An efficient matrix product state simulator for quantum circuits*

**HPCQC - Fifth edition December 15 2022**

**Marco Ballarin Università degli studi di Padova**

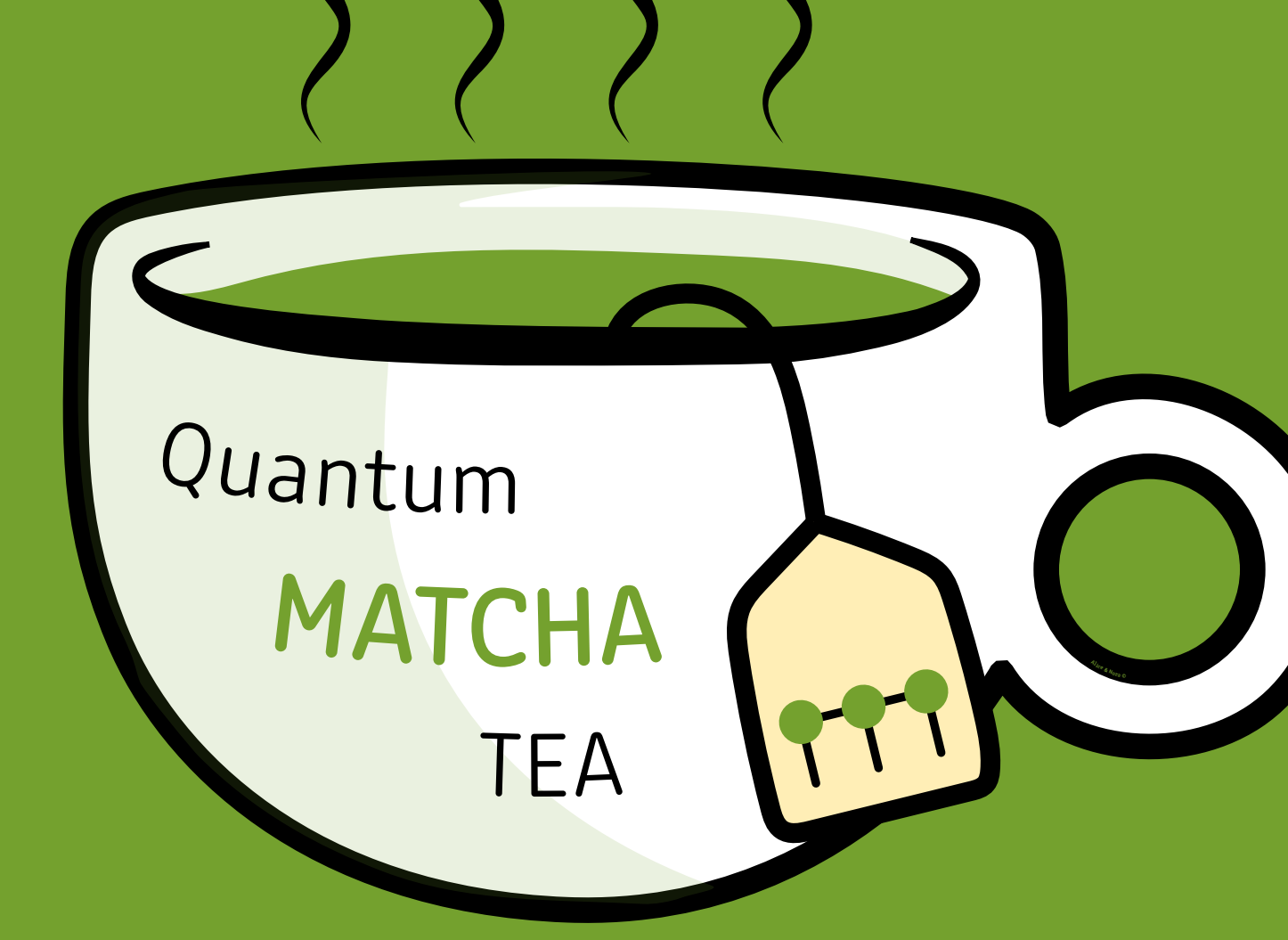

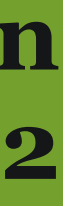

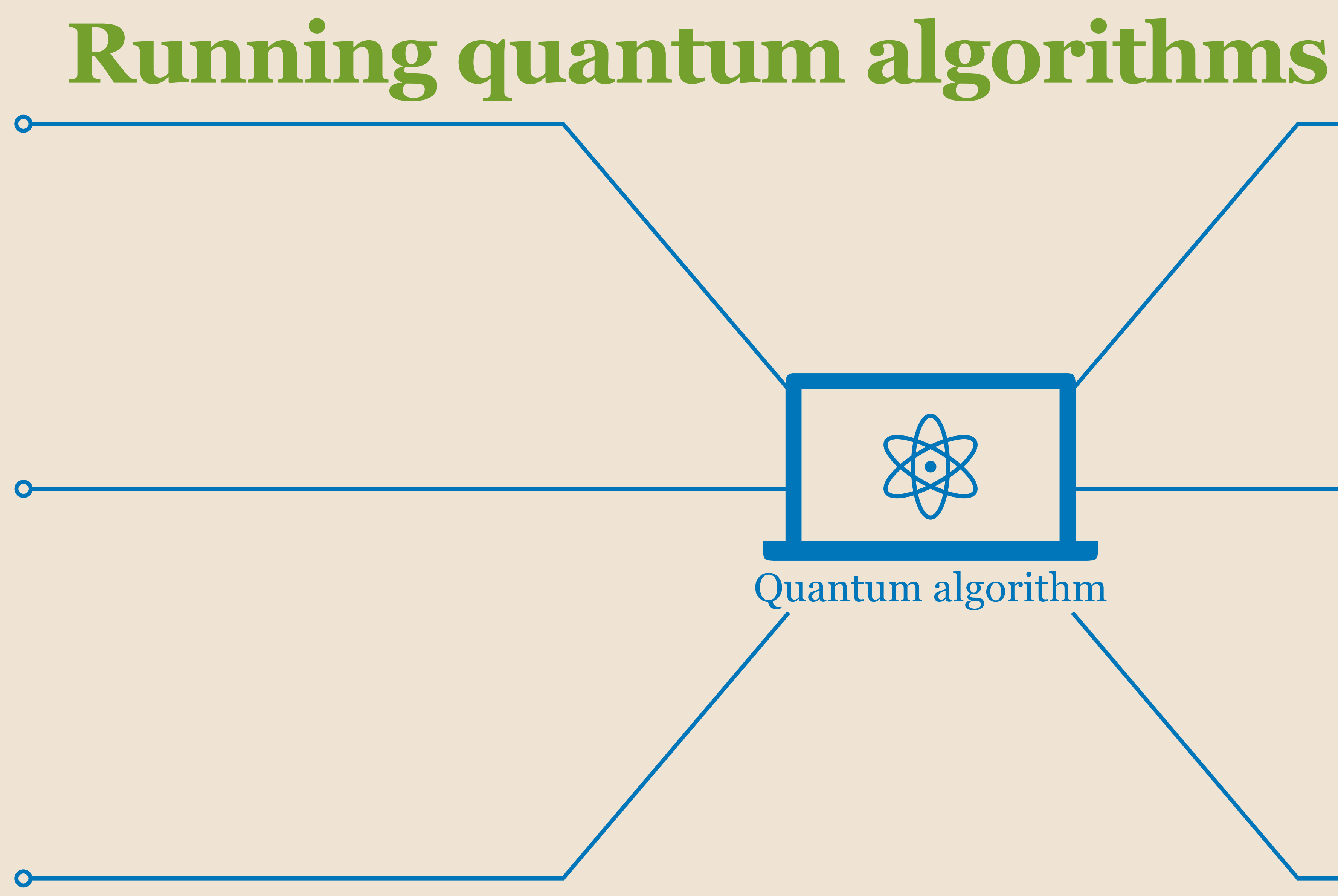

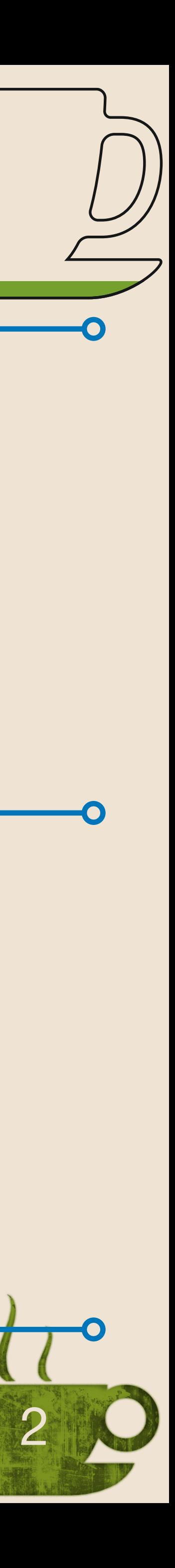

# **Running quantum algorithms**

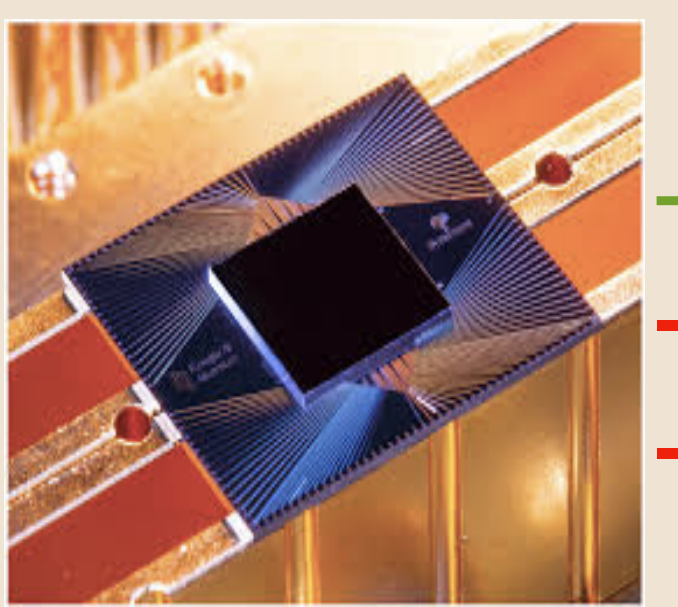

- + Real hardware
	- **Noisy**
- Limited number of qubits

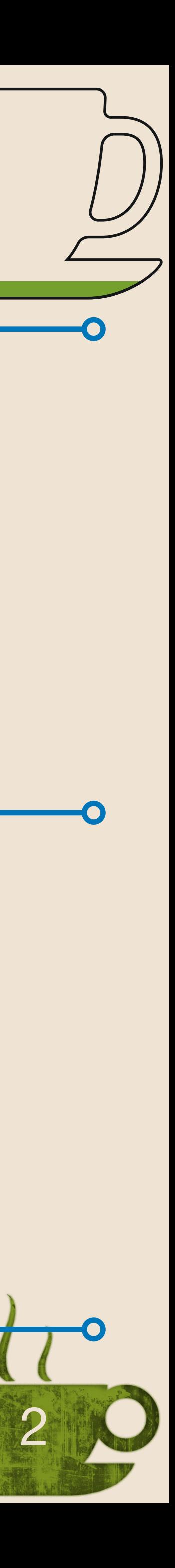

Quantum algorithm

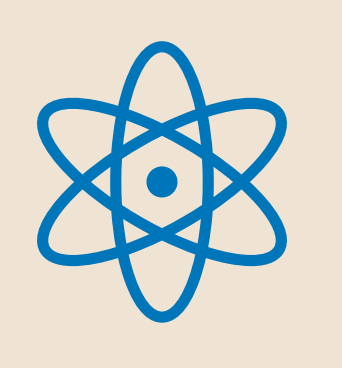

# **Running quantum algorithms**

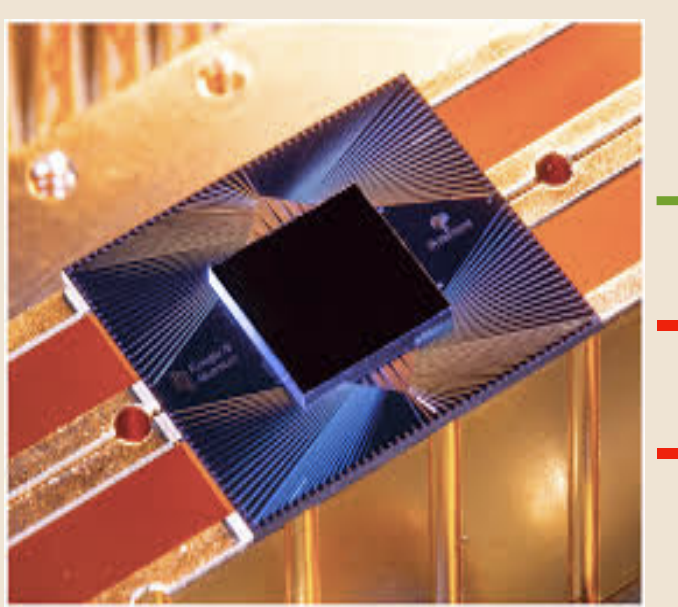

- + Real hardware
	- **Noisy**
- Limited number of qubits

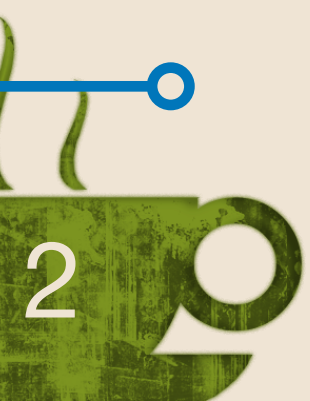

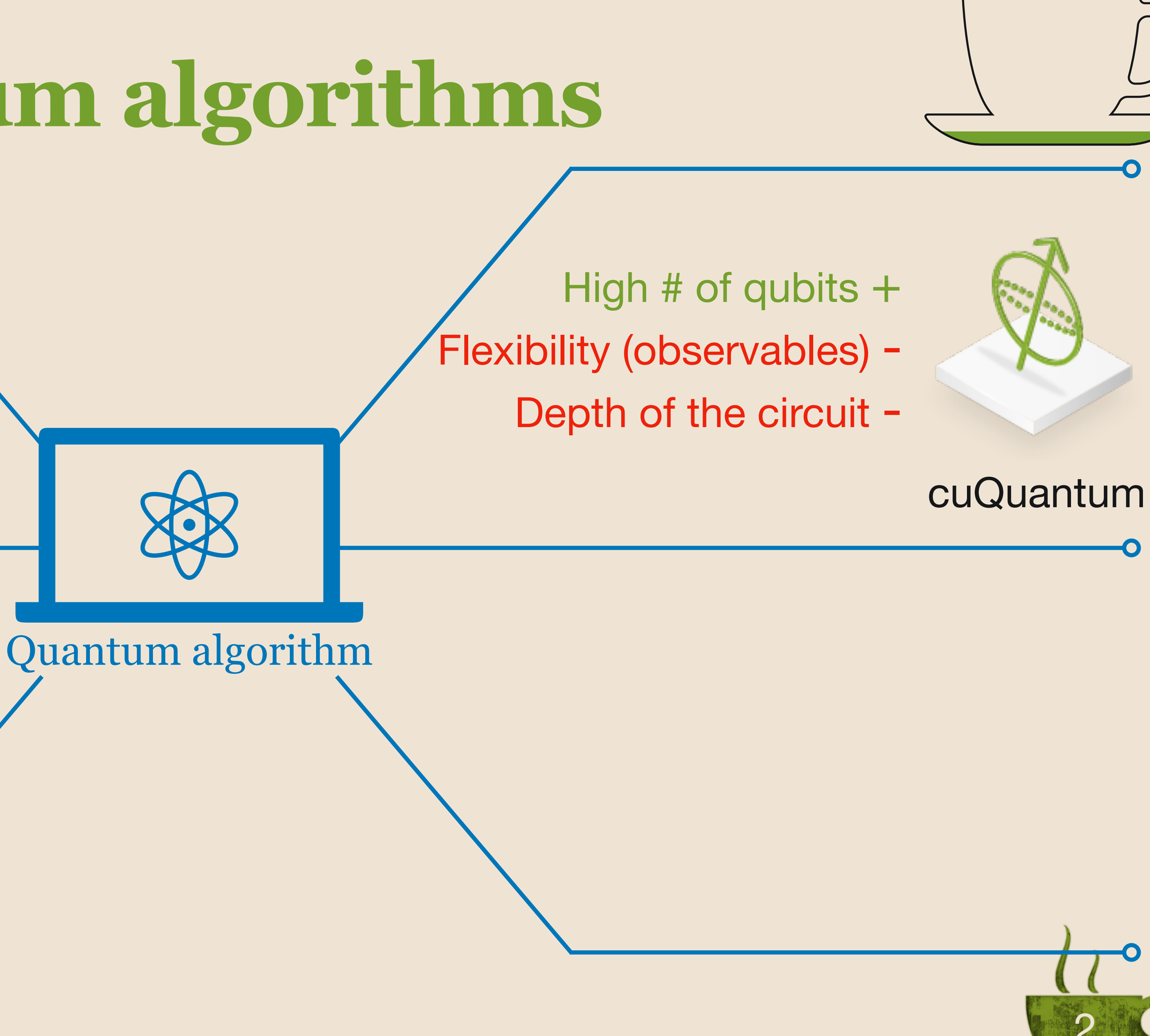

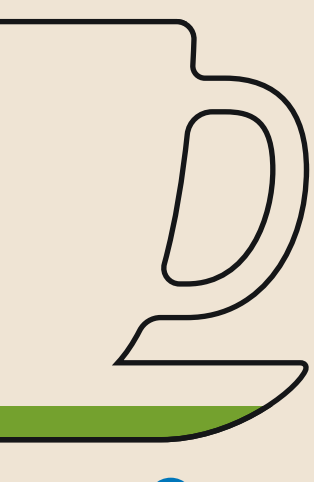

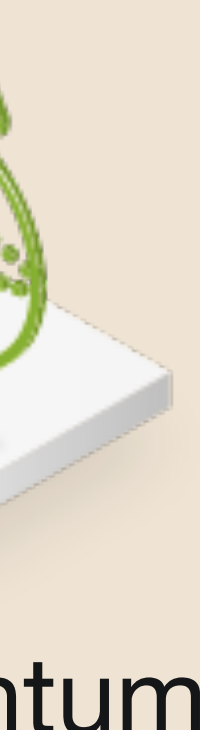

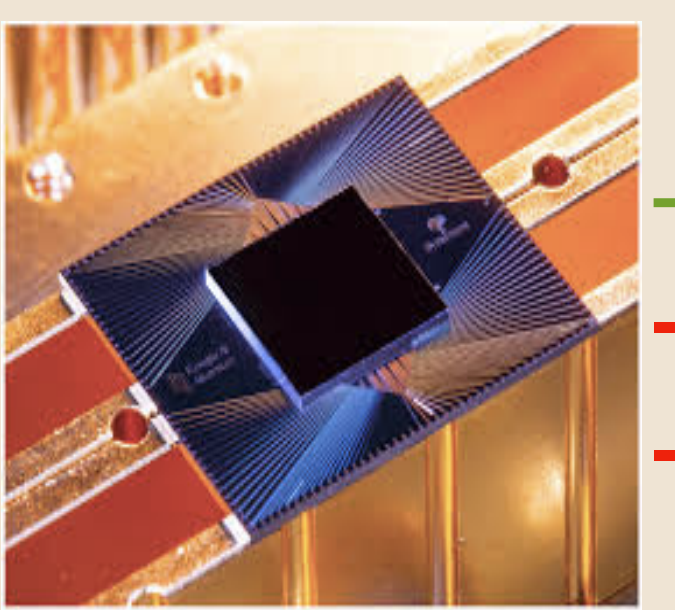

- 
- 
- Limited number of qubits

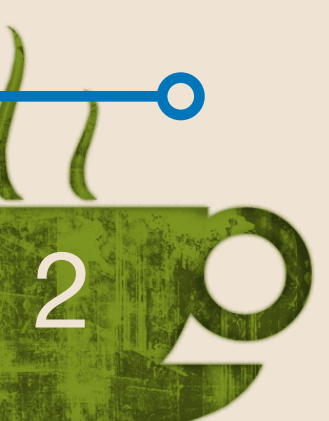

Exact simulator

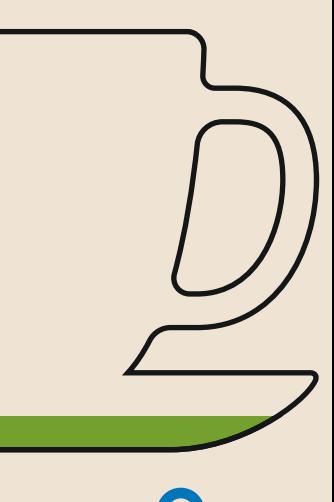

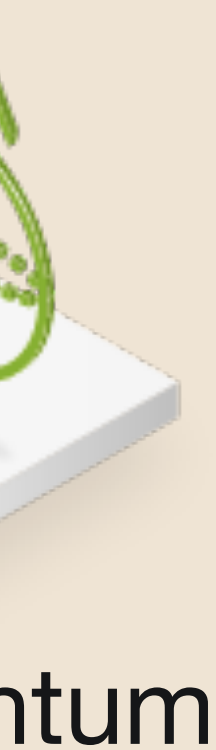

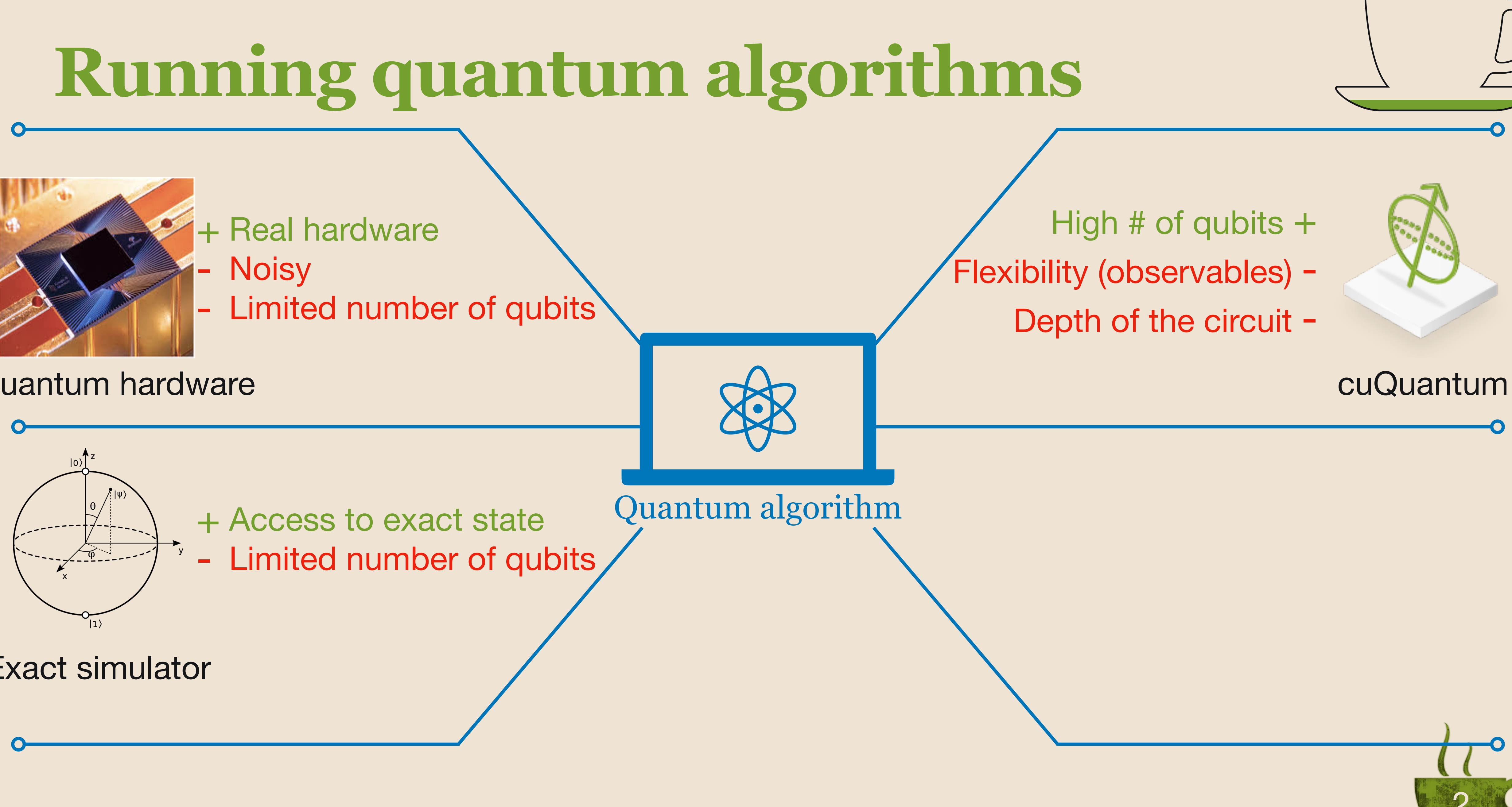

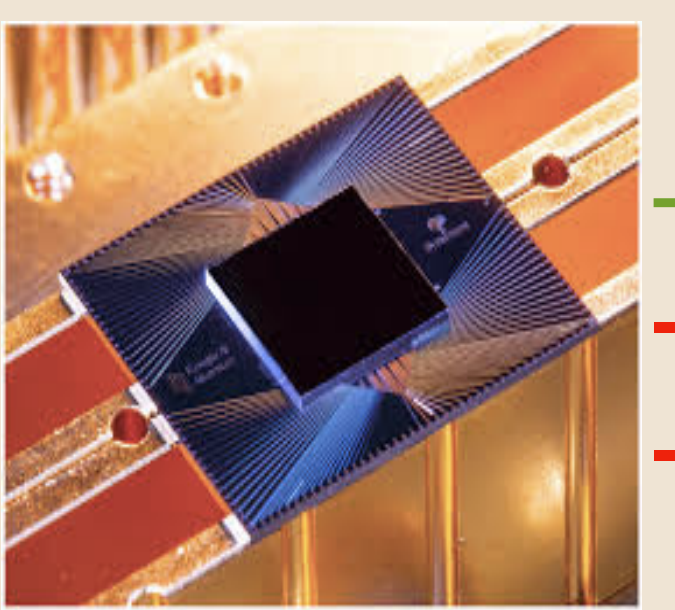

- 
- 
- Limited number of qubits

Exact simulator

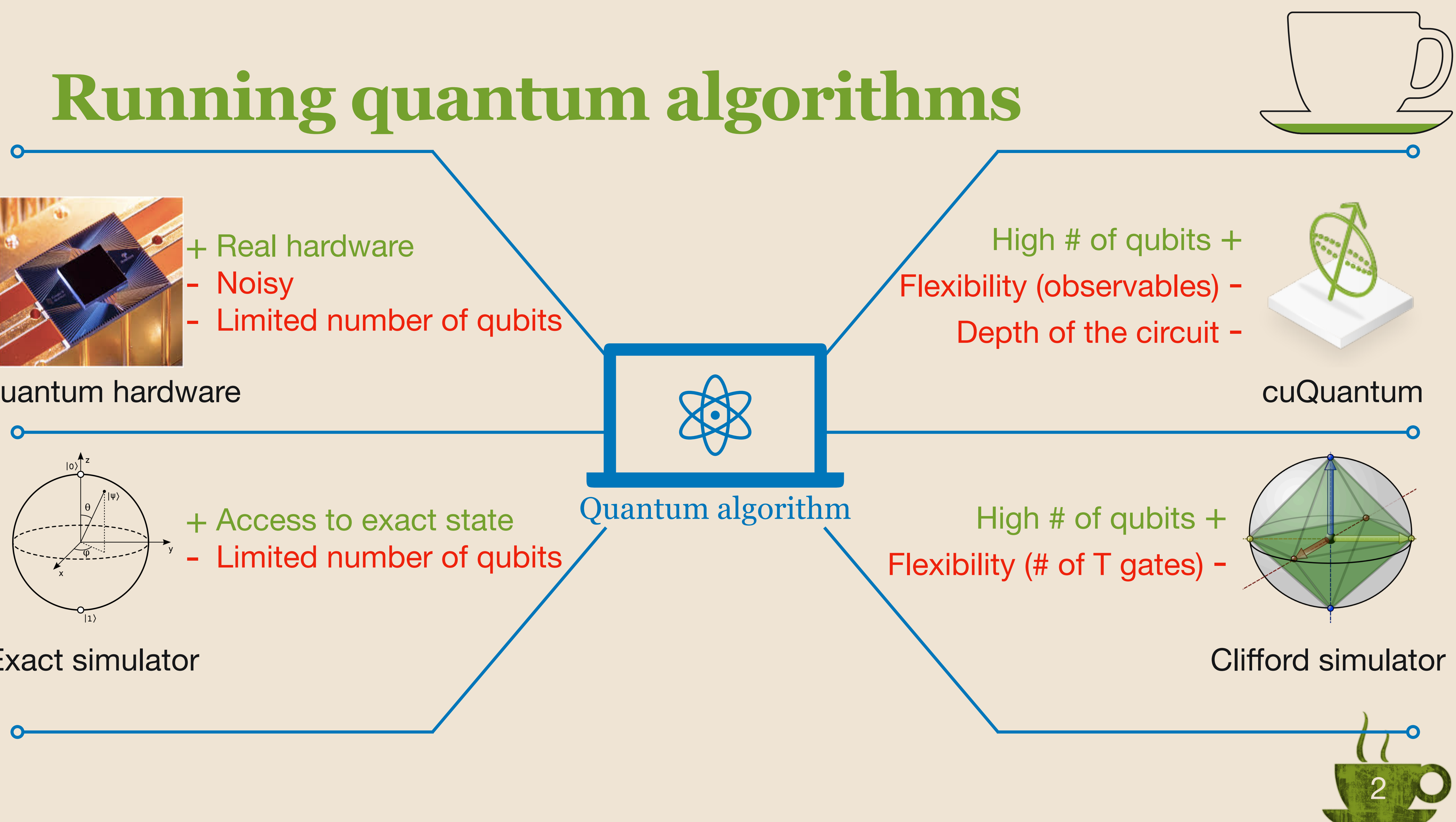

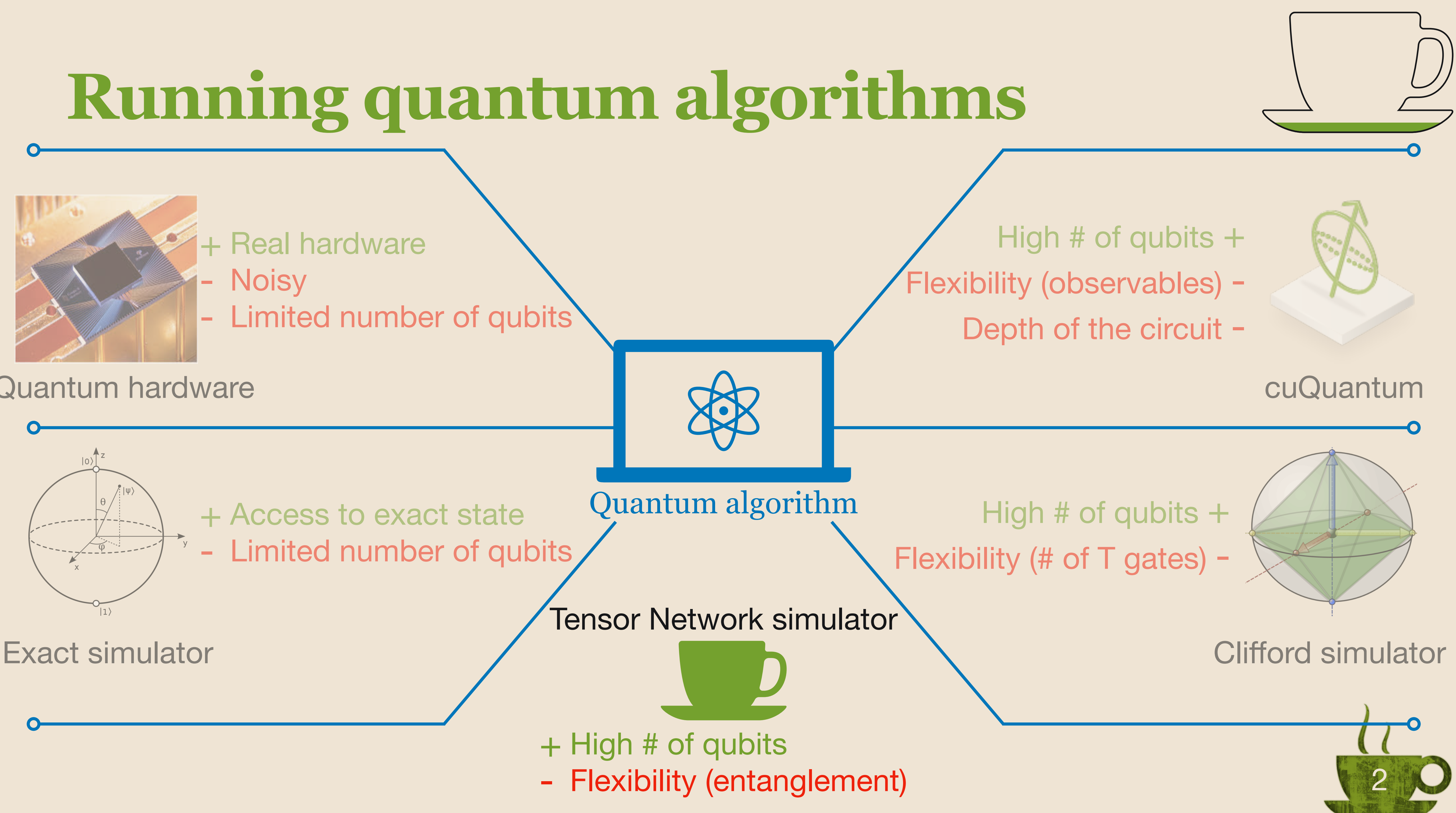

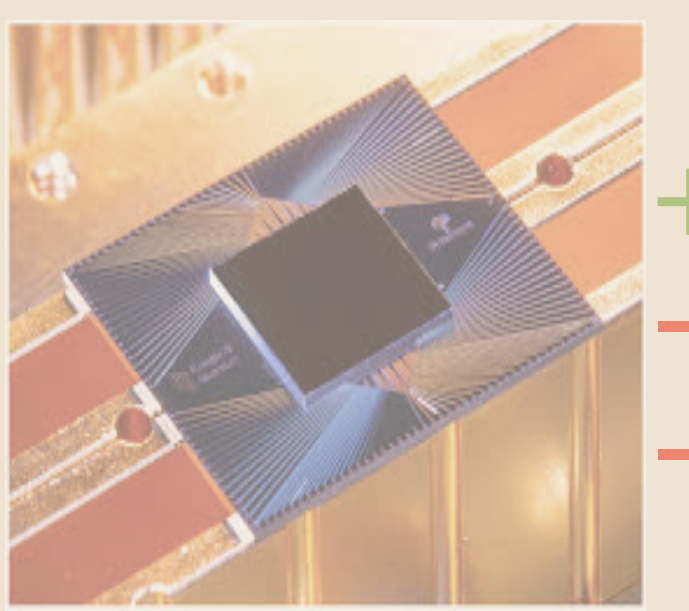

- 
- 
- 

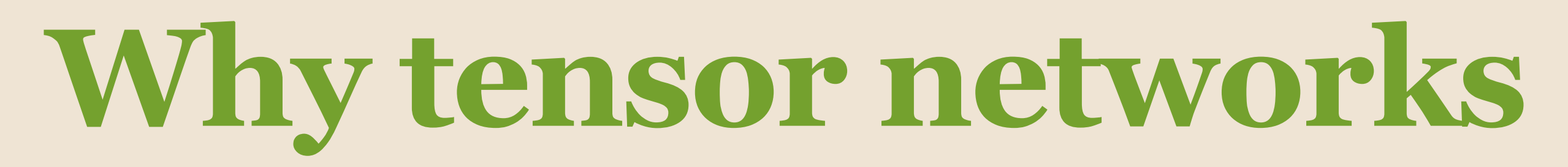

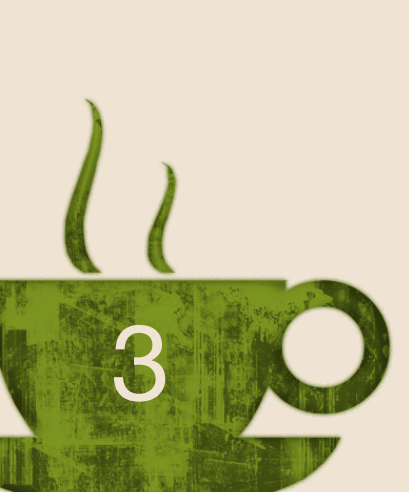

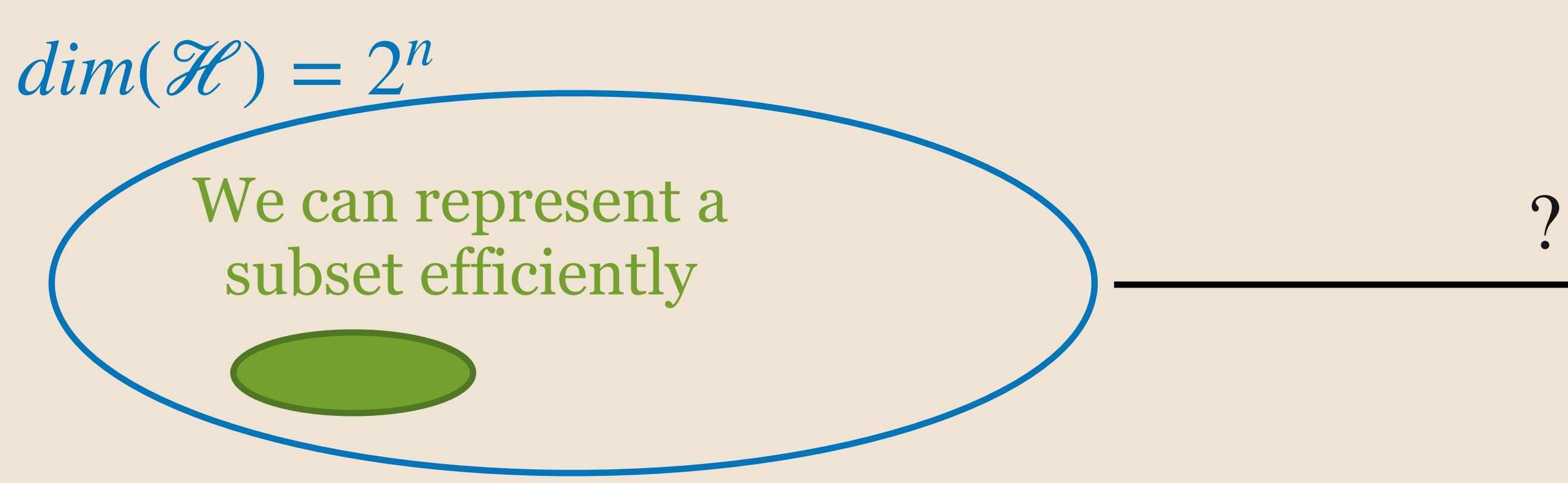

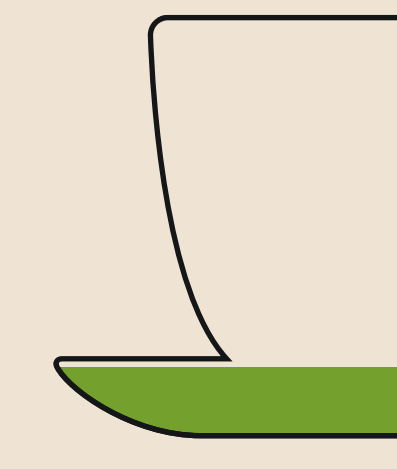

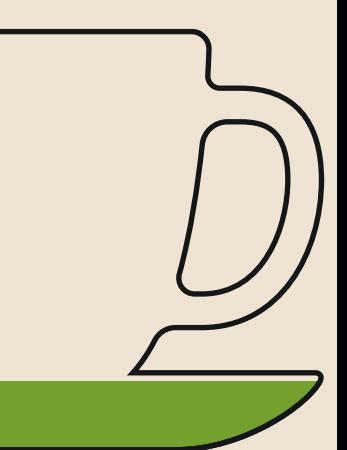

### **Why tensor networks**

 $dim(\mathcal{H}) = 2^n$ 

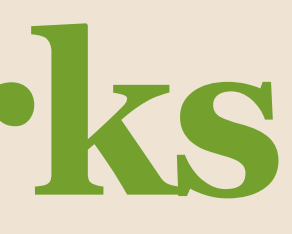

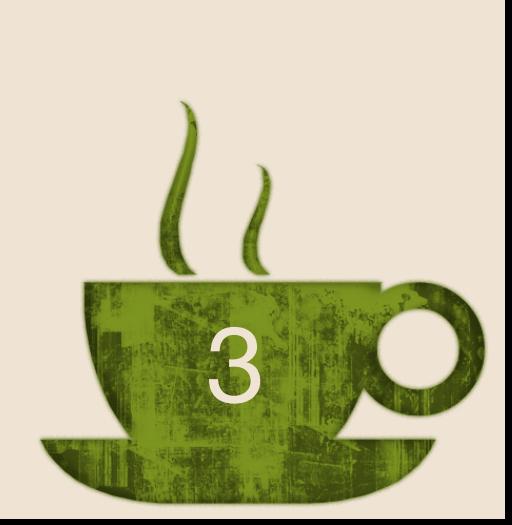

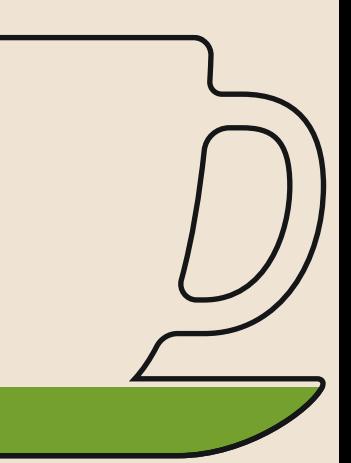

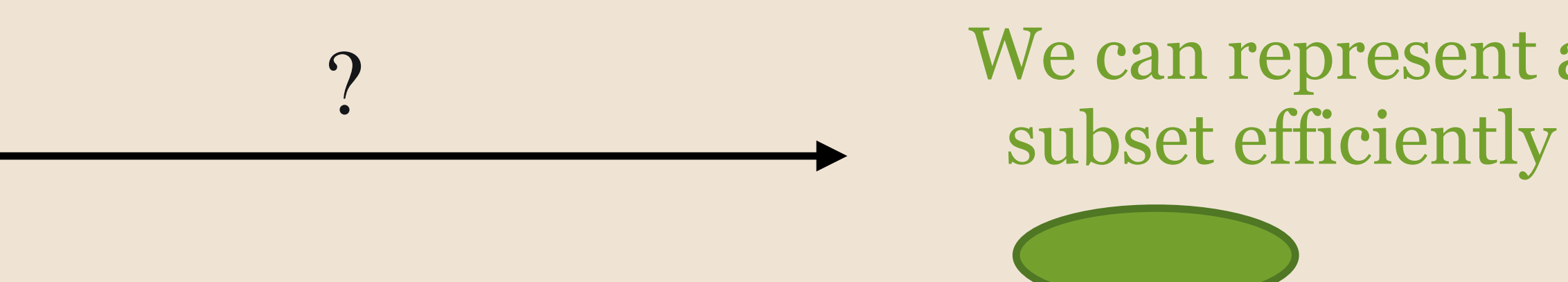

### We can represent a

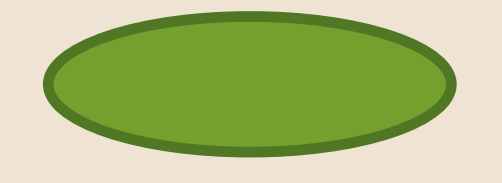

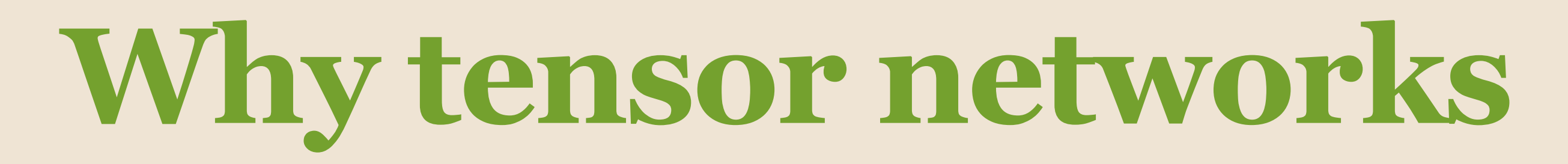

 $dim(\mathcal{H}) = 2^n$ 

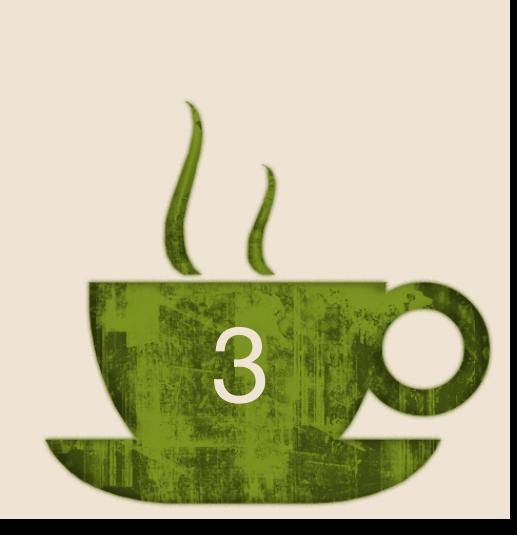

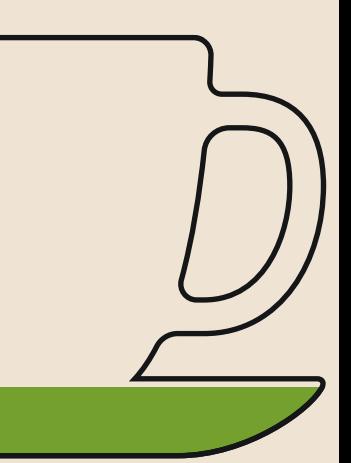

 $| \, \psi$ *χ* ∑ *α*=1

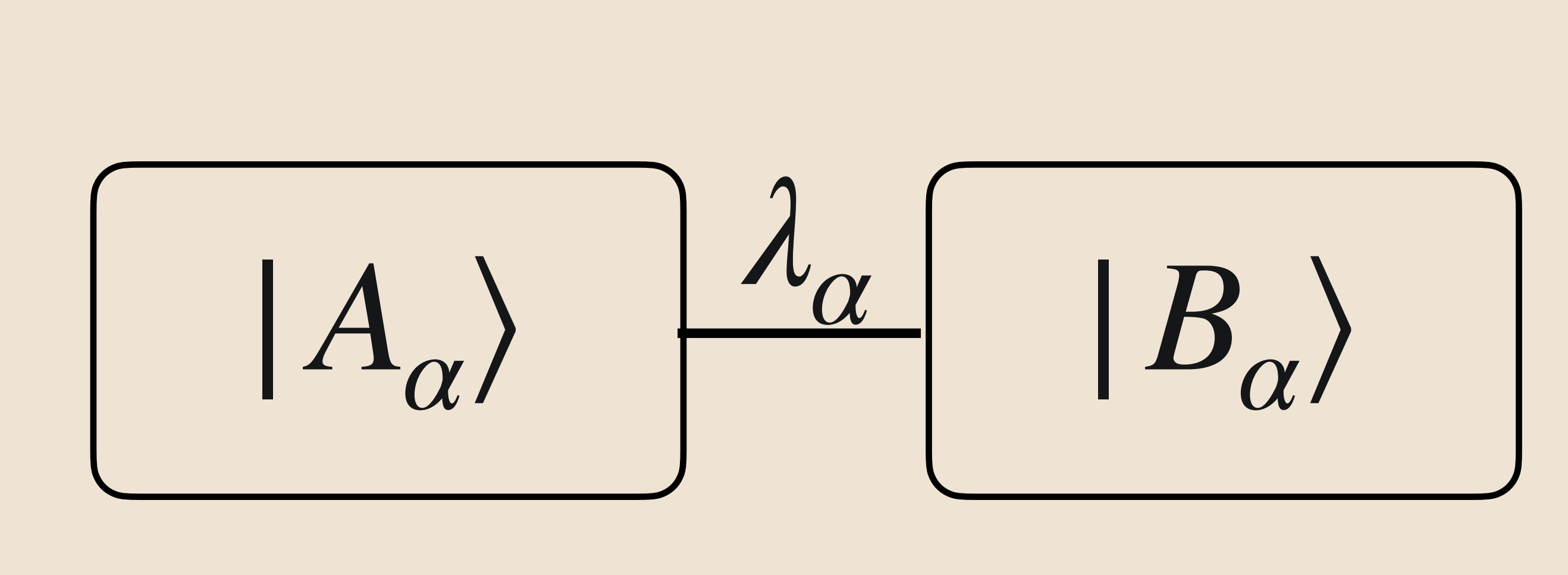

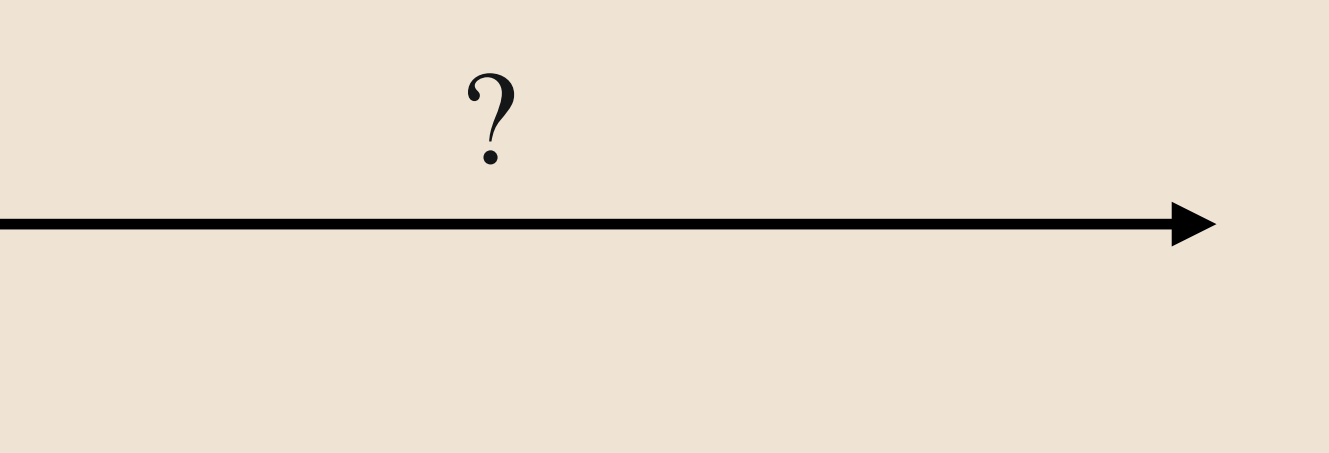

### We can represent a subset efficiently

### **Why tensor networks**

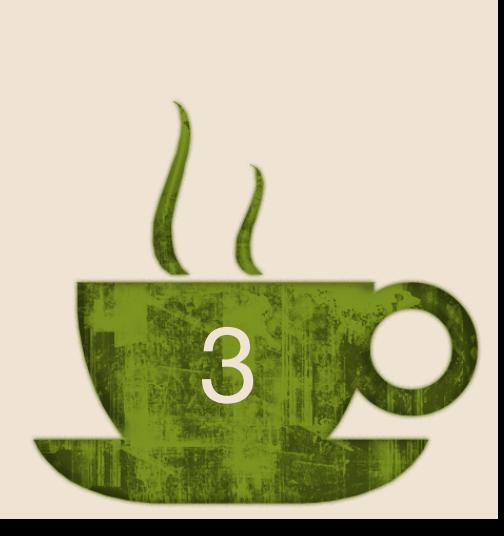

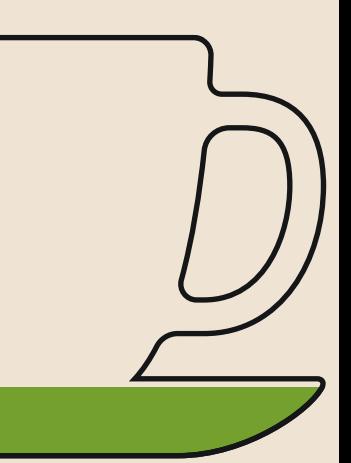

*χ*

∑

*α*=1

 $dim(\mathcal{H}) = 2^n$ 

 $|\psi\rangle =$ 

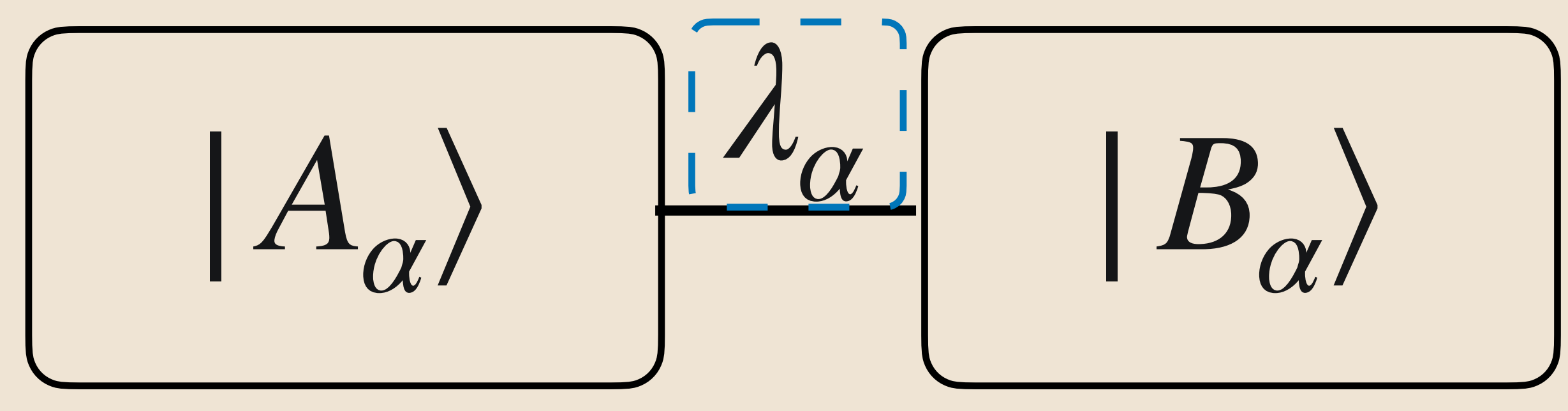

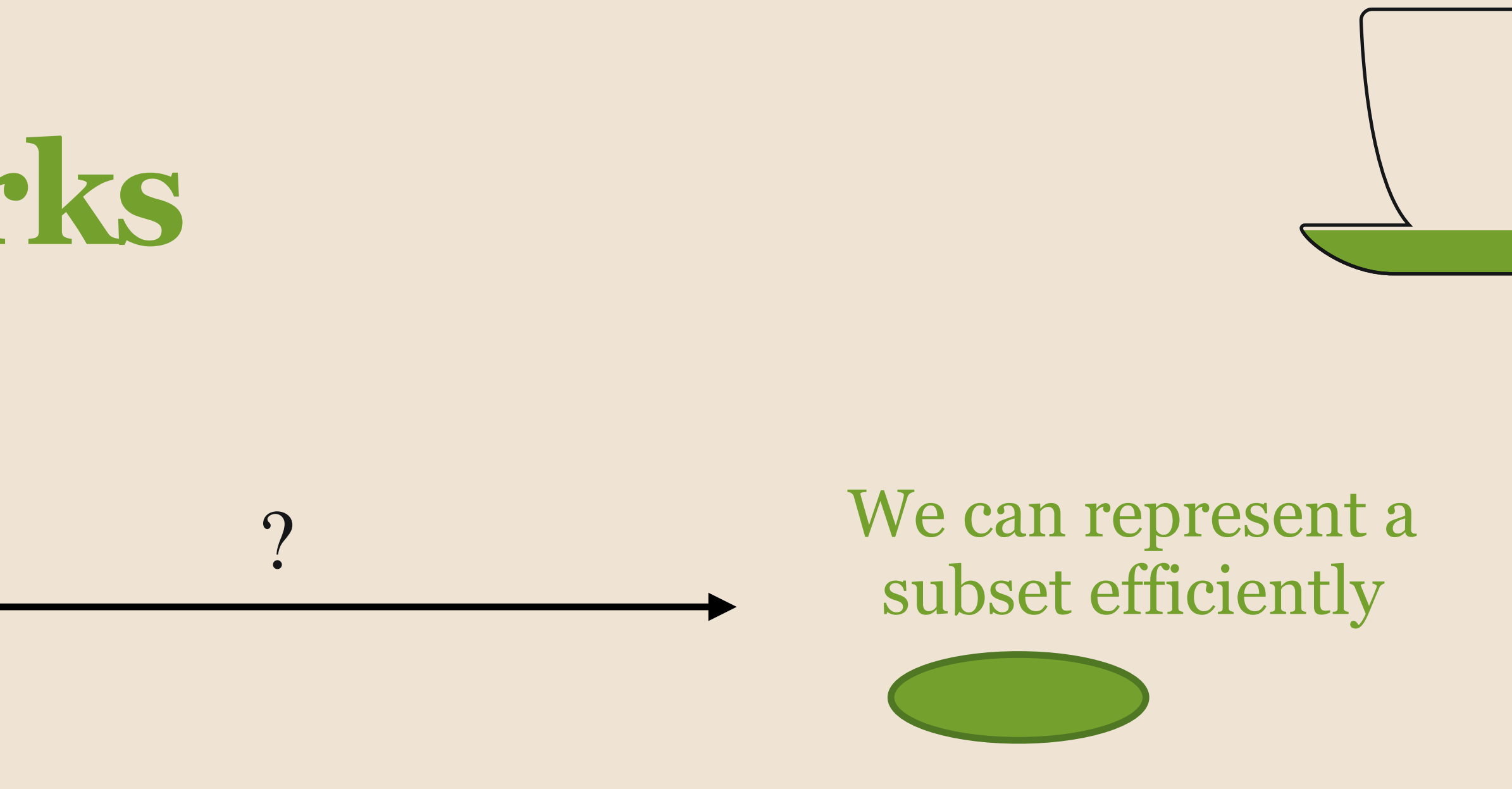

Tensor networks compress the quantum correlations between subsystems ⇒ **compress entanglement**

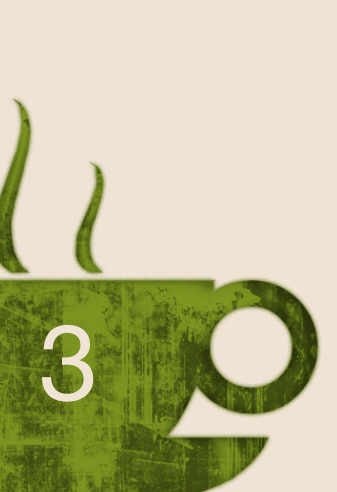

# $|\psi\rangle =$ *χ* ∑ *α*=1

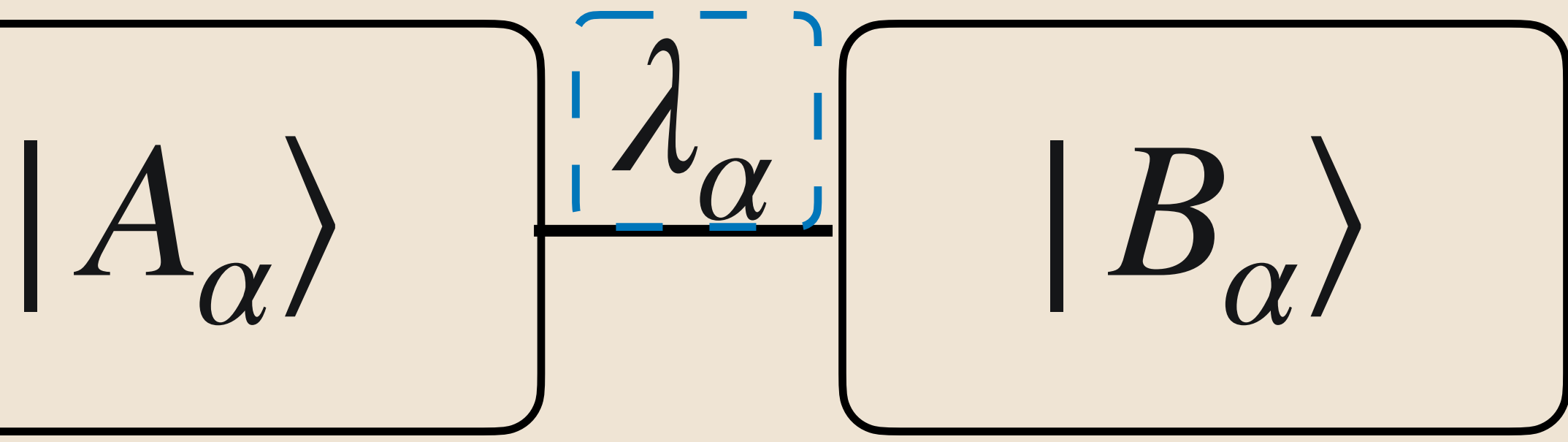

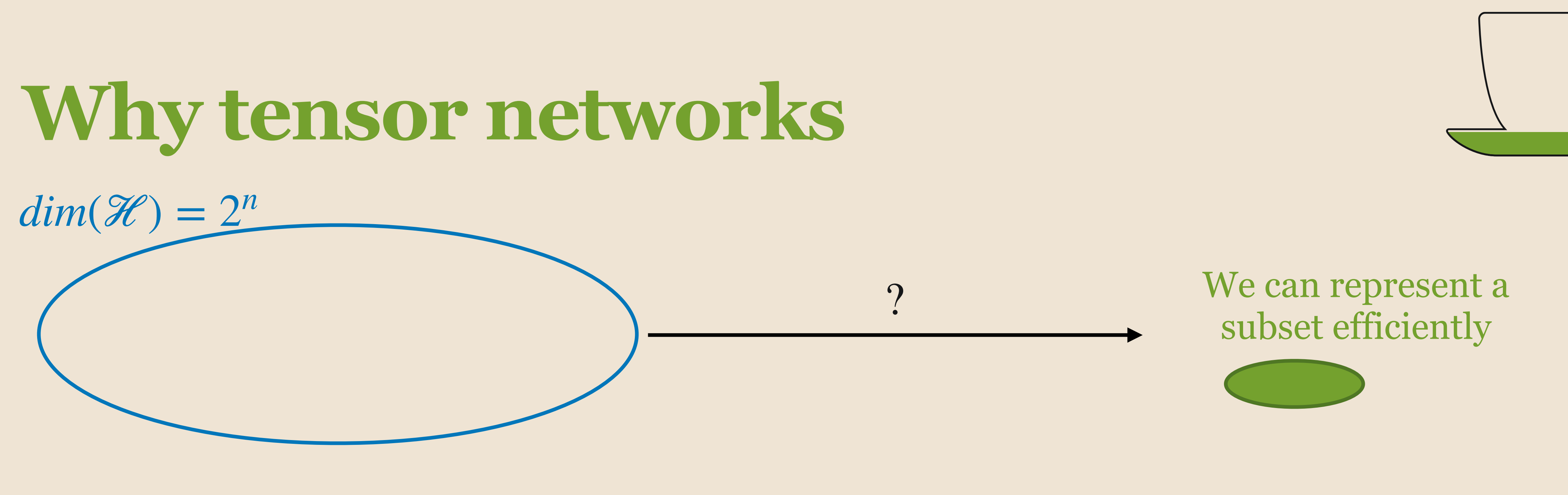

Tensor networks compress the quantum correlations between subsystems ⇒ **compress entanglement**

Only keep highest *χ* Schmidt values

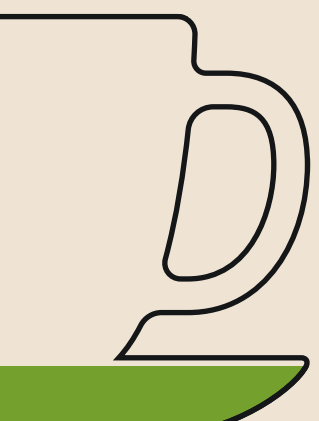

### **Matrix product states**

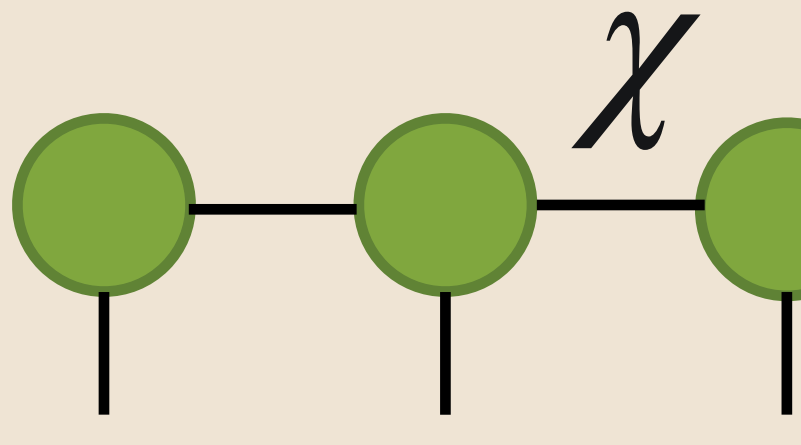

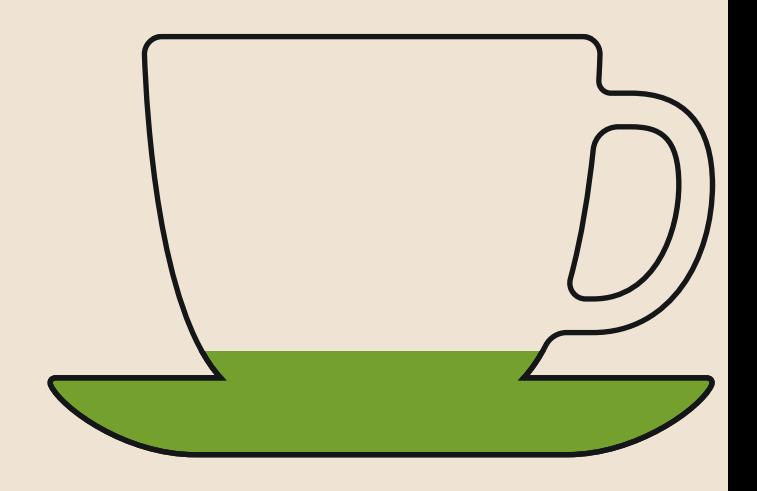

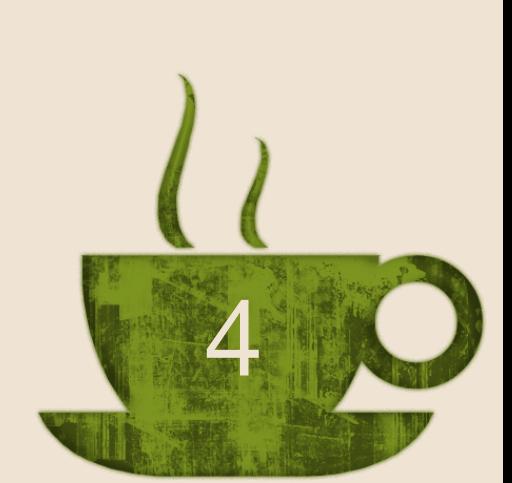

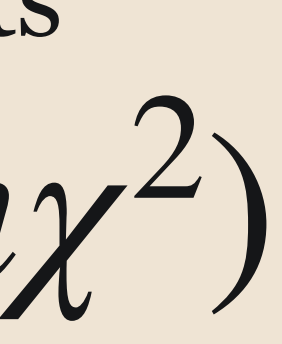

### $\chi$ <br>  $O(2^n) \rightarrow O(2n\chi^2)$ Memory requirements

### **Matrix product states**

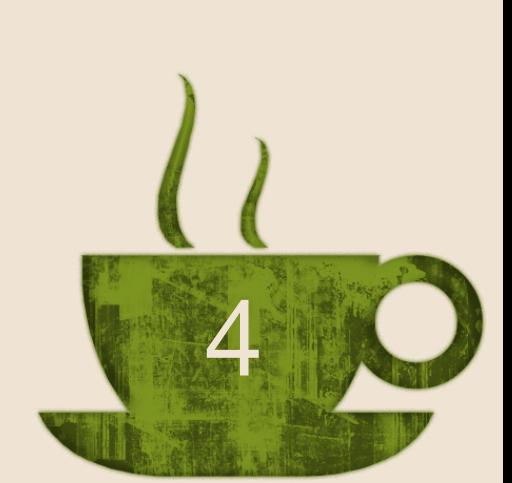

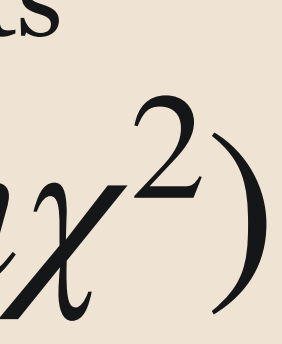

Each tensor (ball) encodes

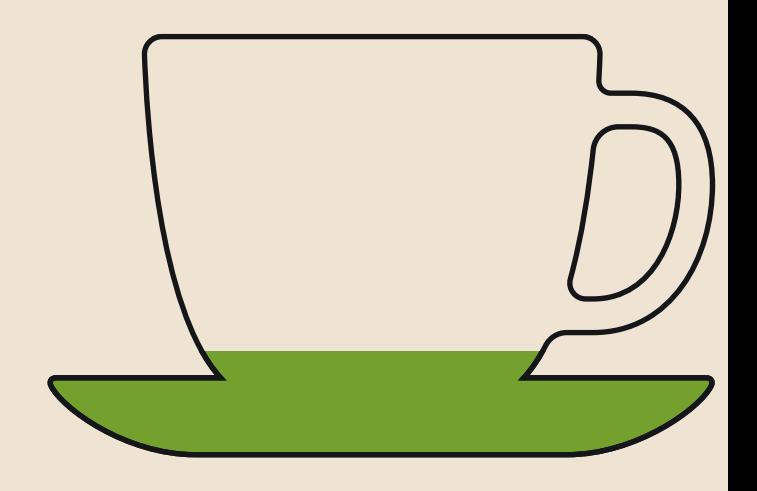

# $\chi$ <br>  $O(2^n) \rightarrow O(2n\chi^2)$ the state of a qubit  $\sim$

### **Matrix product states**

### Bonds encode entanglement between qubits  $\chi$ <br>  $O(2^n) \rightarrow O(2n\chi^2)$ the state of a qubit<br>  $\gamma$  Memory requirements

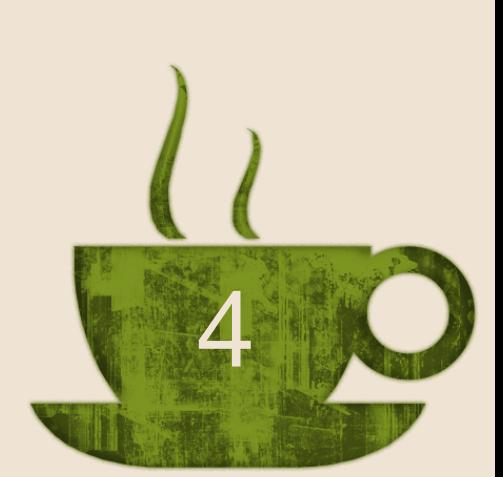

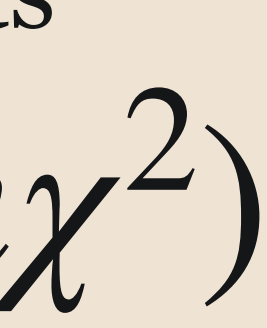

Each tensor (ball) encodes

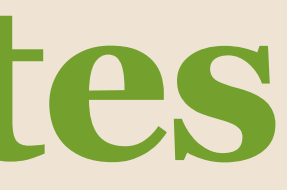

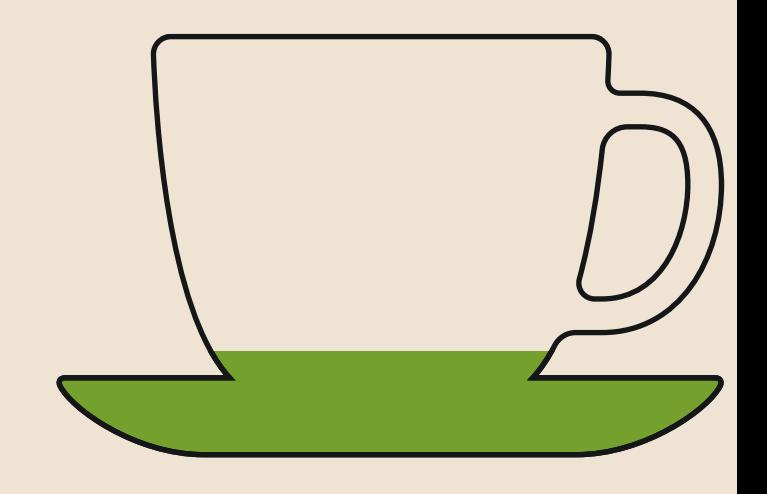

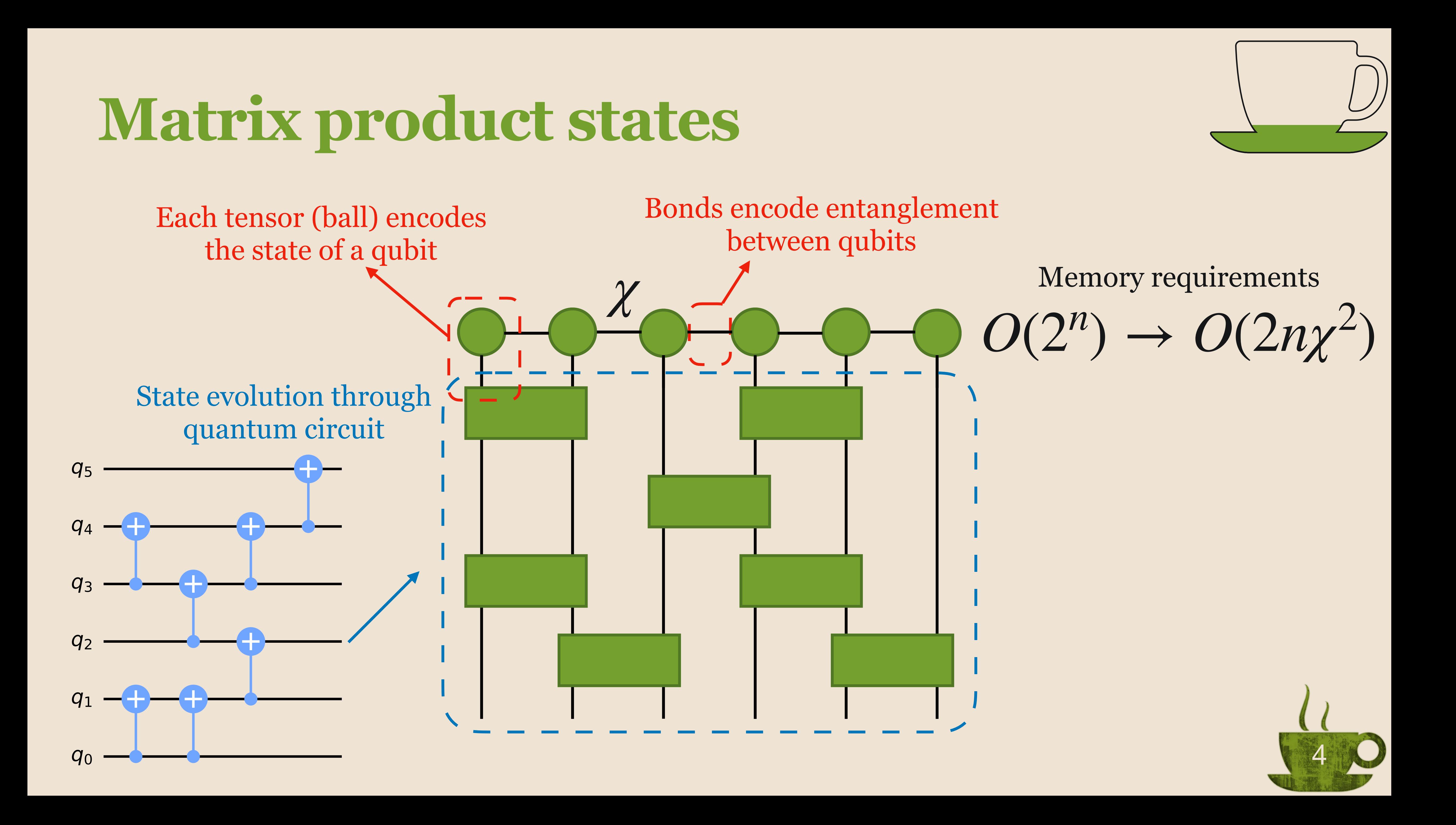

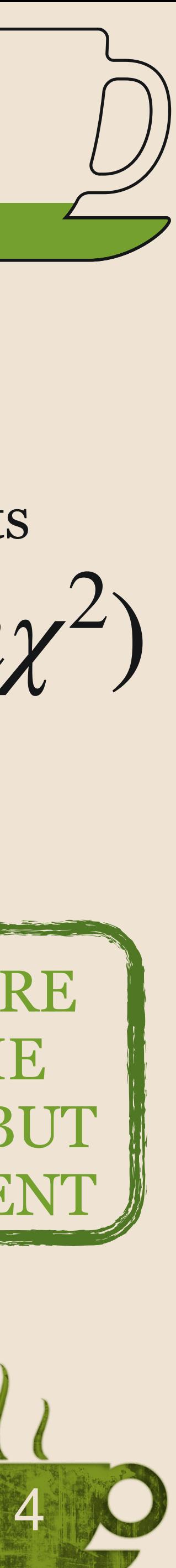

### Bonds encode entanglement between qubits  $\chi$ <br>  $O(\frac{1}{2})$   $O(2^n) \rightarrow O(2n\chi^2)$ MPS SIMULATIONS ARE LIMITED BY THE NUMBER OF QUBITS BUT THE ENTAN Memory requirements

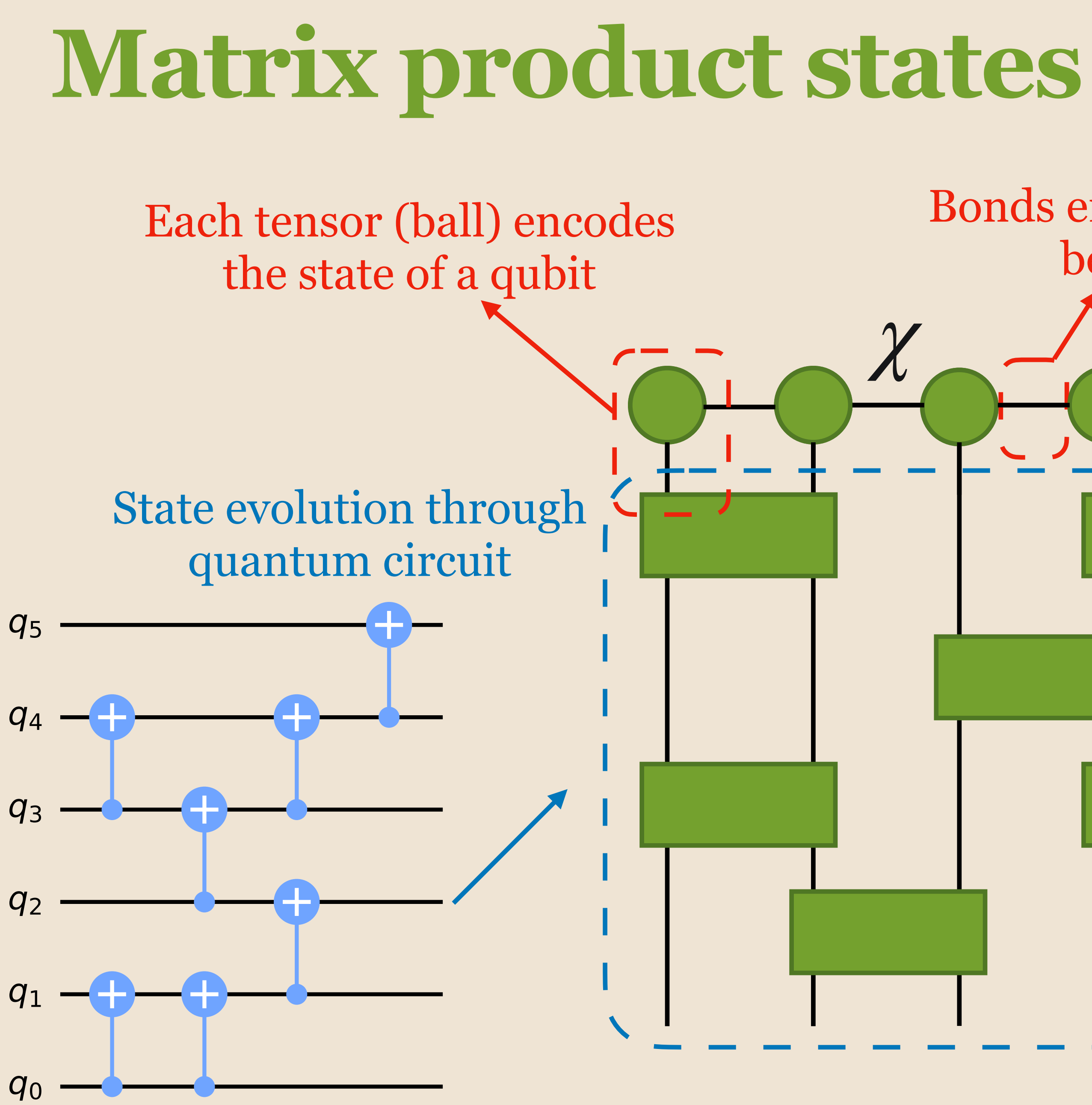

# **Quantum TEA distribution**

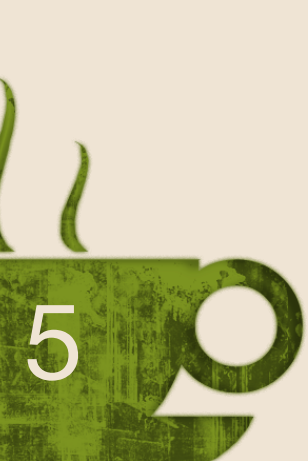

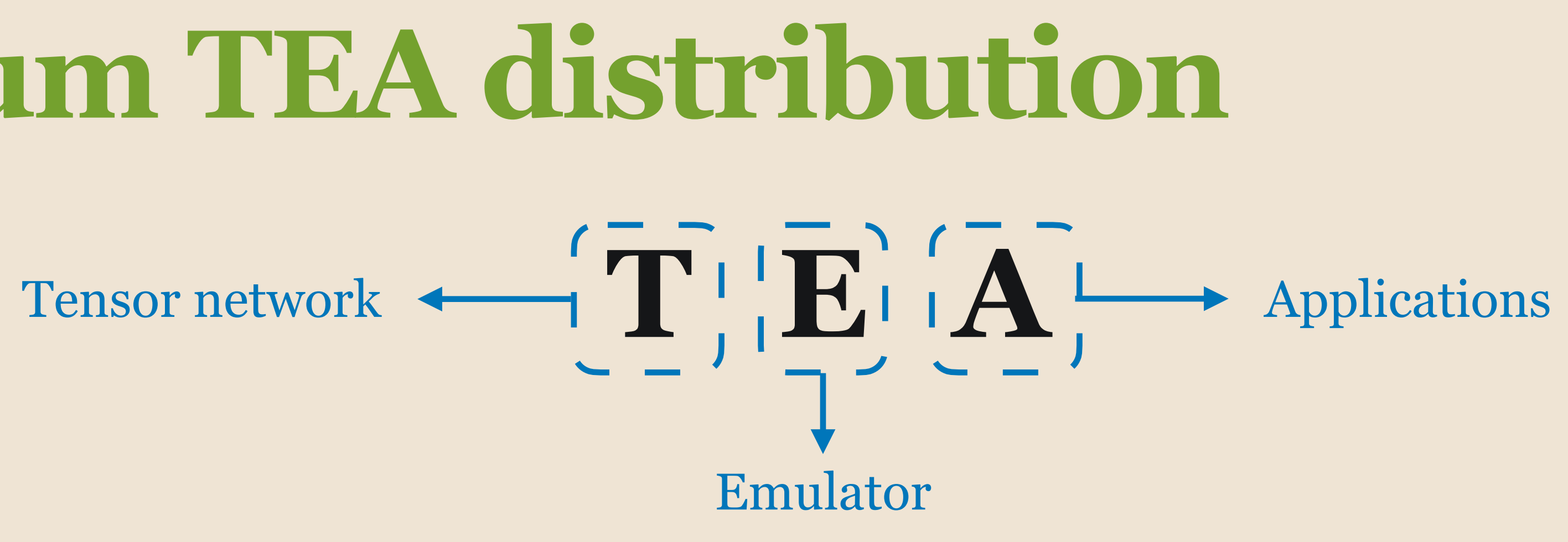

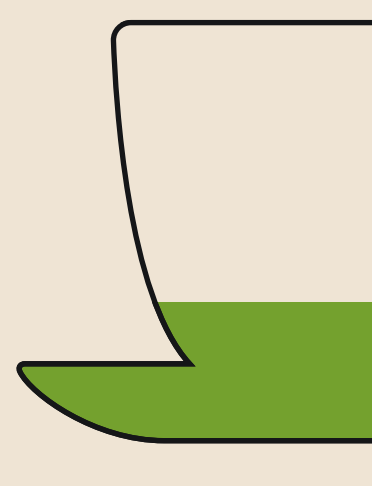

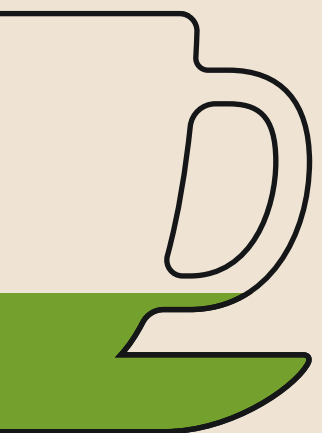

# **Quantum TEA distribution**

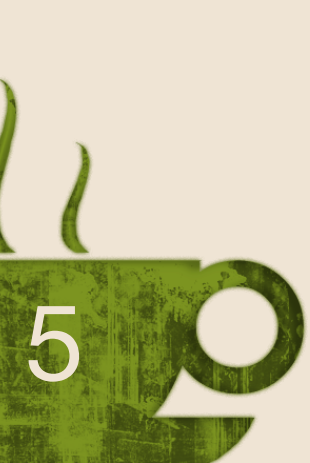

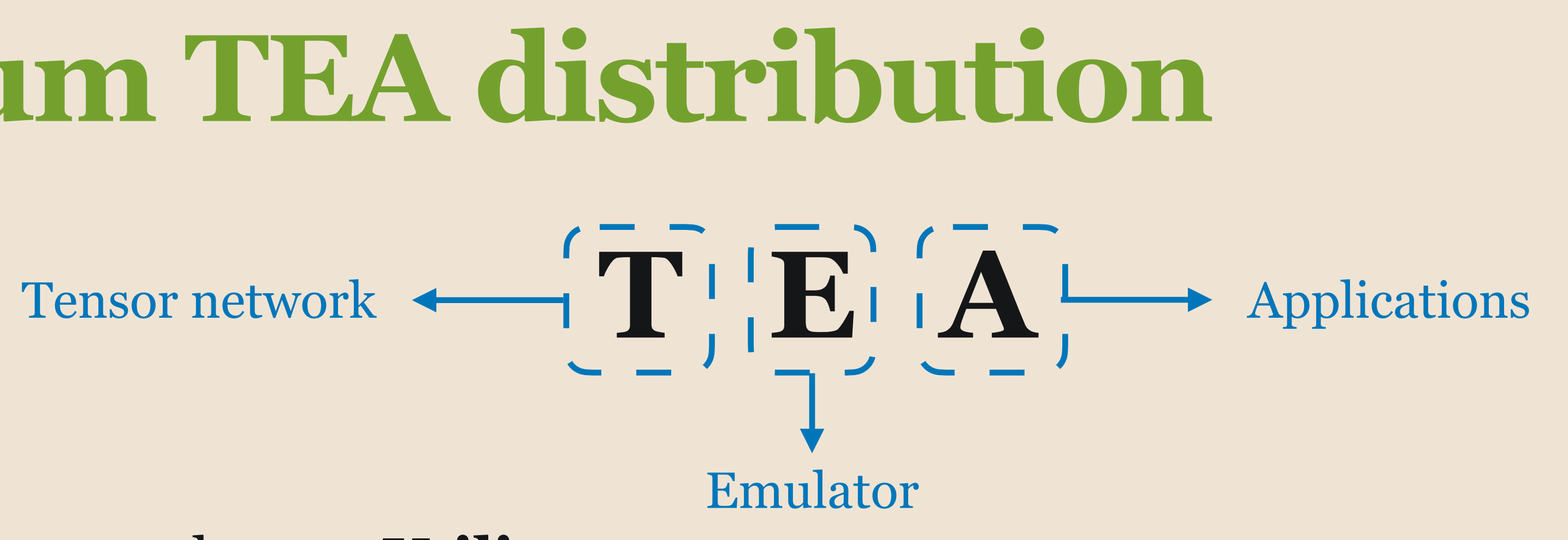

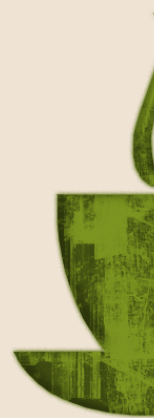

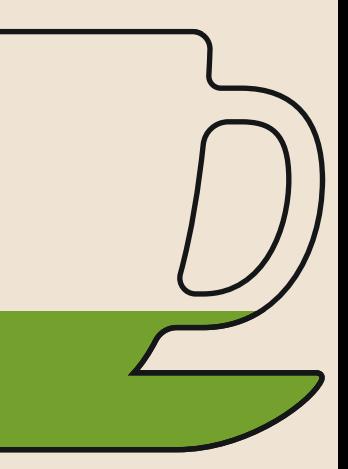

Quantum tea leaves: **Utility**

Quantum red tea: **tensor handling**

Quantum chai tea: **AI and ML with tensor networks**

Quantum green tea: **Schrödinger equation solution for many-body states**

Quantum matcha tea: **quantum circuit HPC simulations**

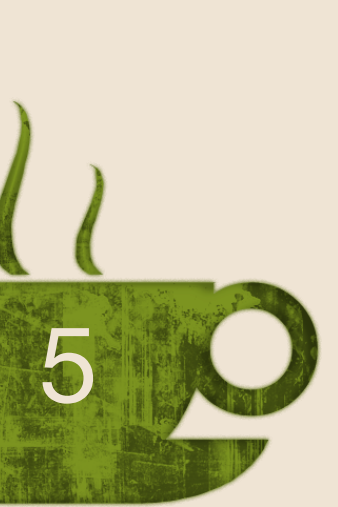

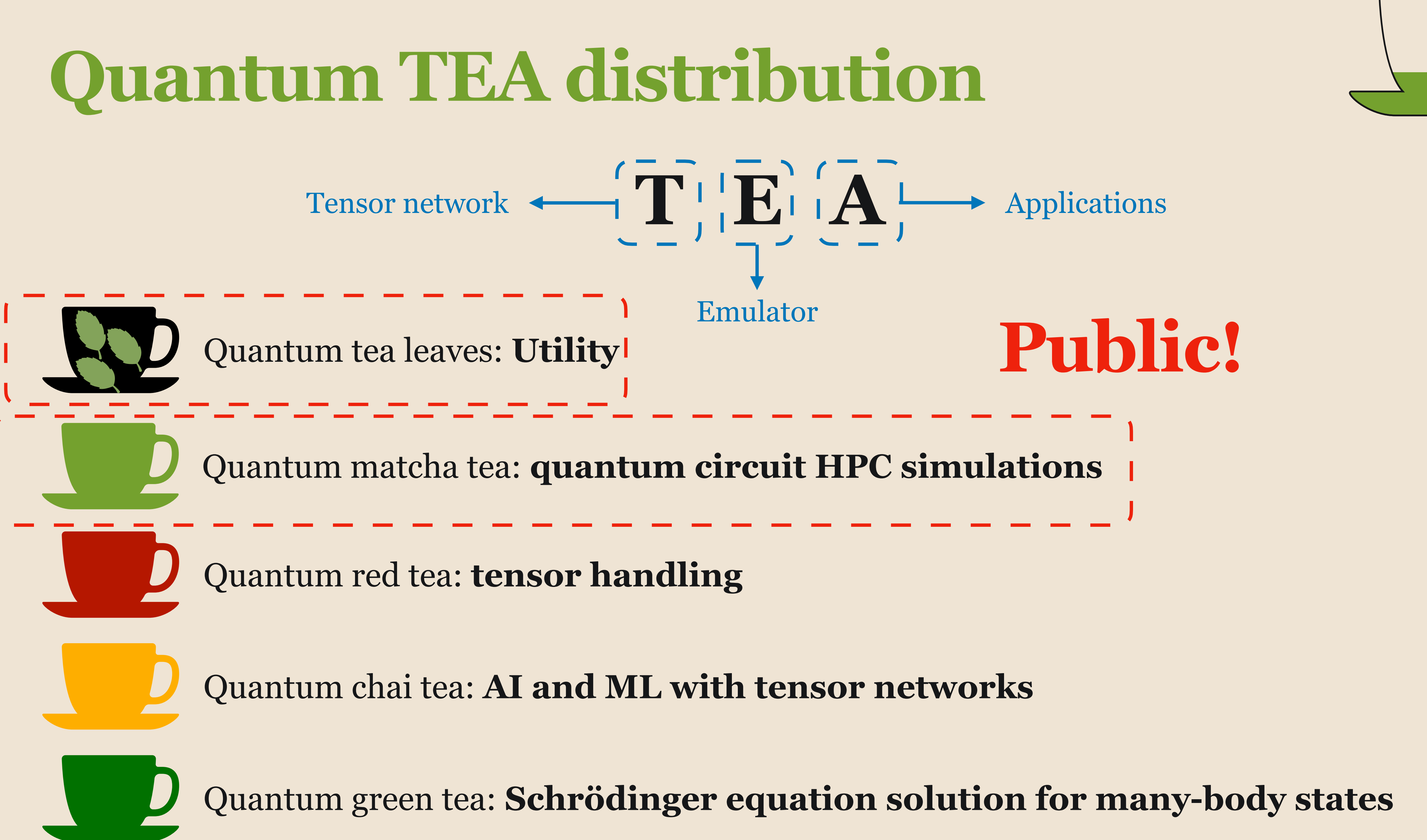

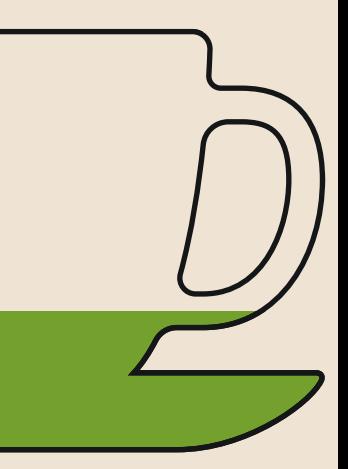

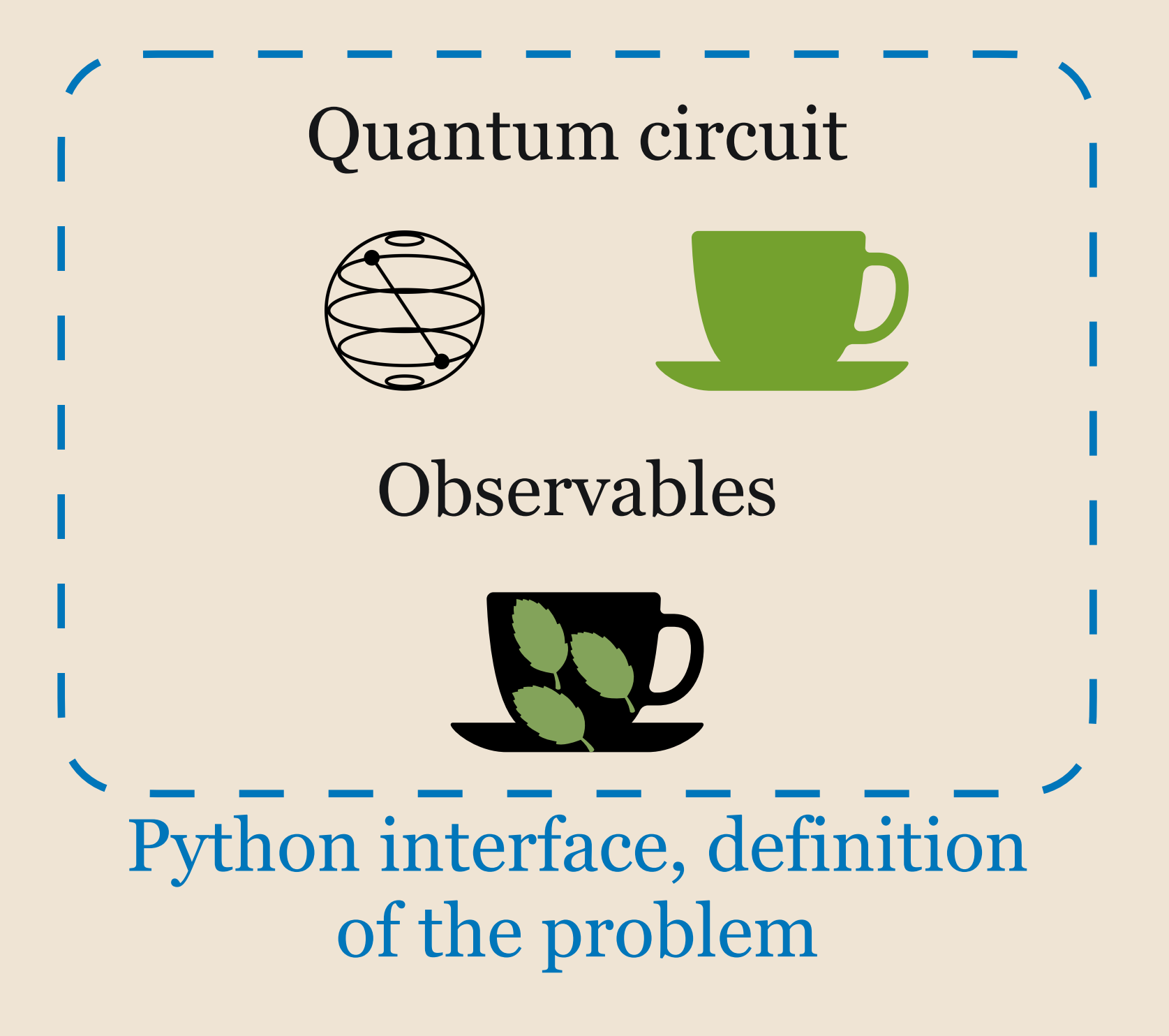

- 
- 
- -
- - - -

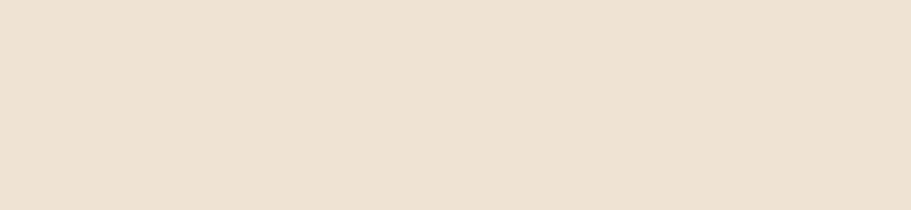

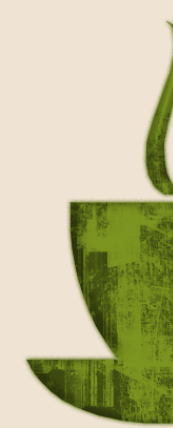

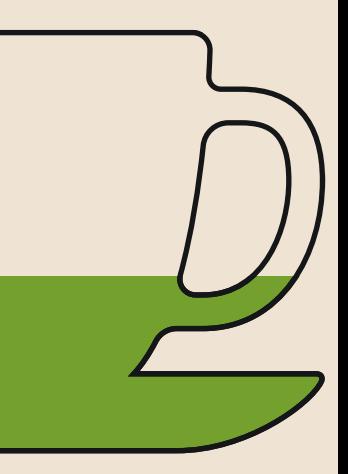

### **Quantum Matcha Tea workflow** Quantum circuit Observables Python interface, definition of the problem Matrix product state simulator

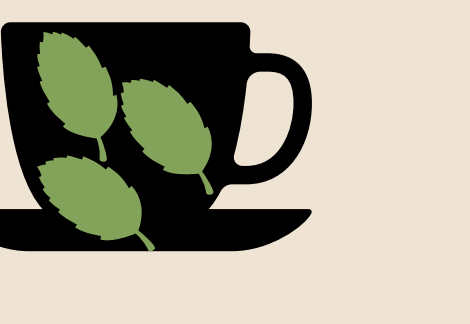

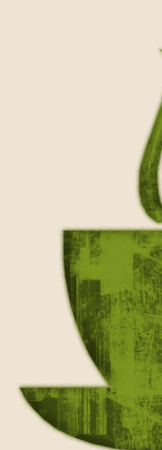

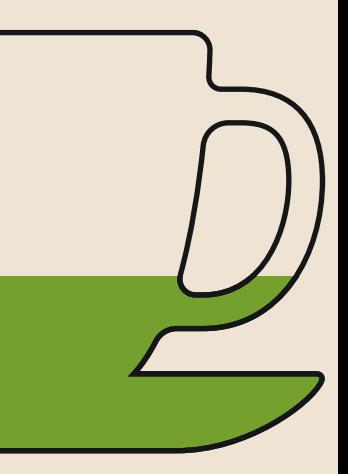

CuPy

6

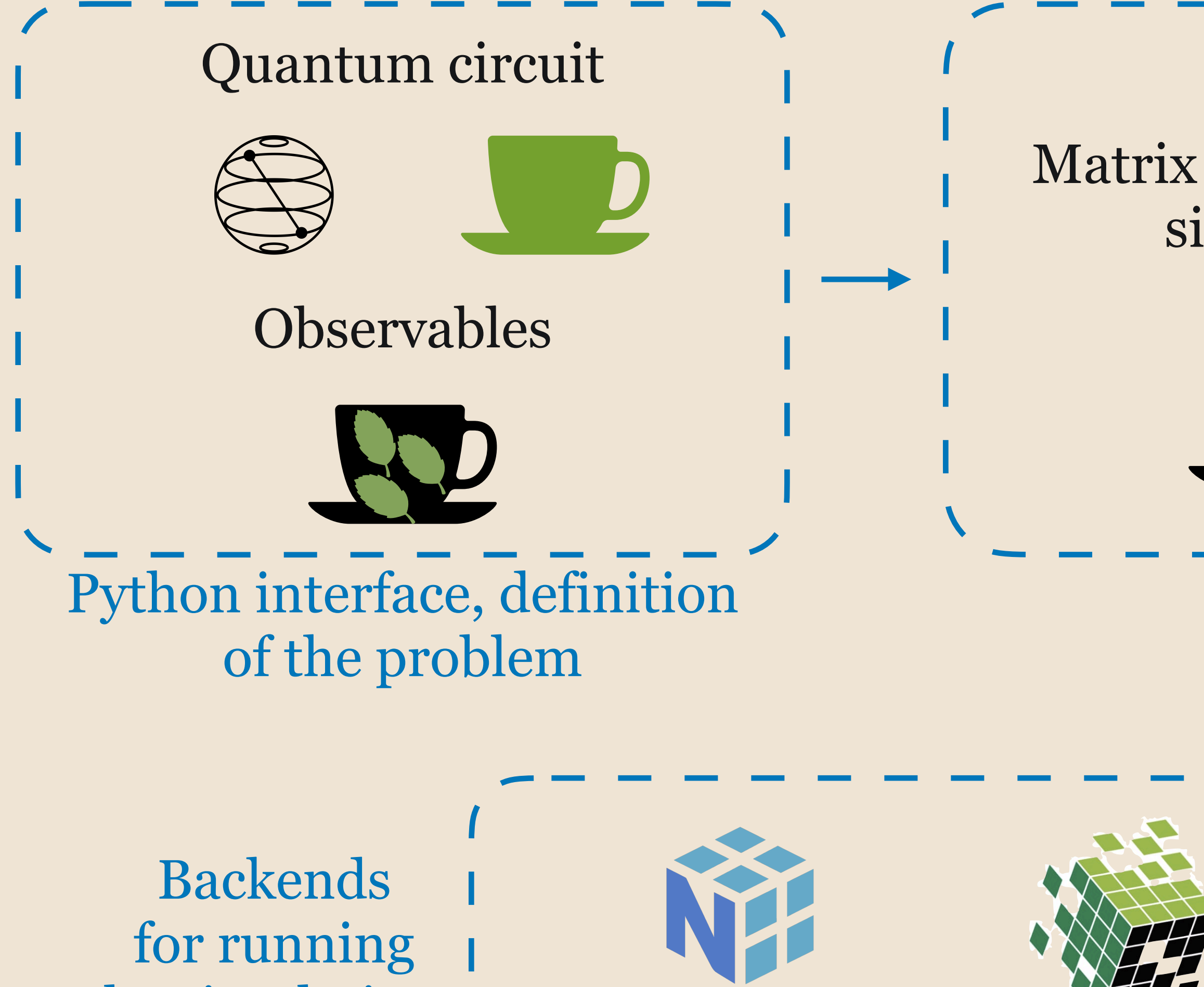

Serial CPU Multinode MPI CPU Serial GPU

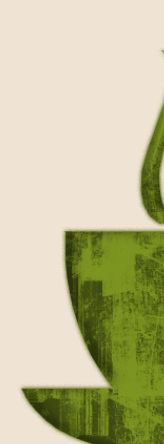

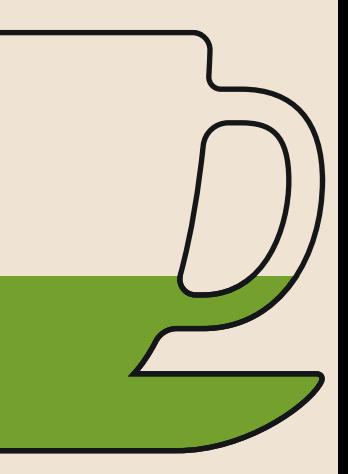

the simulations

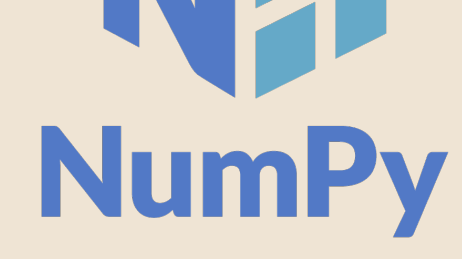

Matrix product state simulator

CuPy

6

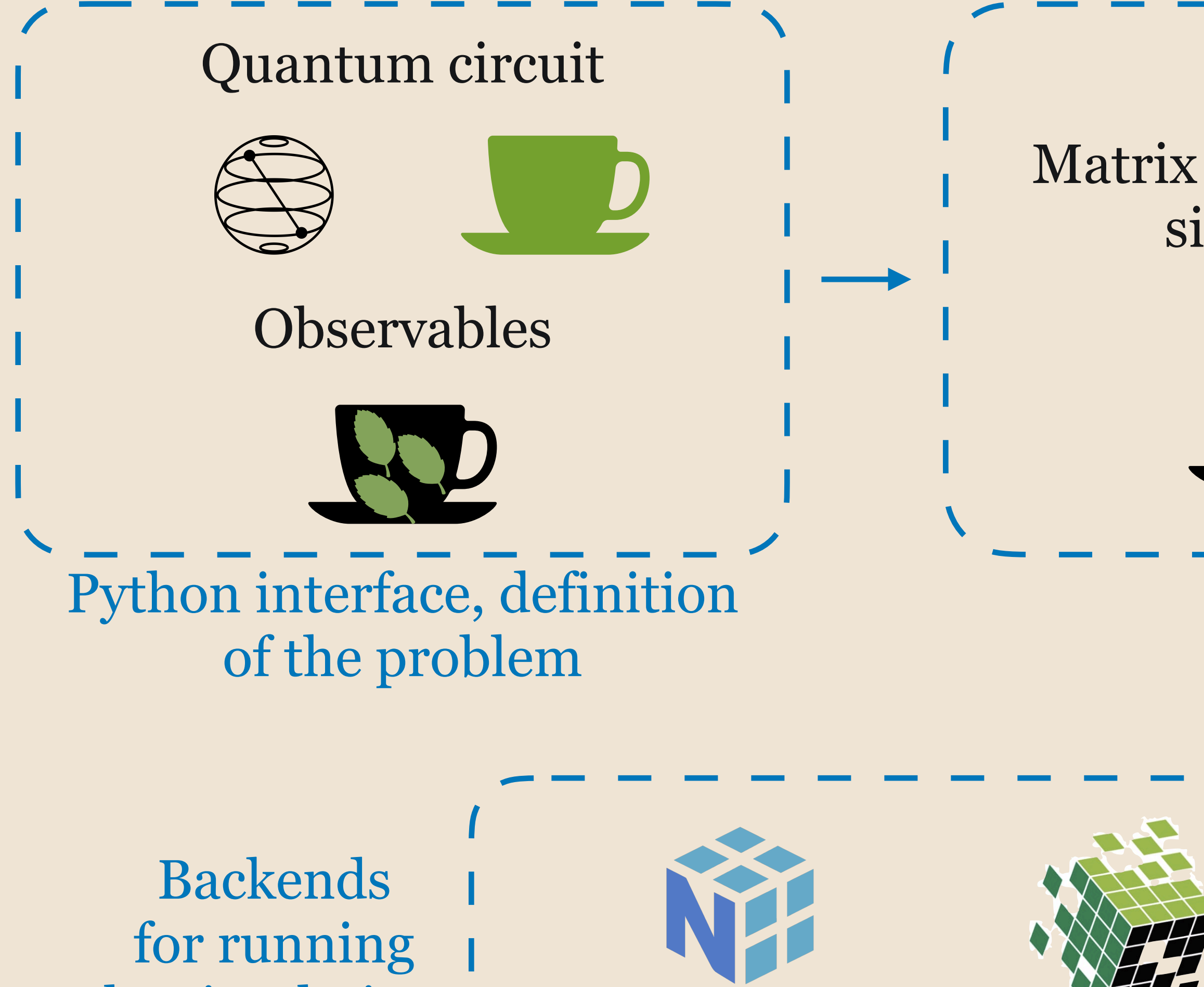

Serial CPU Multinode MPI CPU Serial GPU

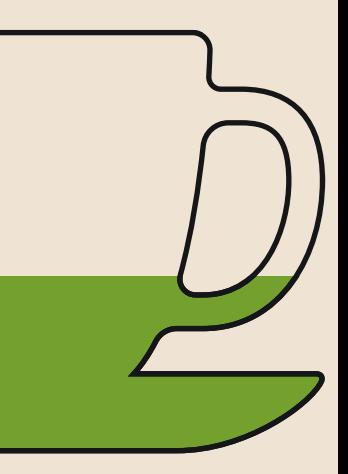

the simulations

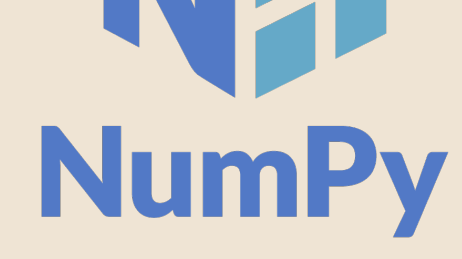

Matrix product state simulator

Not public

yet

CuPy

6

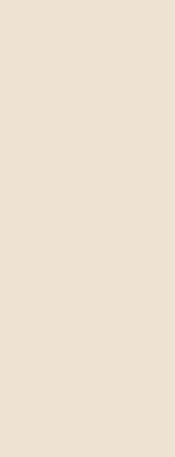

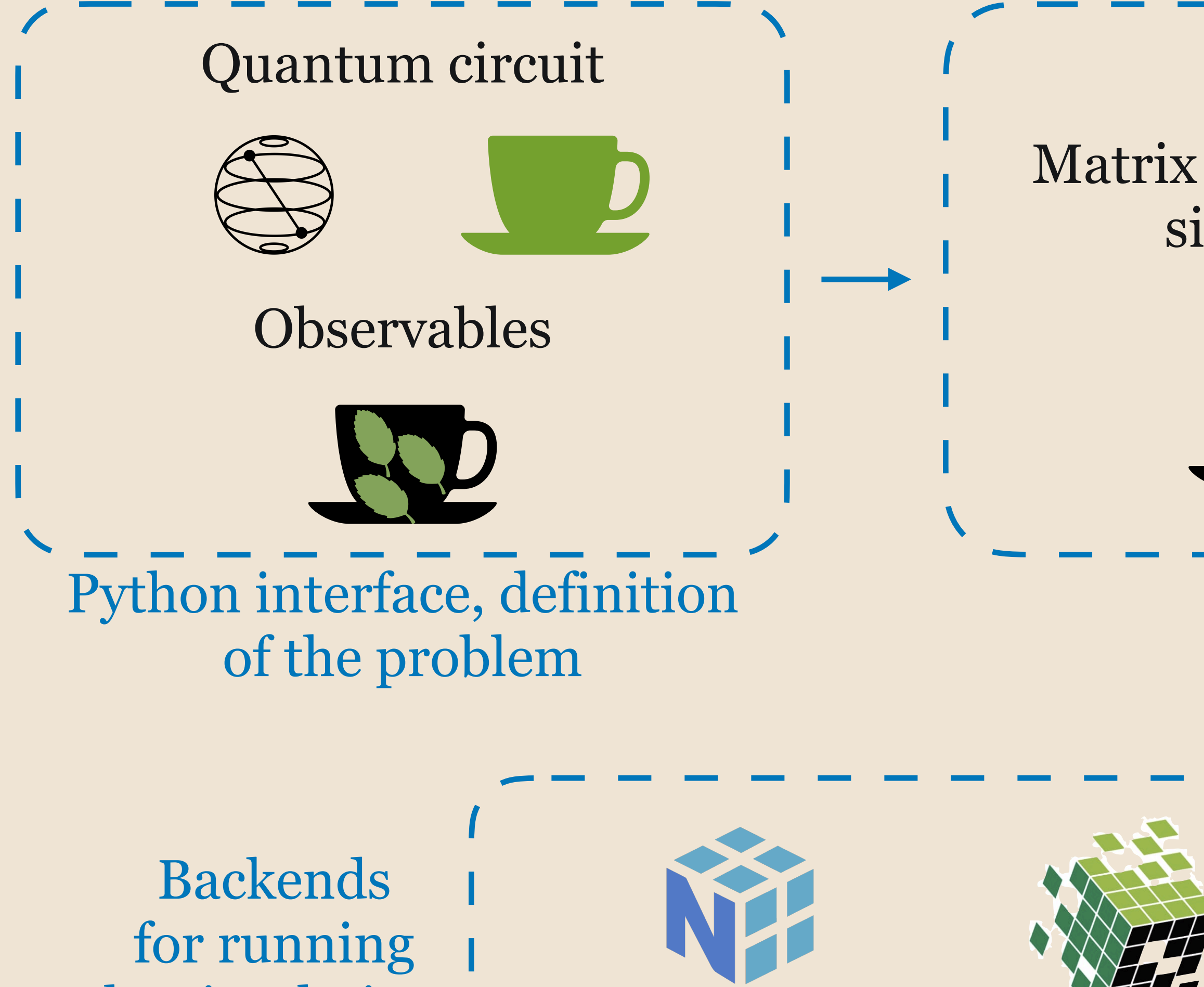

Serial CPU Multinode MPI CPU Serial GPU

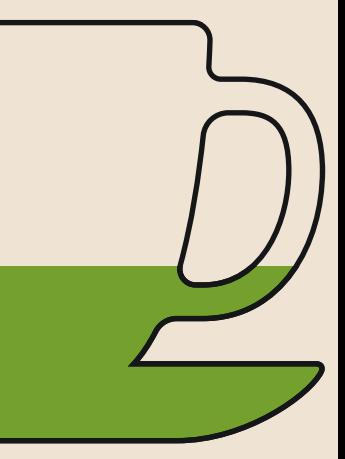

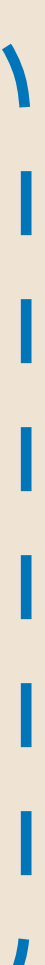

**Observables** Runtime statistics Convergence checks

the simulations

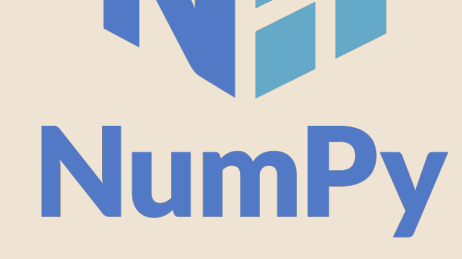

Python interface output

Matrix product state simulator

Not public

yet

### |*Aα*⟩ |*Bα*⟩ **Convergence checks & error bound**  $|\psi\>$  $\chi_T^{i-1}$ *T* ∑ *α*=1

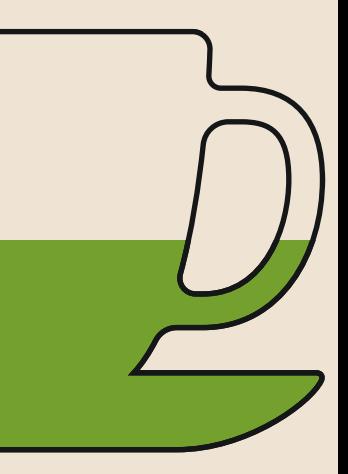

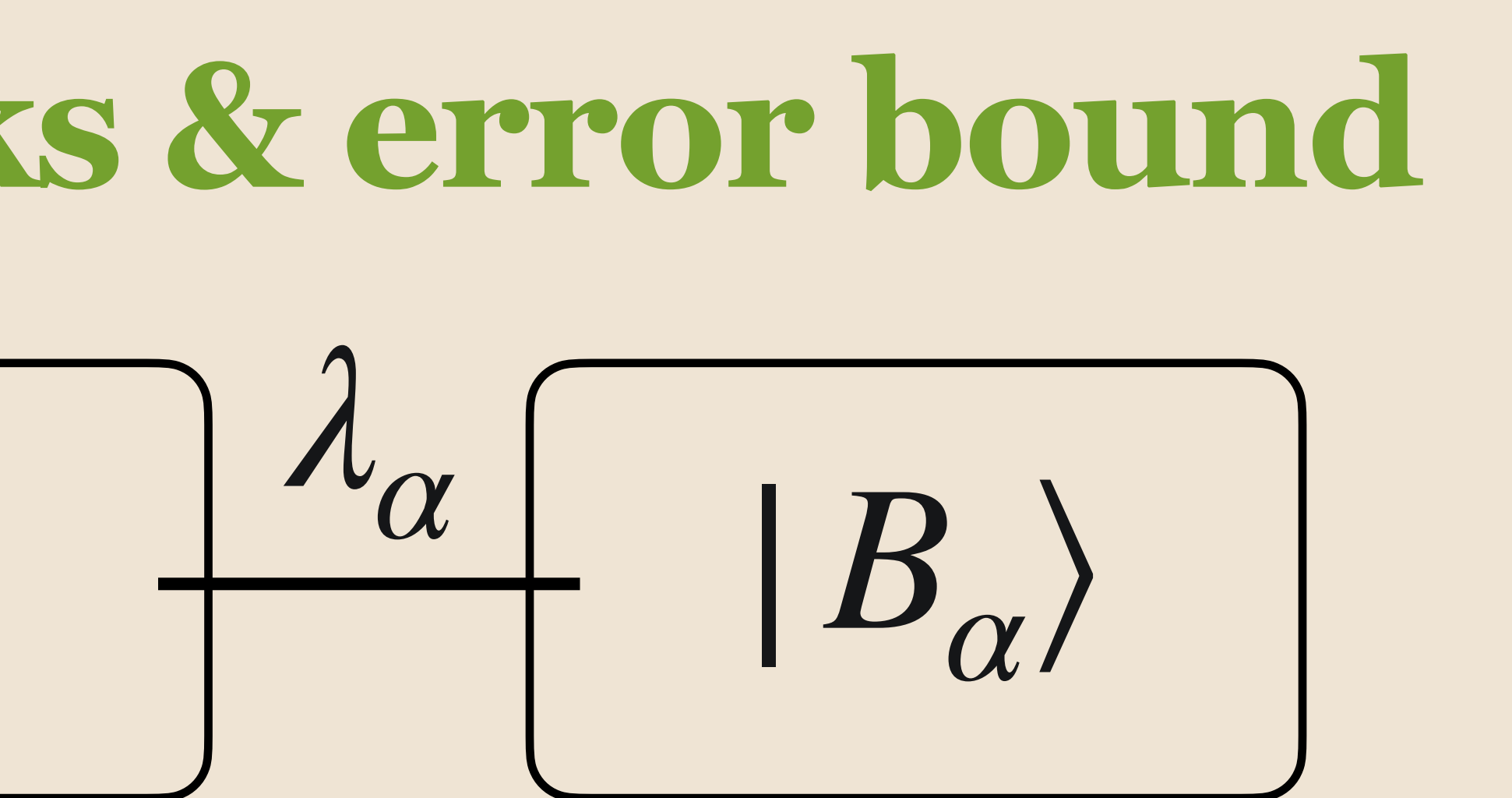

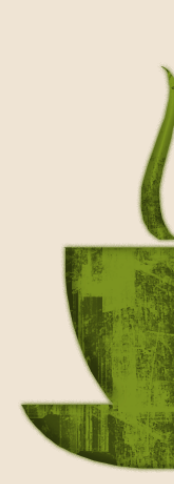

### **Convergence checks & error bound**  $|\psi\rangle$  $\chi_T^{i-1}$ *T* ∑ *α*=1  $\begin{bmatrix} A_{\alpha} \end{bmatrix}$  |  $\begin{bmatrix} A_{\alpha} \end{bmatrix}$  |  $\begin{bmatrix} B_{\alpha} \end{bmatrix}$

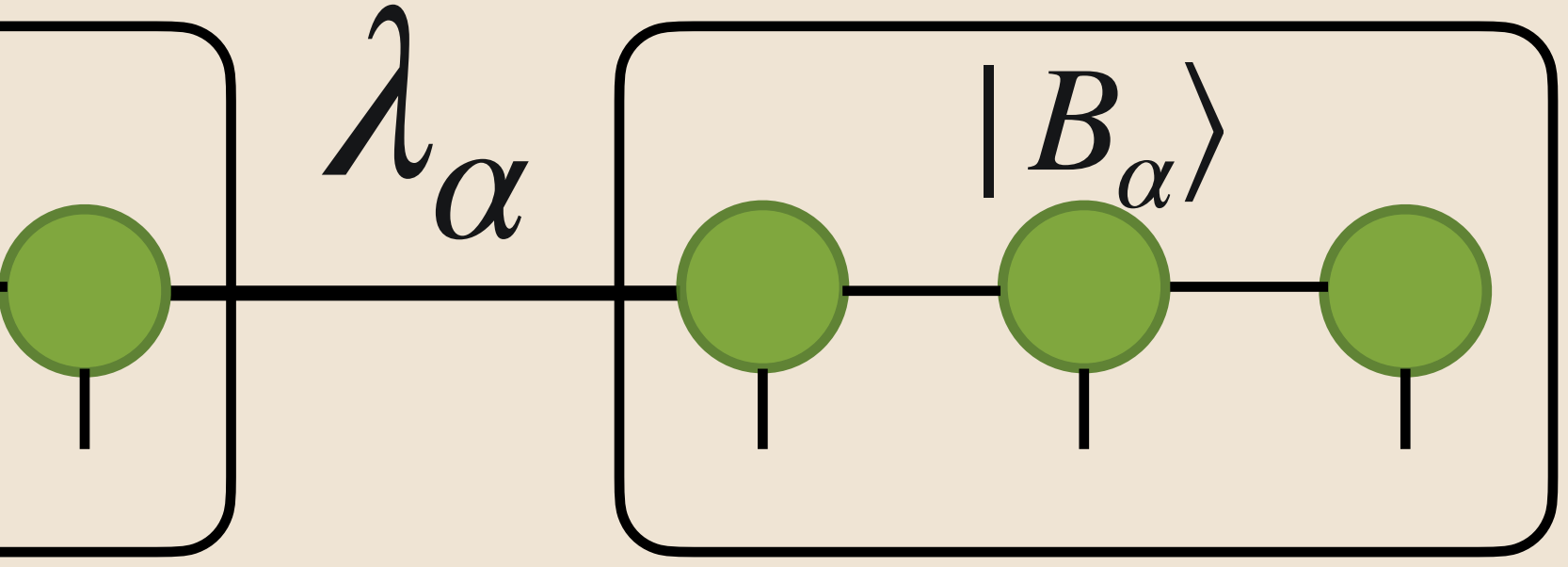

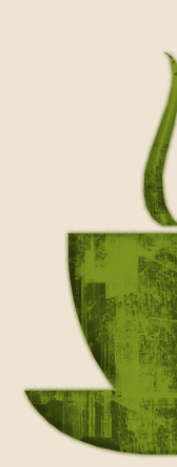

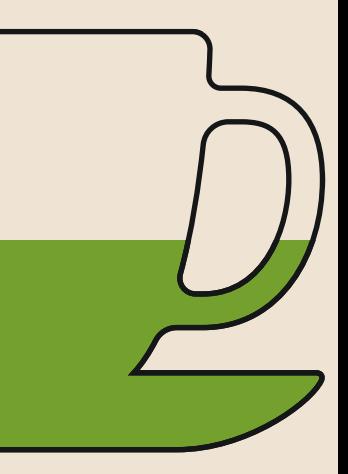

### **Convergence checks & error bound**  $|\psi\rangle =$  $\chi_T^{i-1}$ *T* ∑ *α*=1  $\begin{array}{c|c|c|c} A_{\alpha} & A_{\alpha} & B_{\alpha} \end{array}$

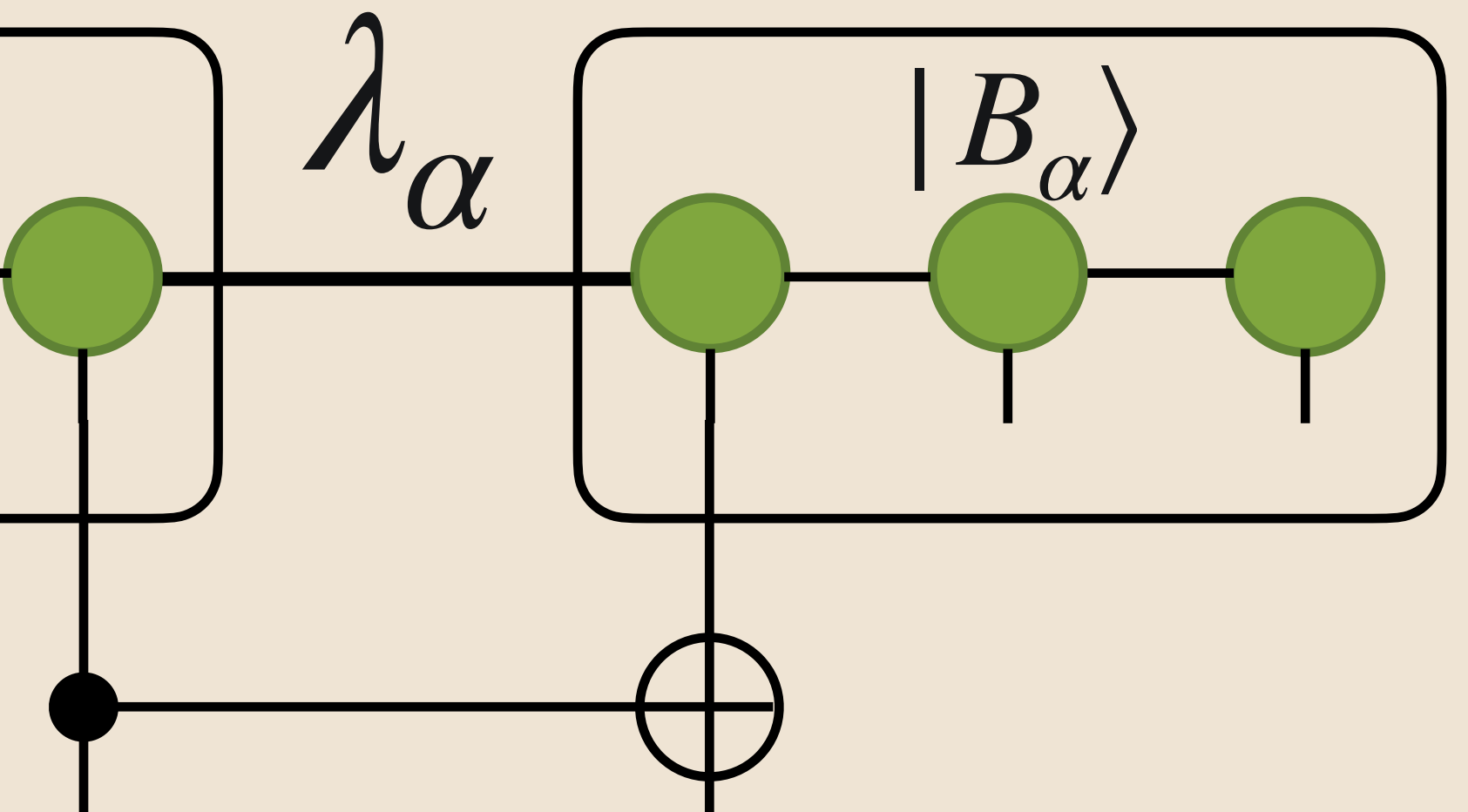

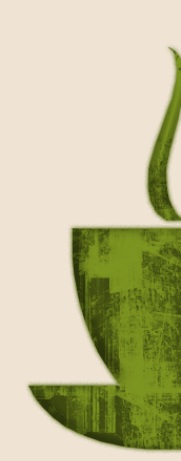

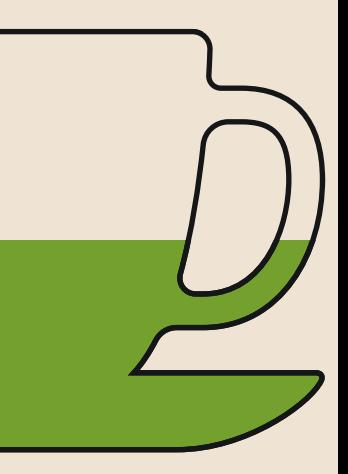

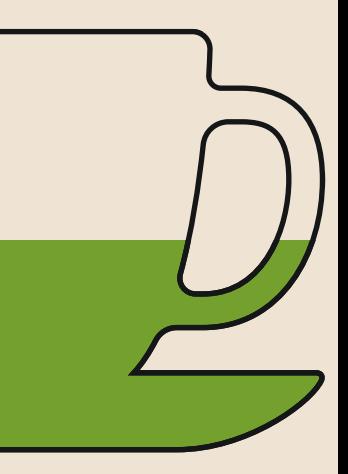

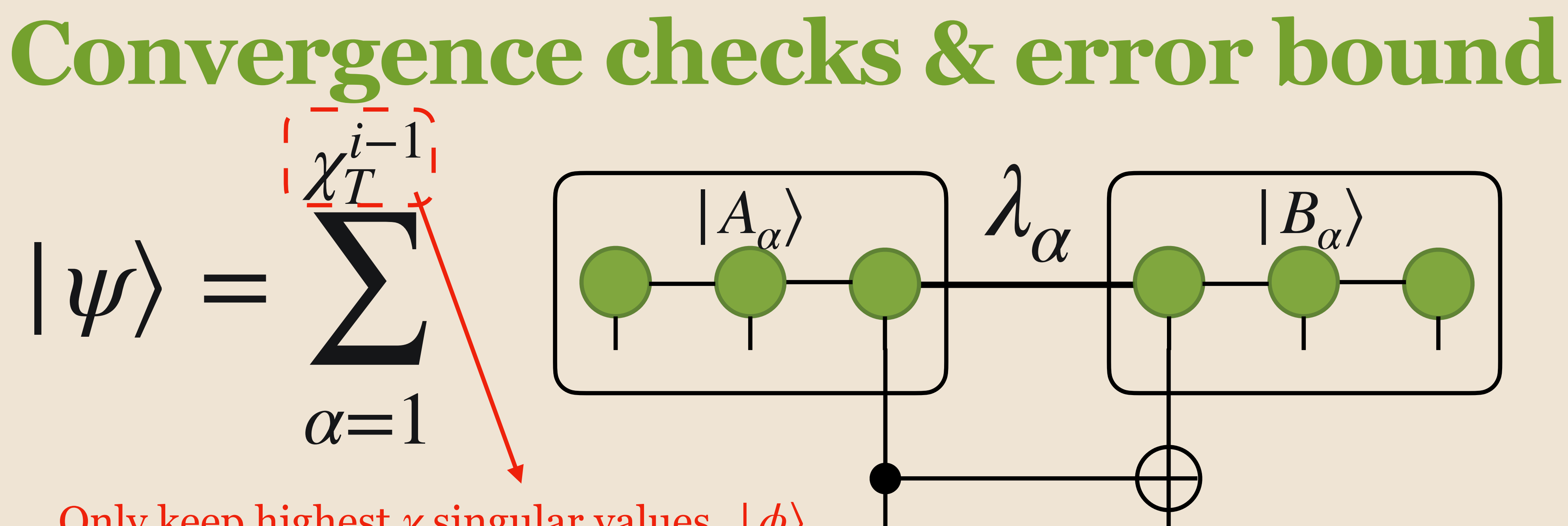

Only keep highest *χ* singular values, |*ϕ*⟩

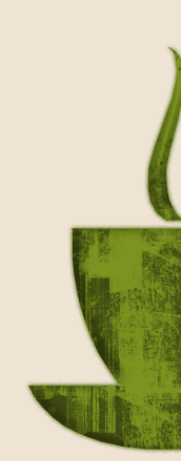

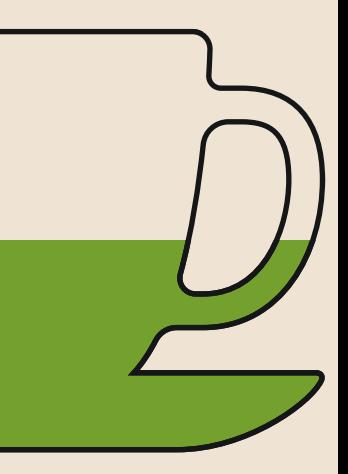

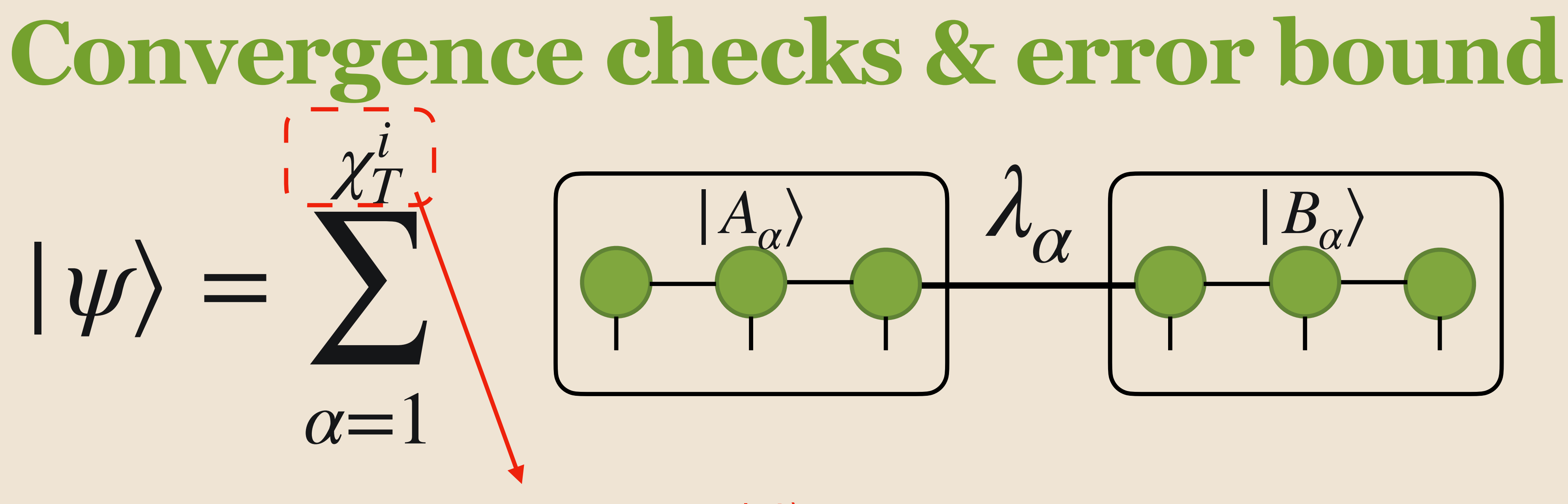

Only keep highest *χ* singular values, |*ϕ*⟩

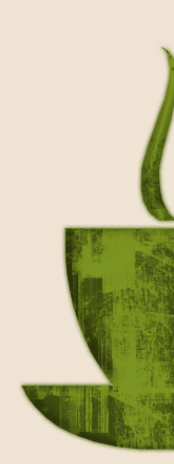

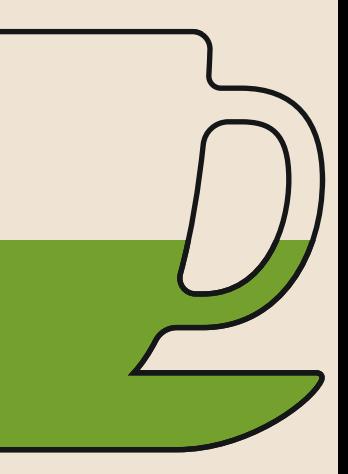

Only keep highest *χ* singular values, |*ϕ*⟩

 $\mathscr{F}_i(\chi) = |\langle \psi | \phi \rangle$ 2 Fidelity of the state

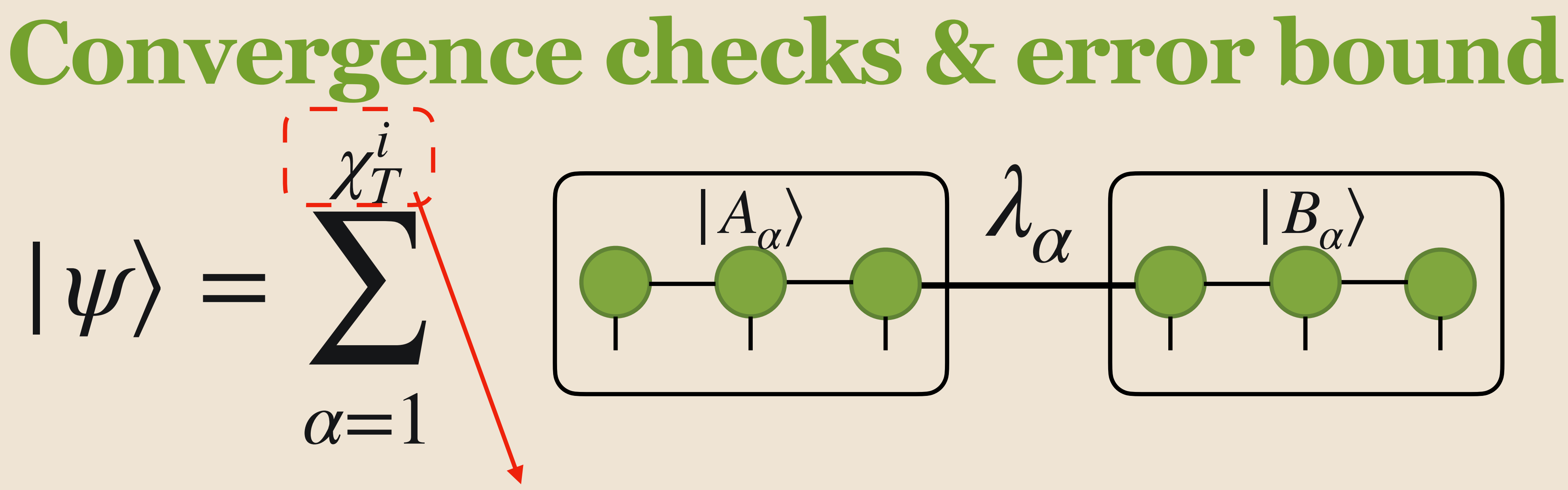

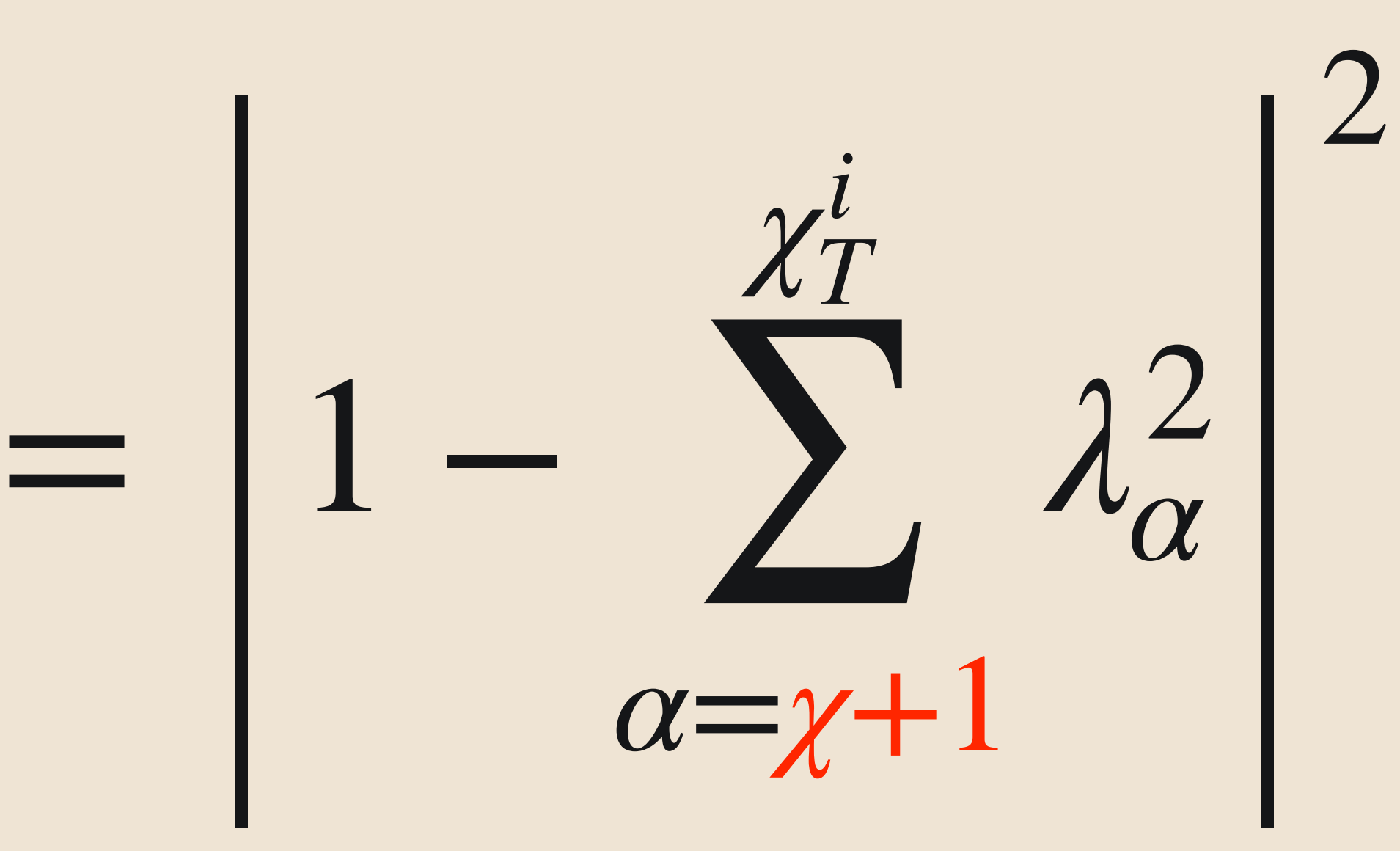

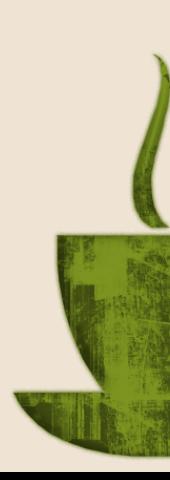

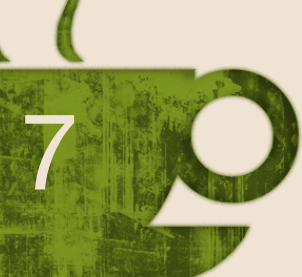

 $\mathscr{F}_i(\chi) = |\langle \psi | \phi \rangle$ 2

Only keep highest *χ* singular values, |*ϕ*⟩

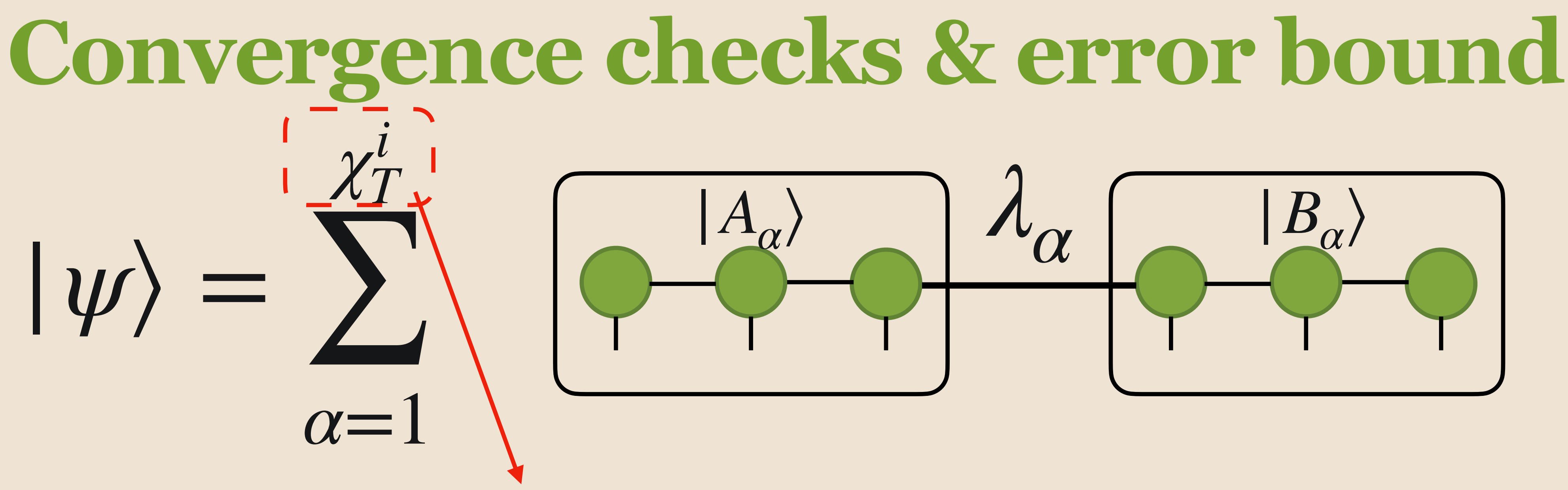

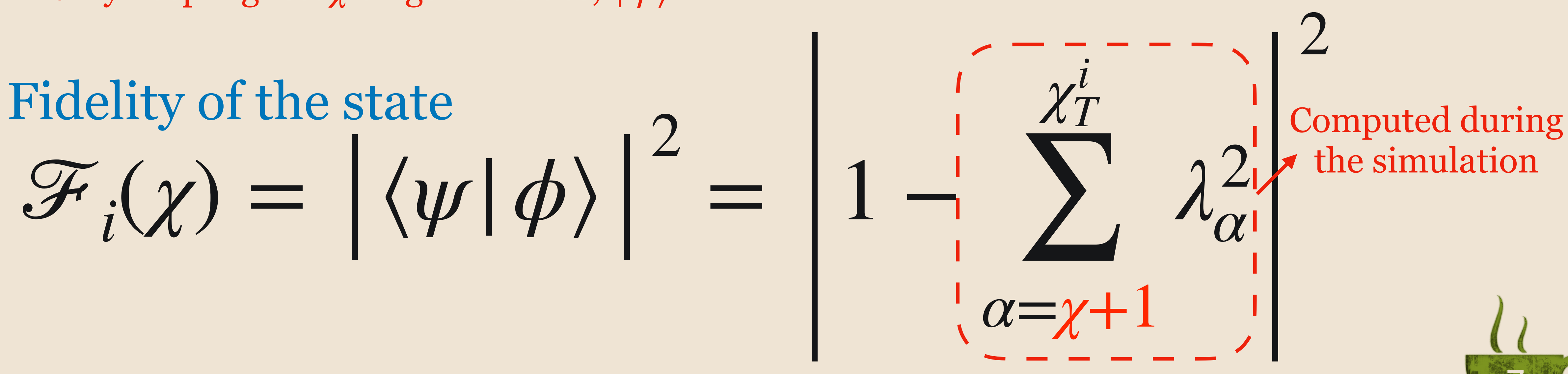

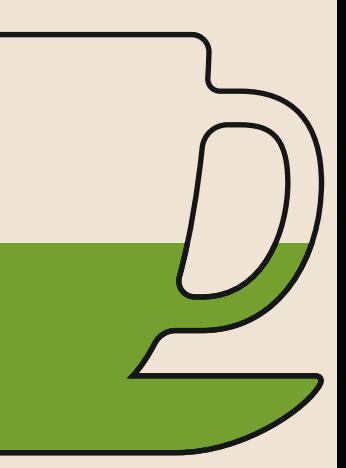

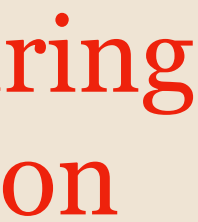

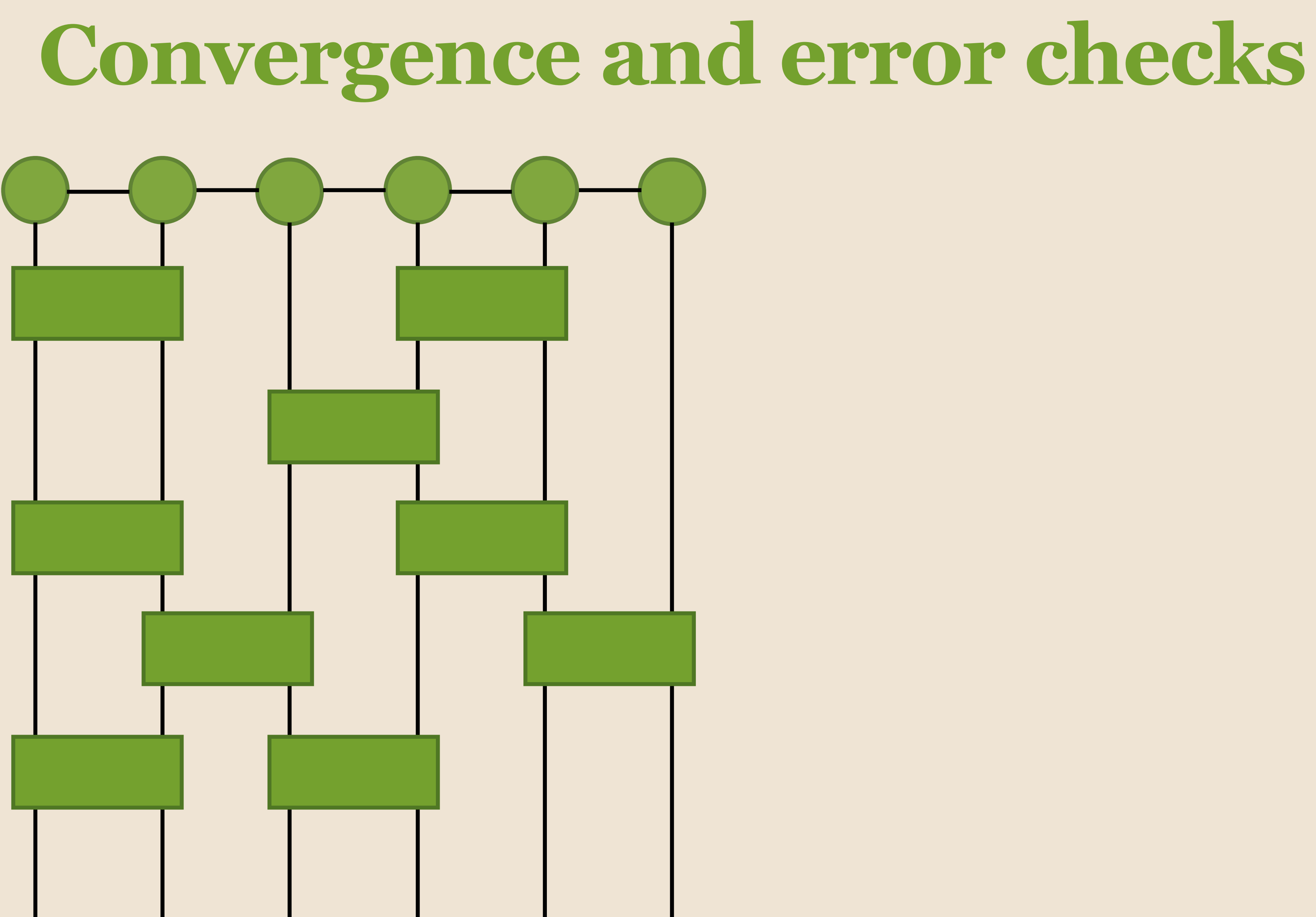

- 
- 
- -
- 
- 
- 
- - -

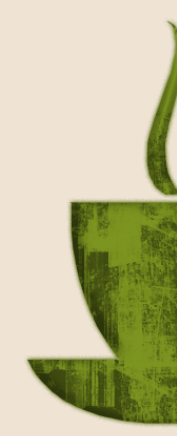

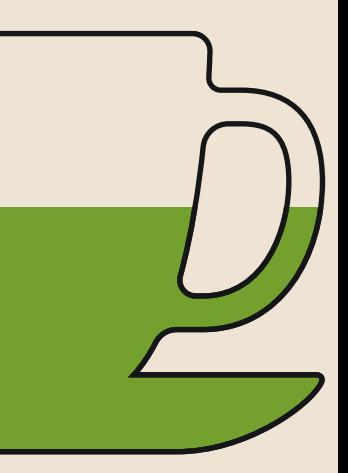

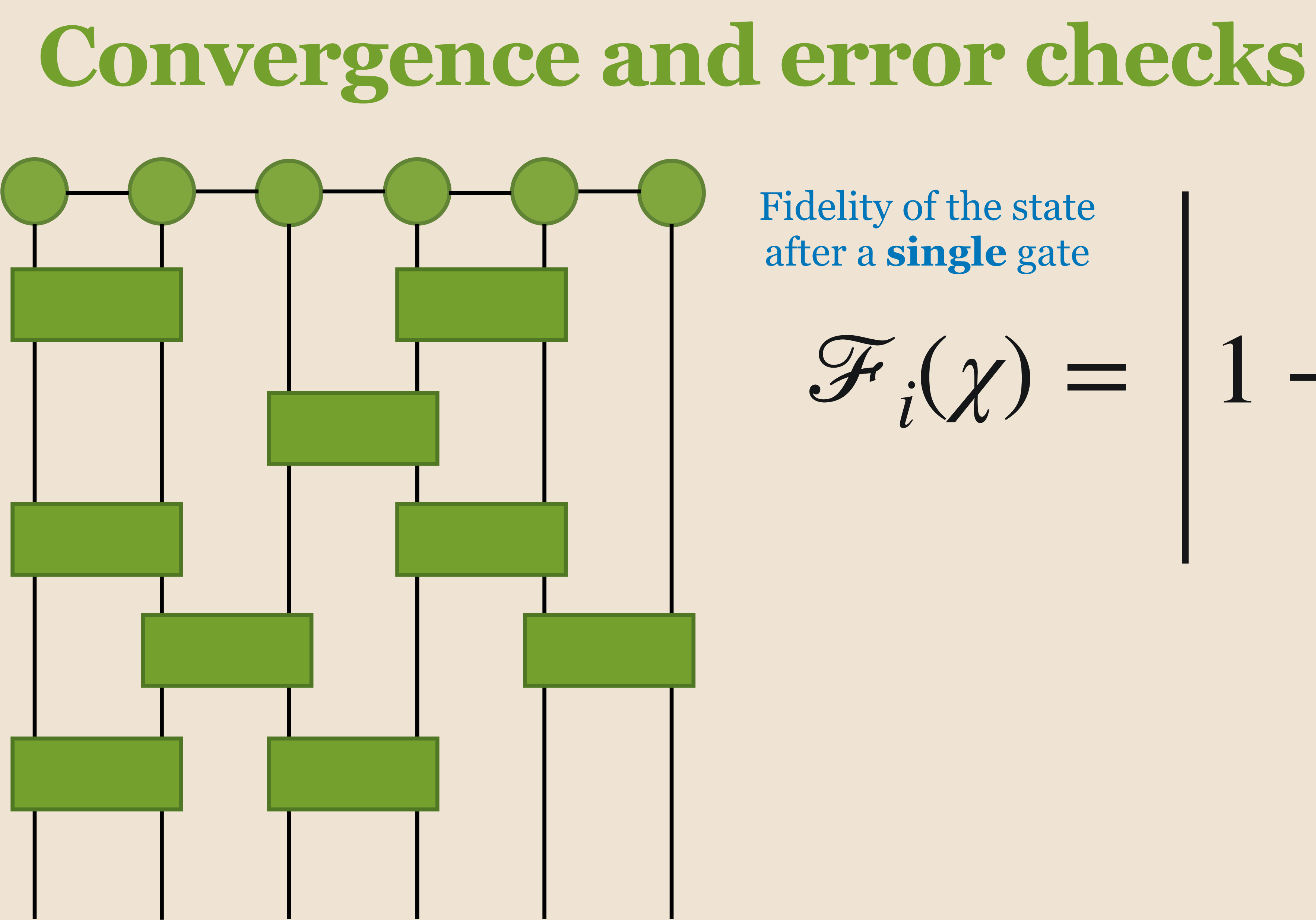

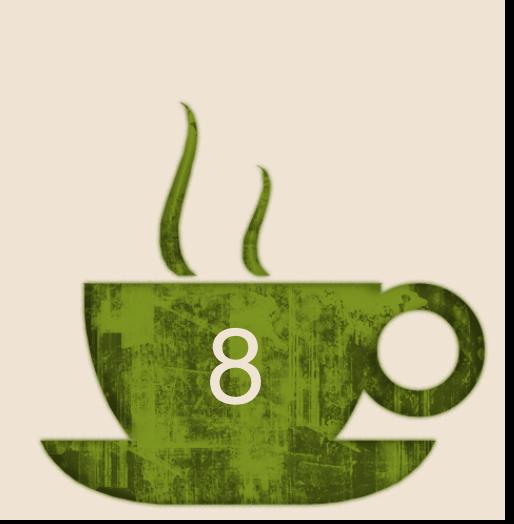

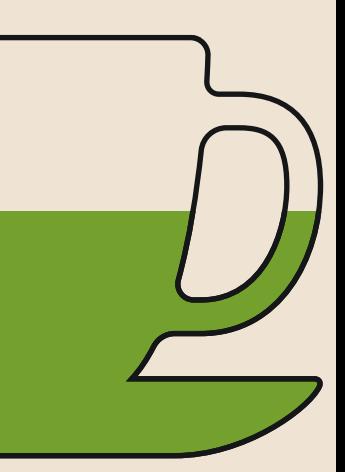

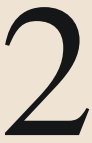

$$
\mathscr{F}_i(\chi) = |1 -
$$

Fidelity of the state after a **single** gate

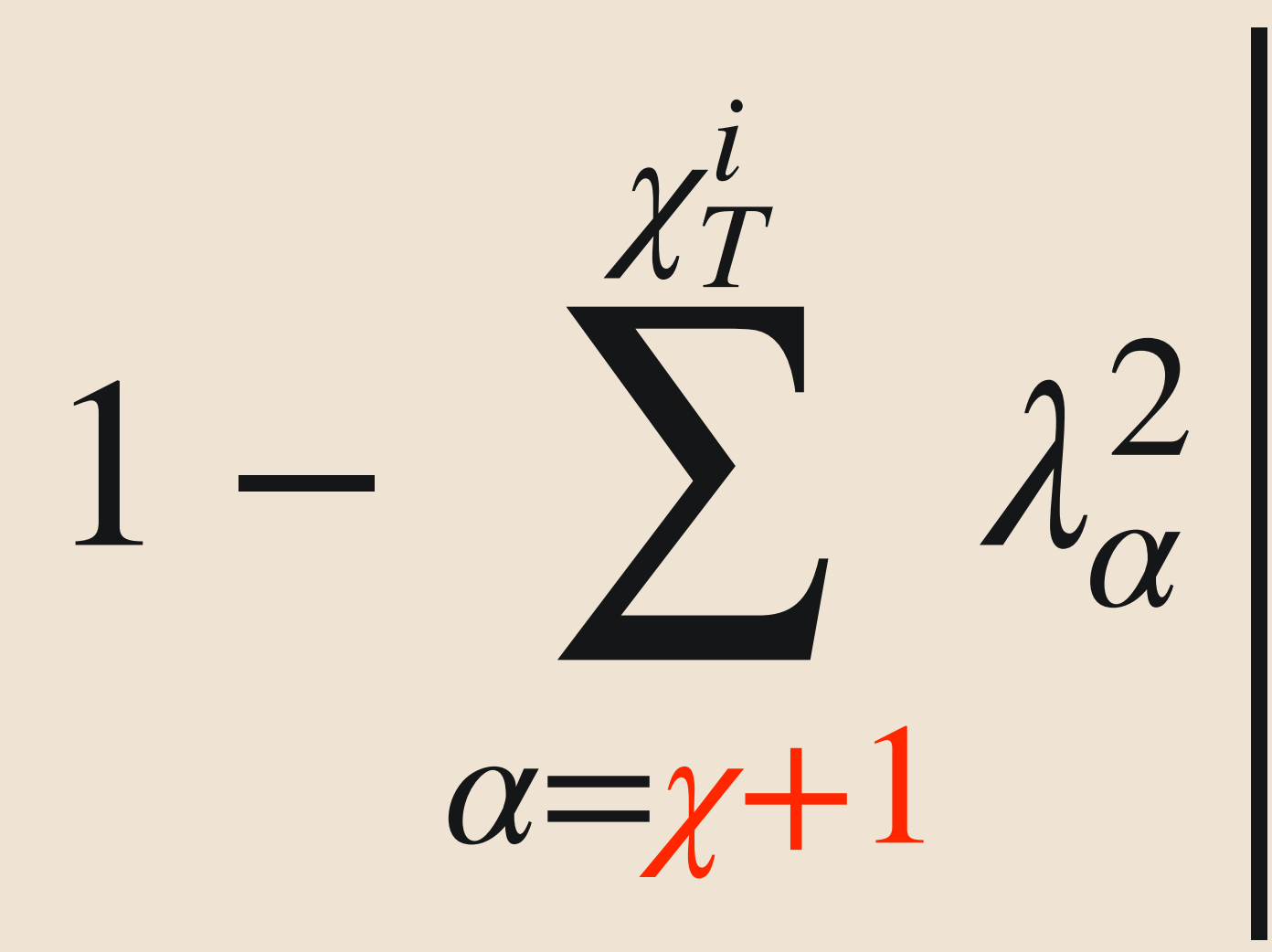

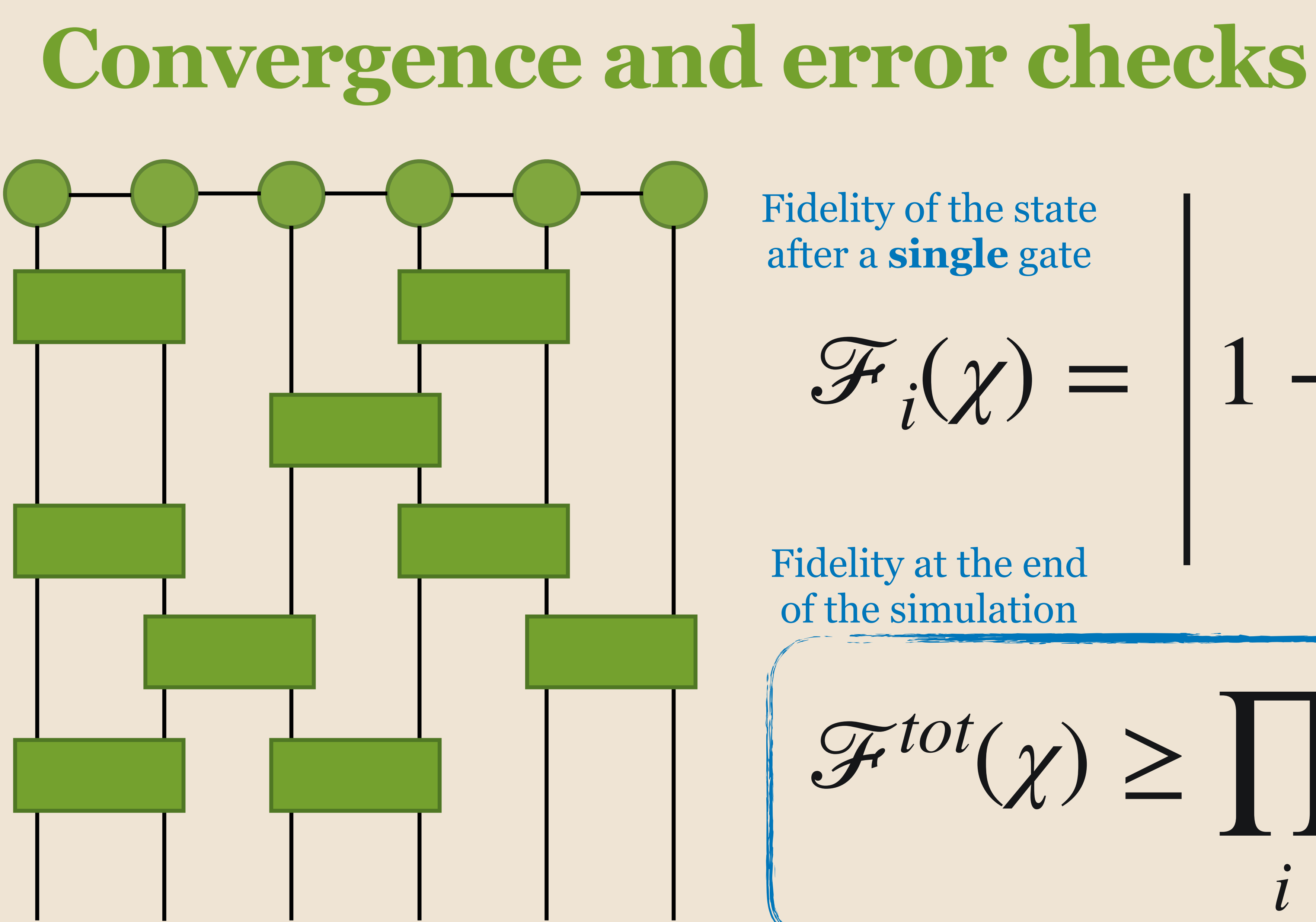

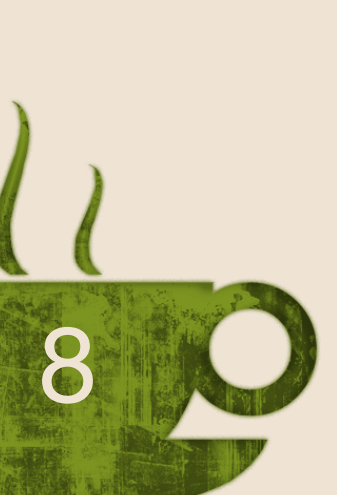

$$
\mathcal{F}_i(\chi) = \left| 1 - \right|
$$

Fidelity of the state after a **single** gate

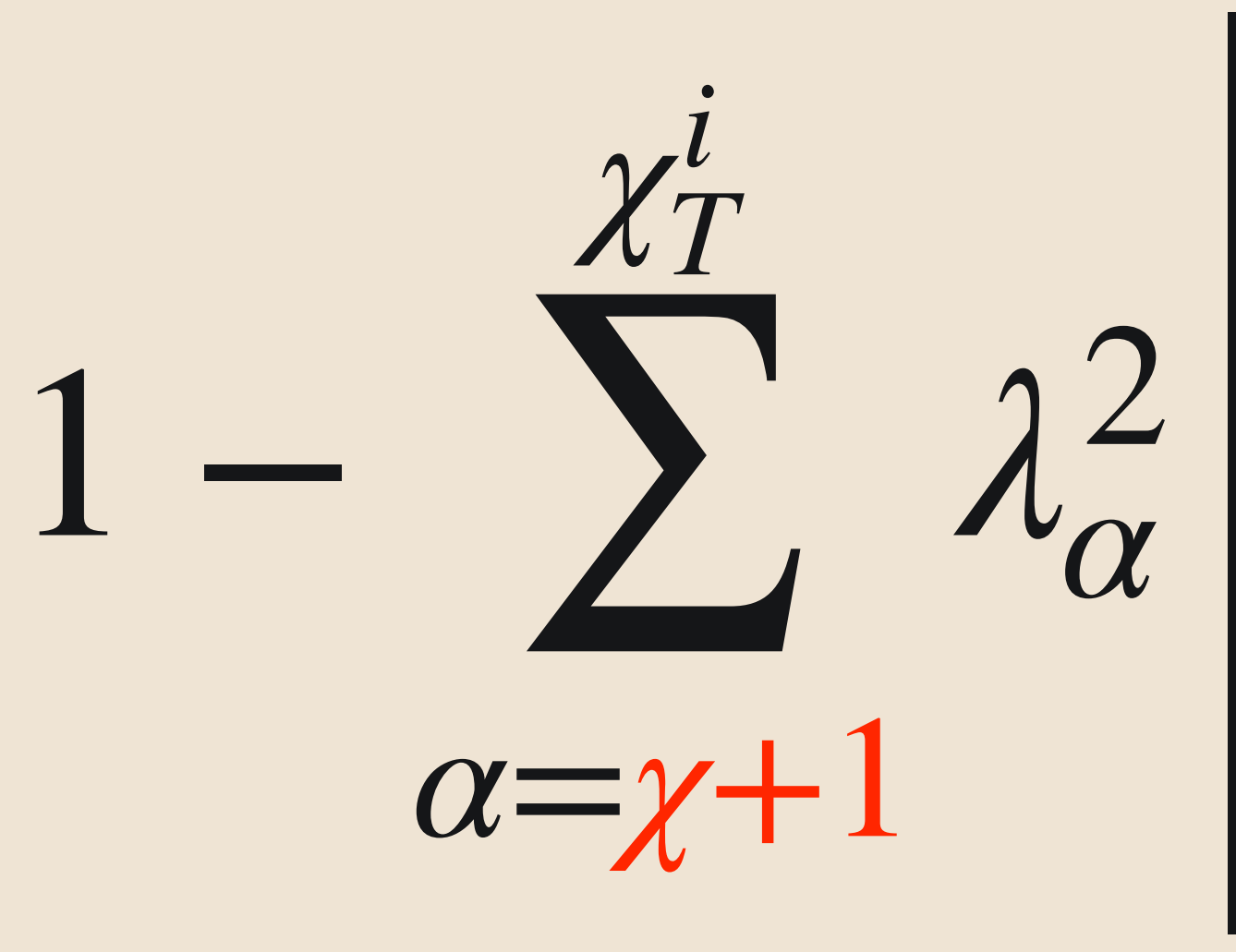

ℱ*tot*  $(\chi) \geq \prod \mathcal{F}_i(\chi)$ *i*

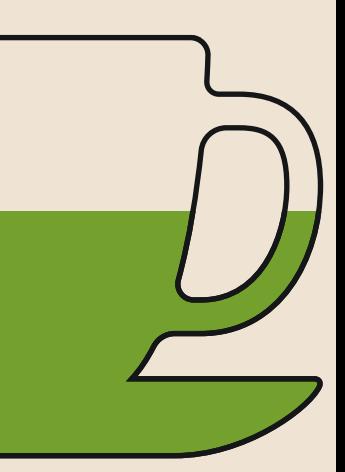

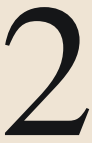

Fidelity at the end of the simulation

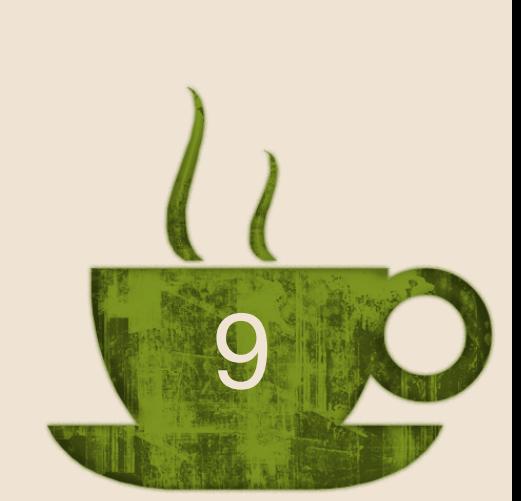

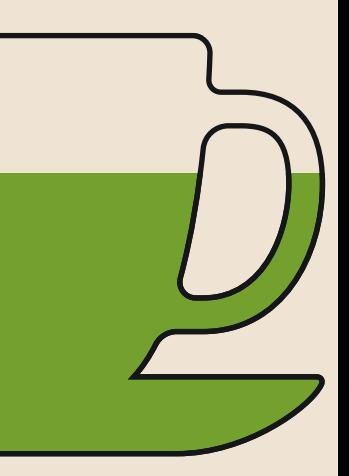

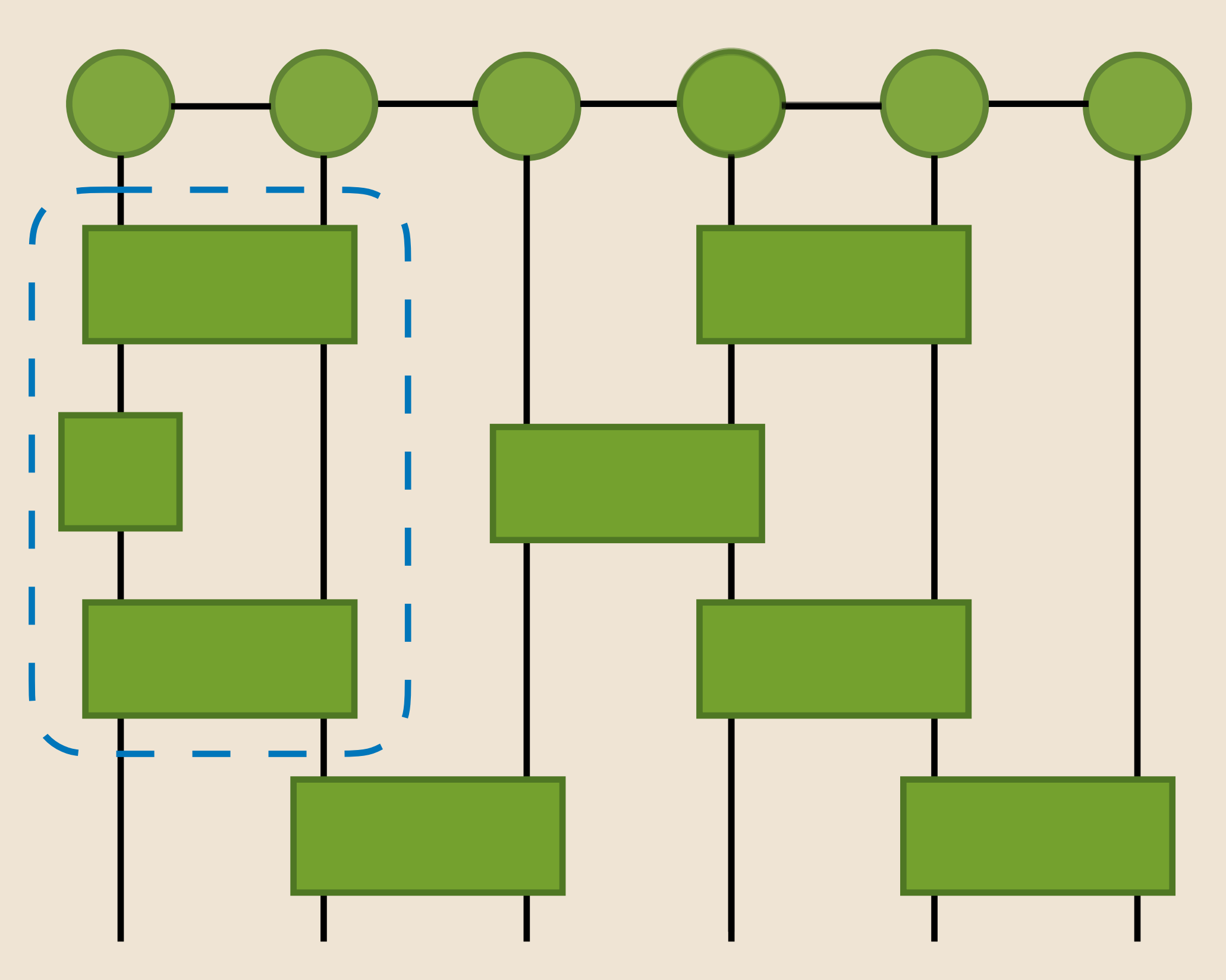

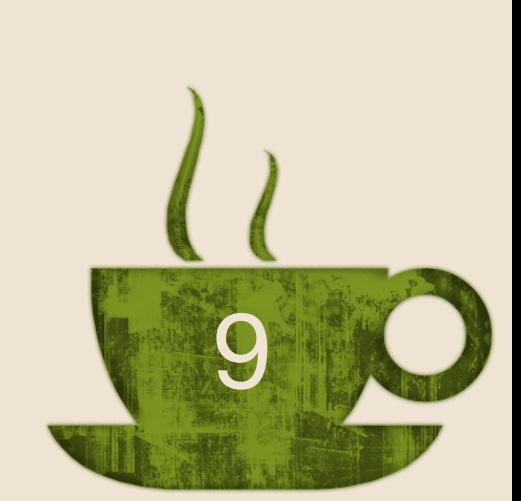

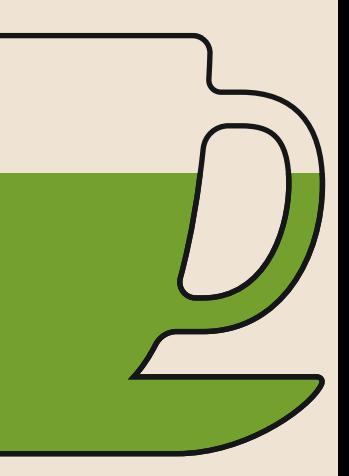

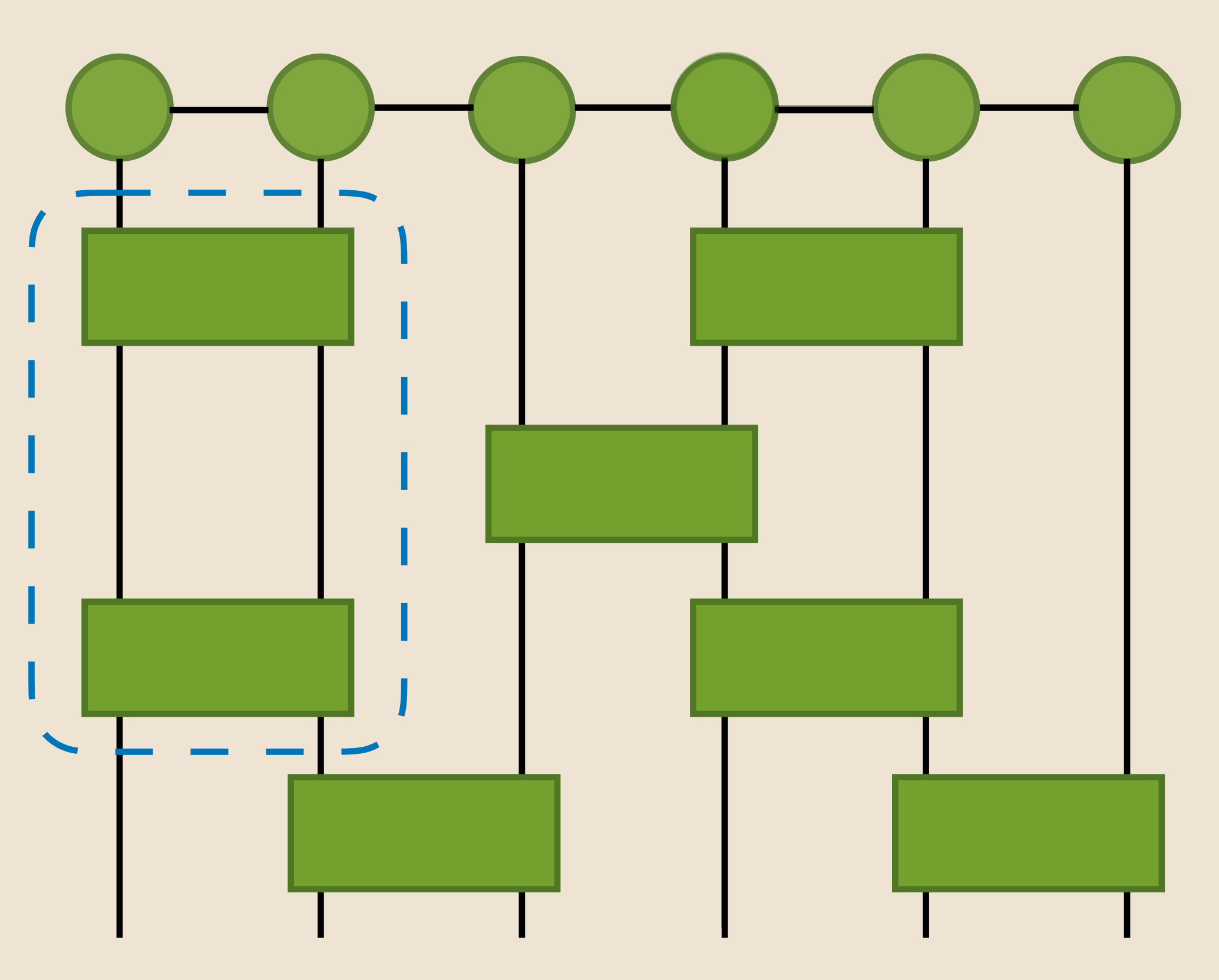

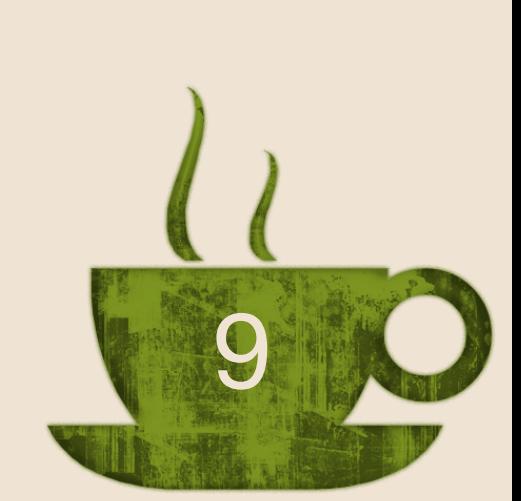

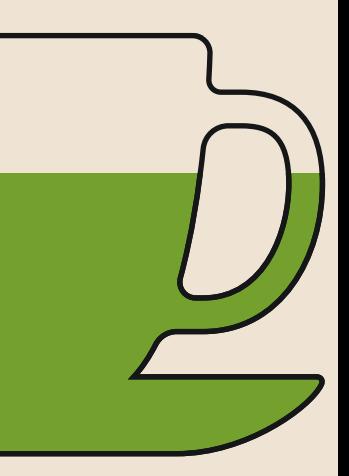

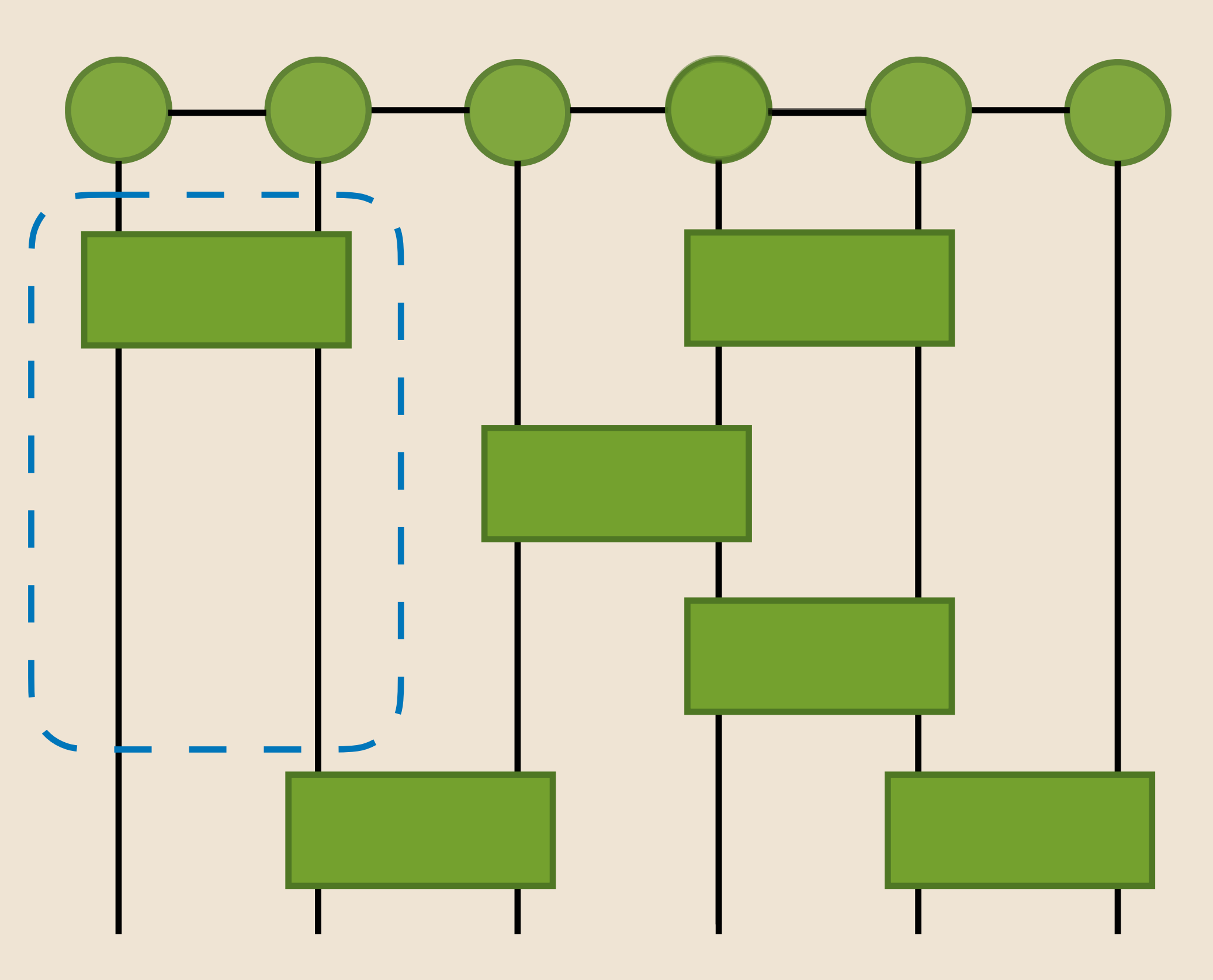

### Node 0 Node 1

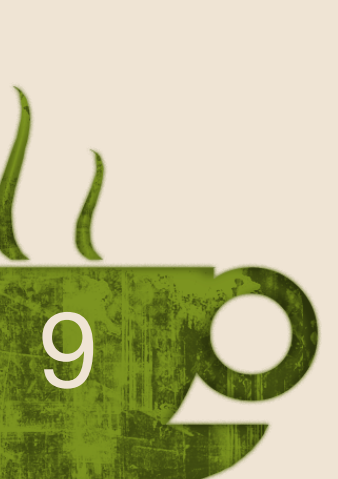

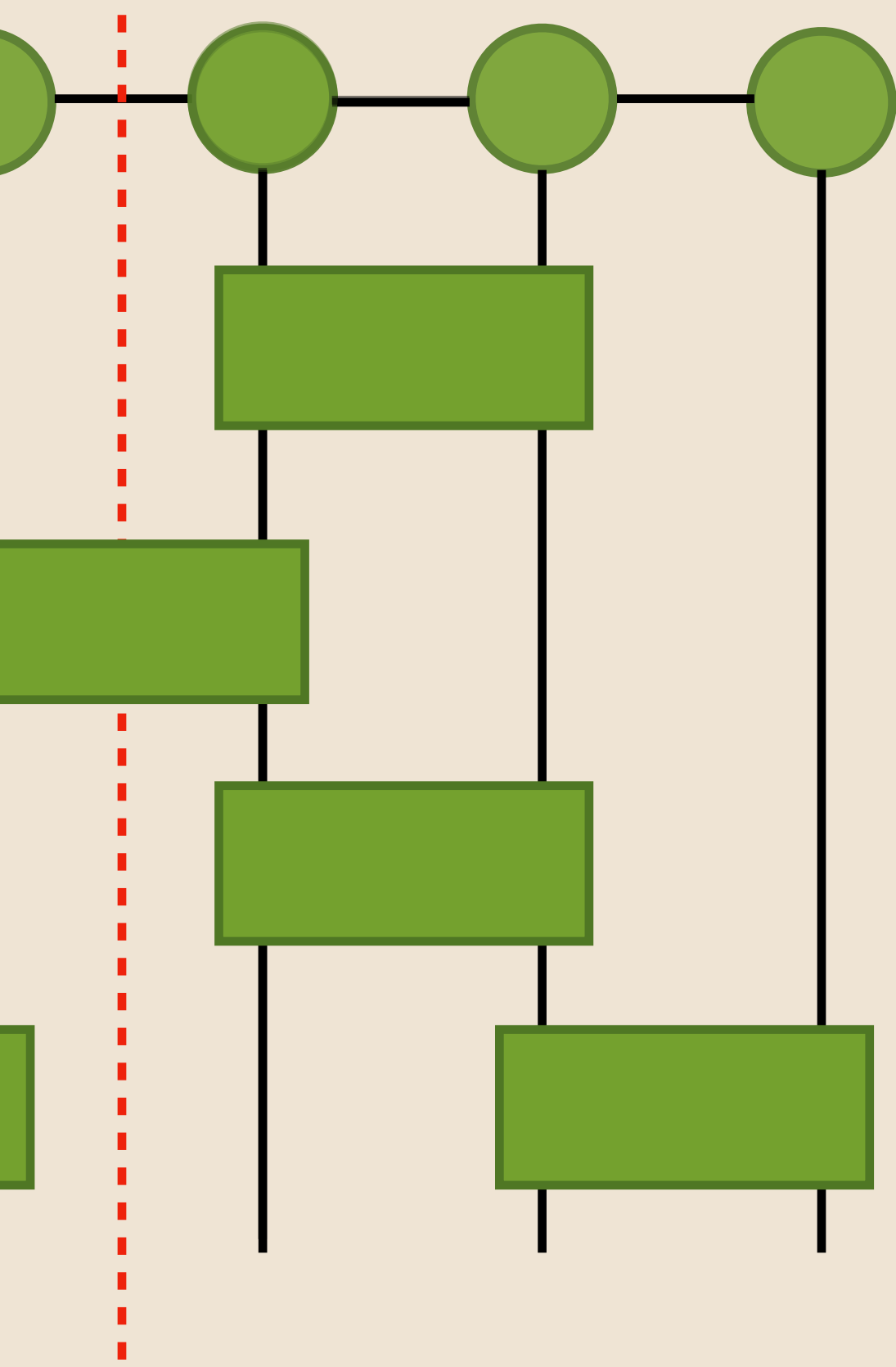

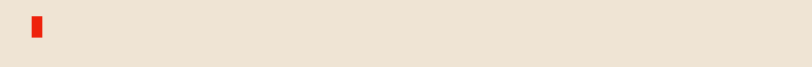

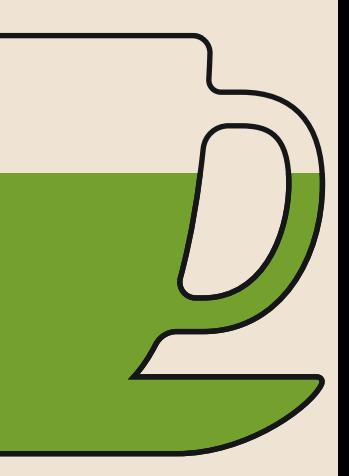

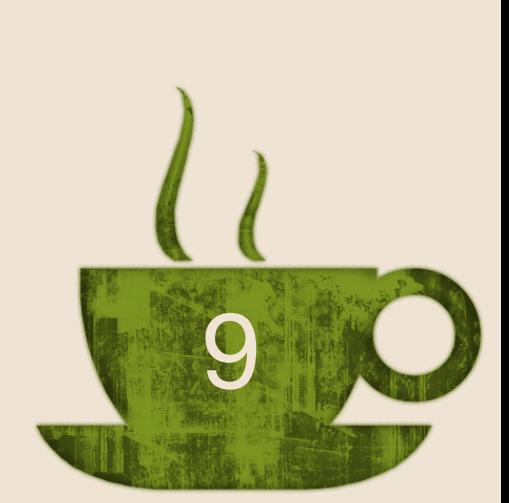

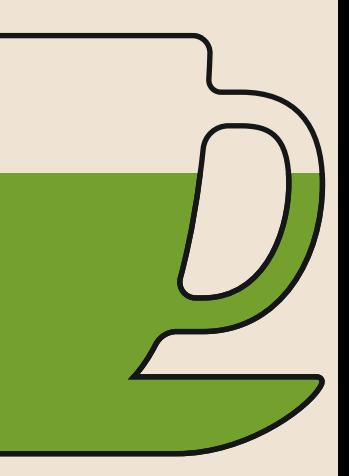

Gates acts on the same qubits: we contract gates together and only after with state

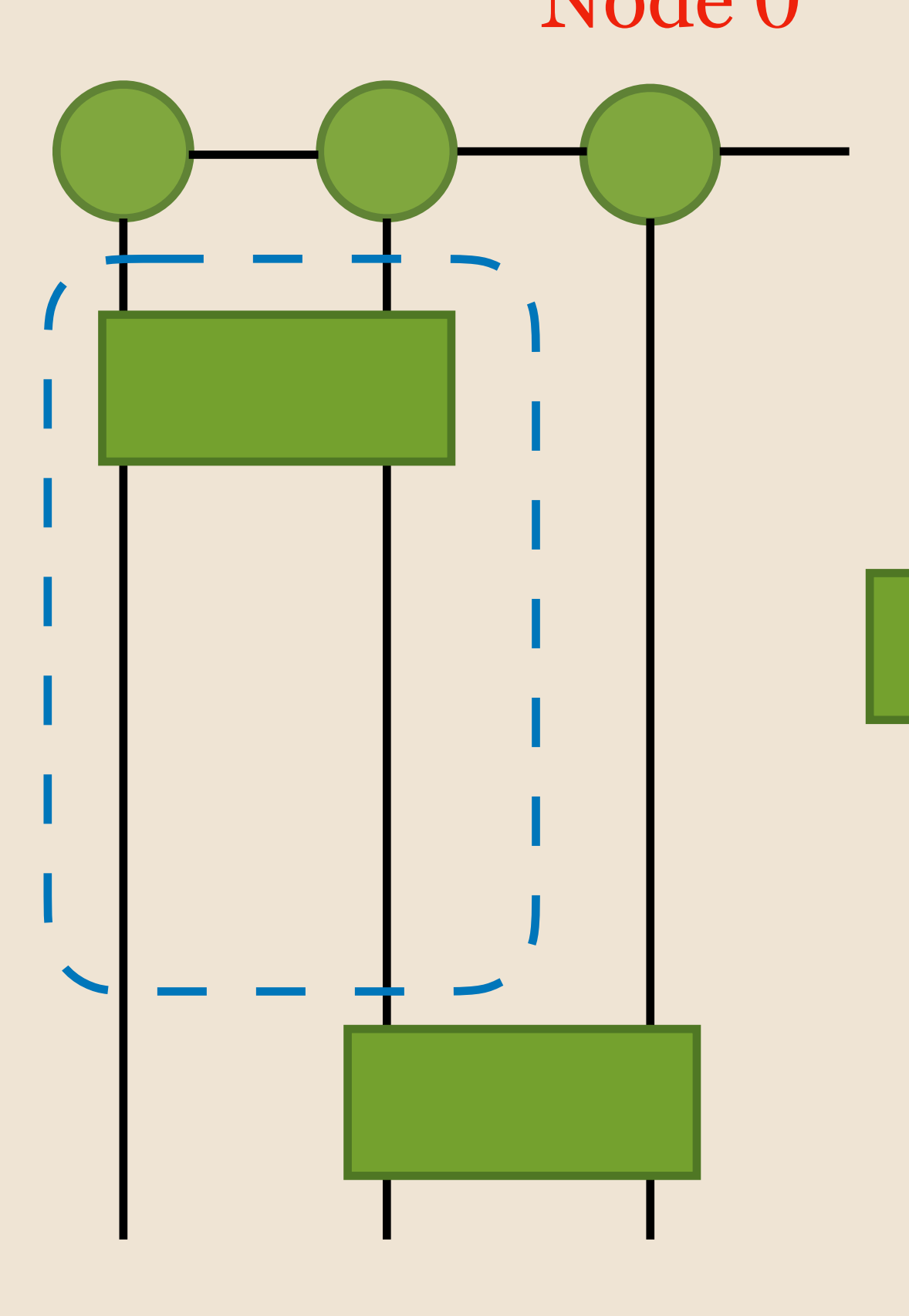

### Node 0 Node 1

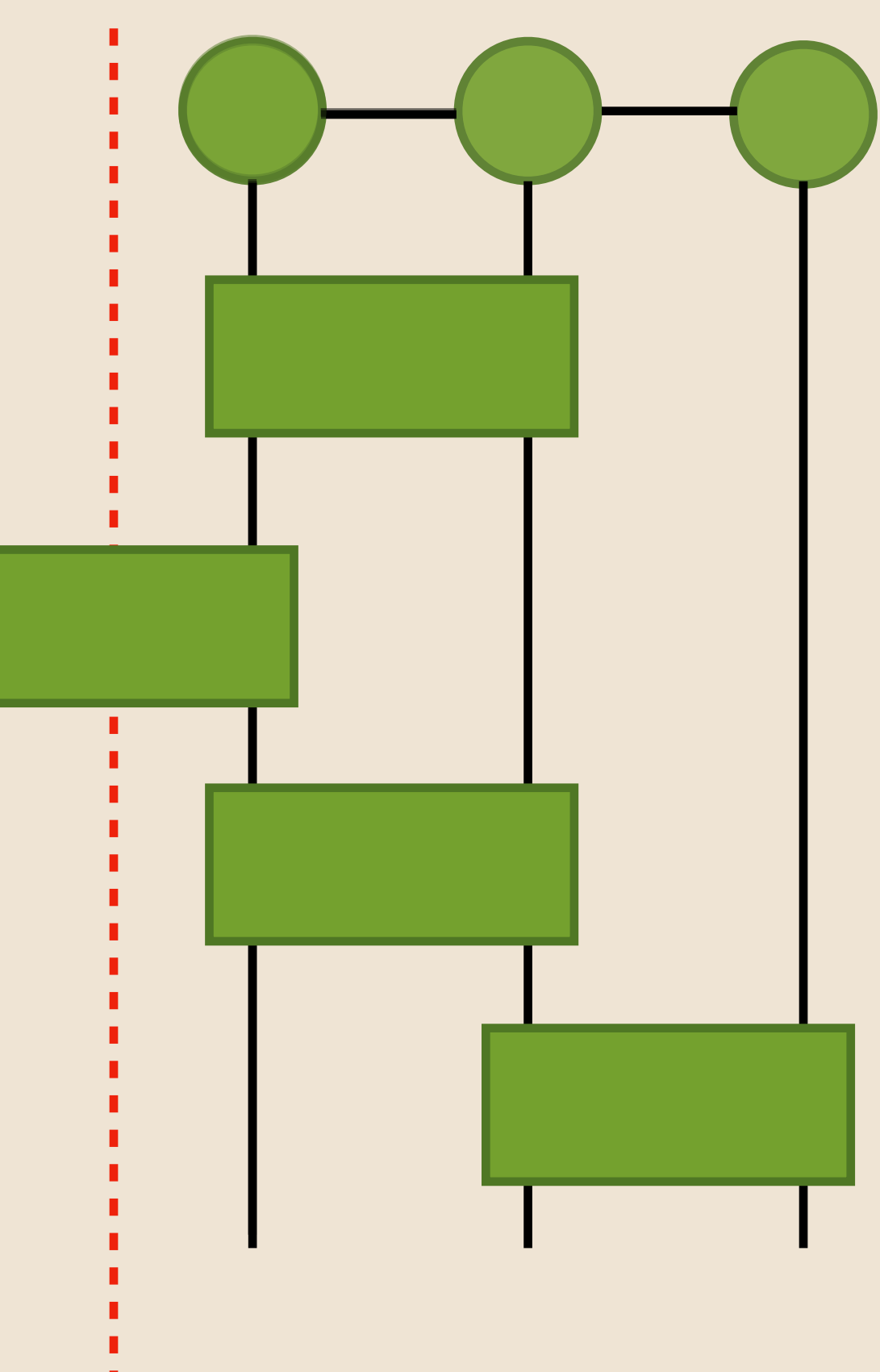

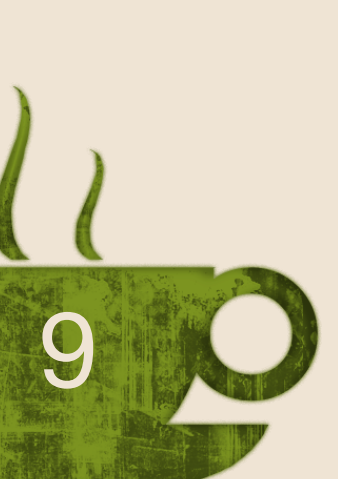

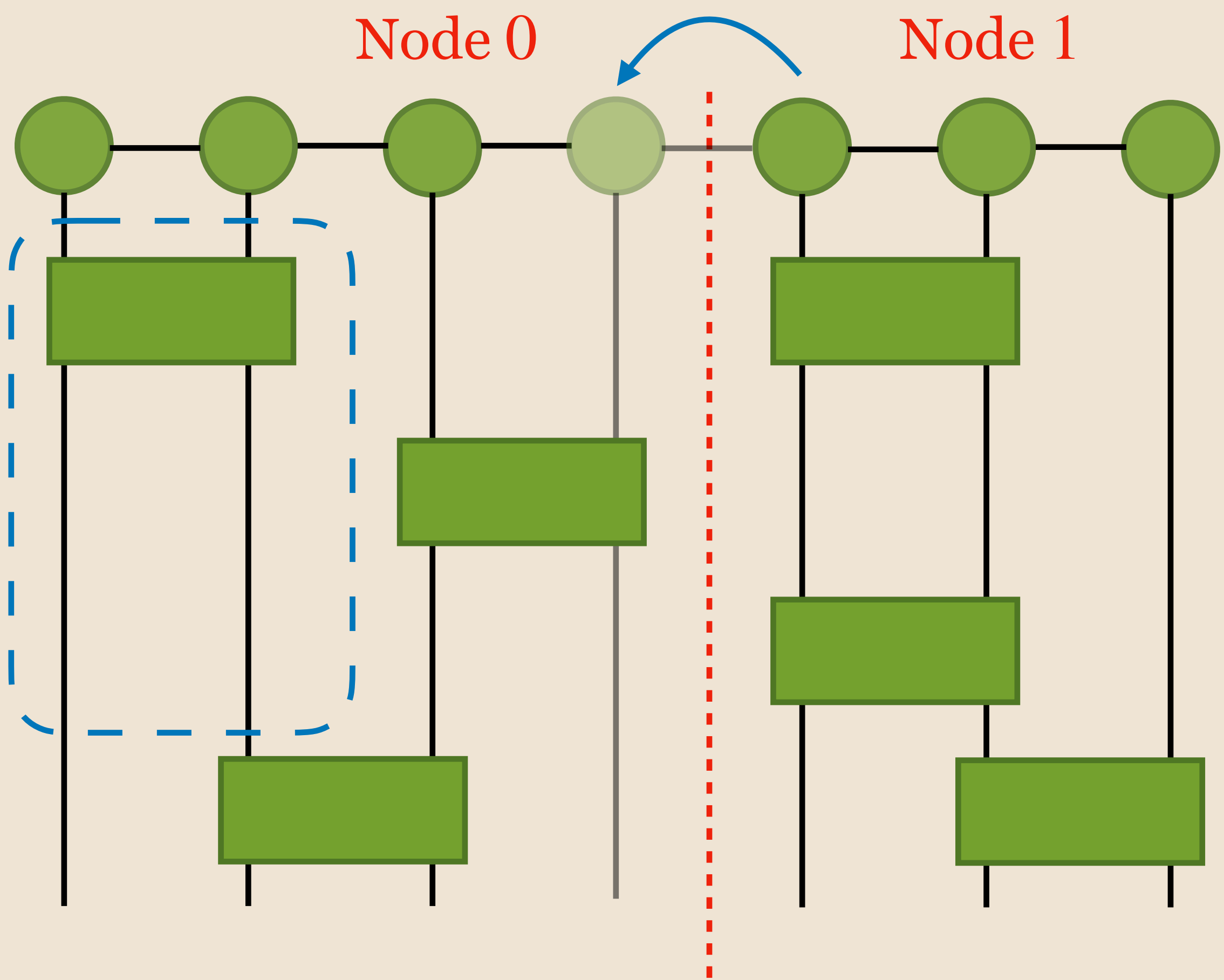

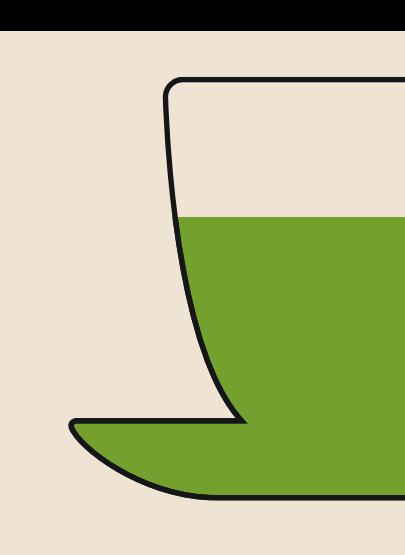

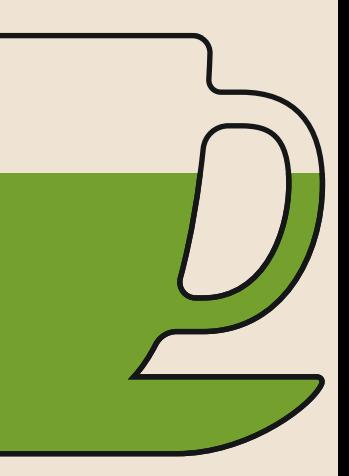

# **Optimisation & parallelism** Copy of the qubit state

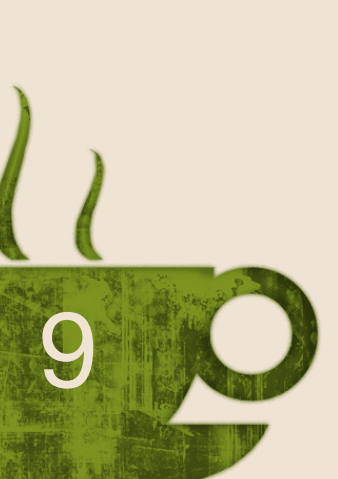

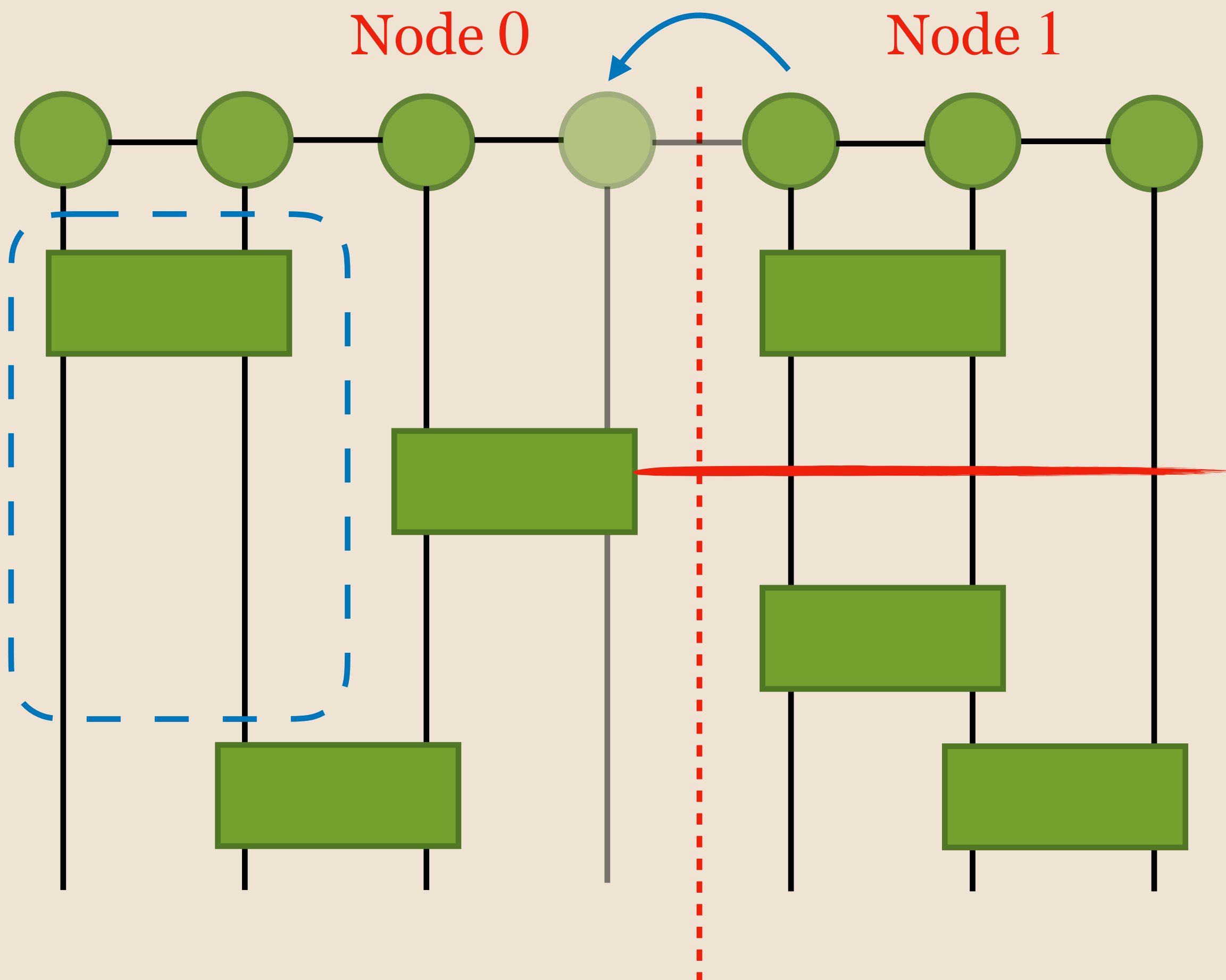

Gates acts on the same qubits: we contract gates together and only after with state

# **Optimisation & parallelism** Copy of the qubit state

### Barrier to wait for the data from node 0

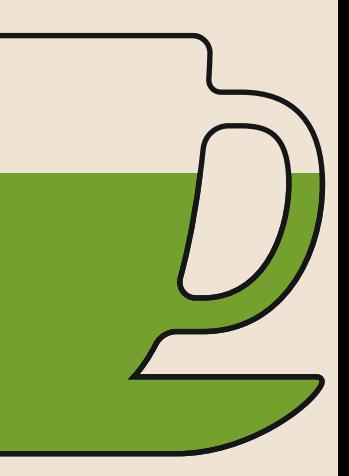

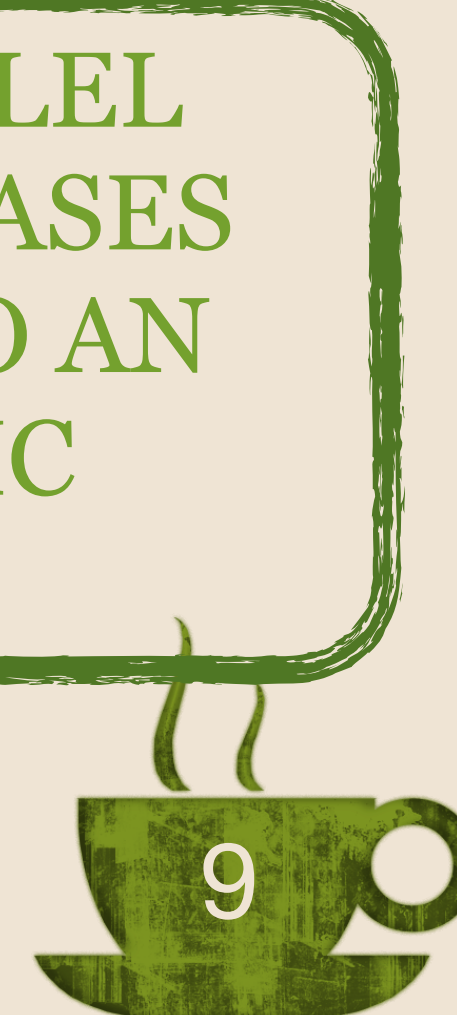

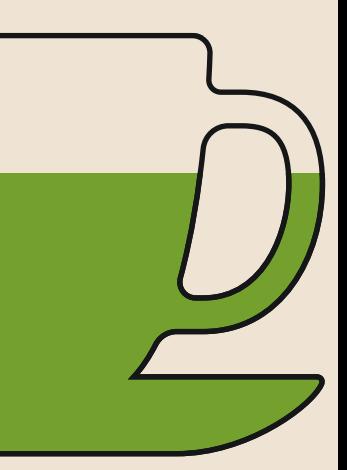

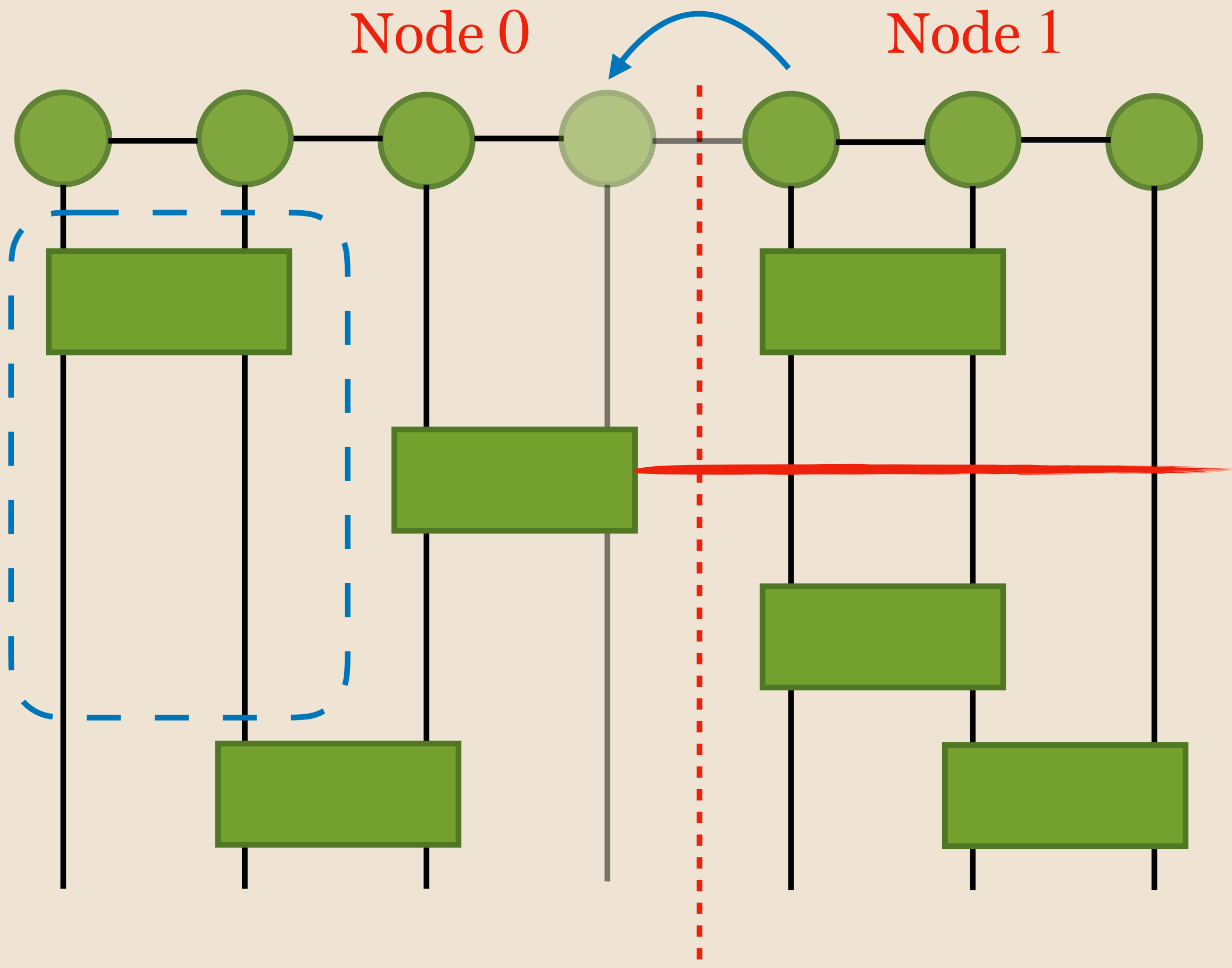

Gates acts on the same qubits: we contract gates together and only after with state

# **Optimisation & parallelism** Copy of the qubit state

Barrier to wait for the data from node 0

> A GOOD PARALLEL SCALING INCREASES ERRORS DUE TO AN ALGORITHMIC SUBTLETY

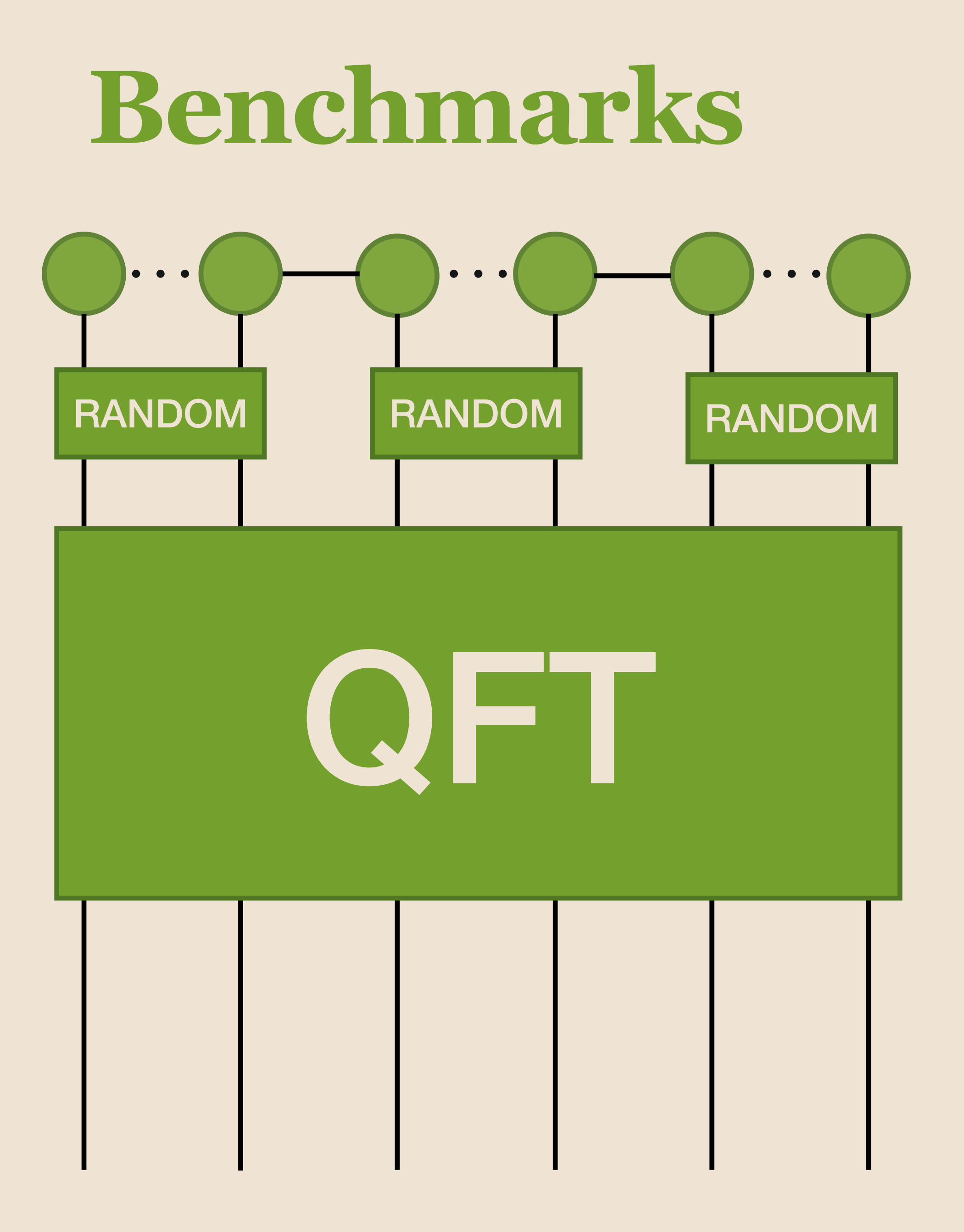

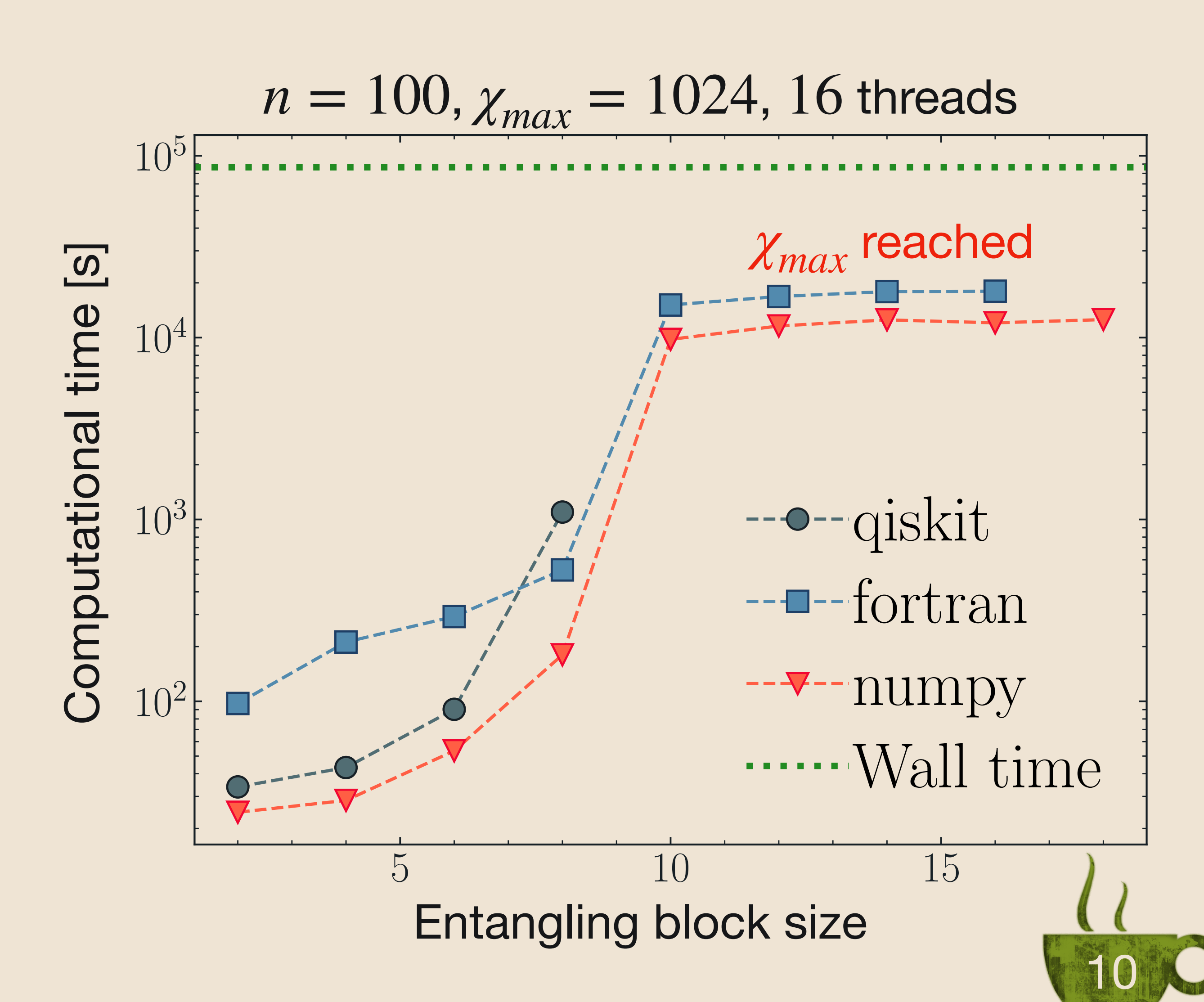

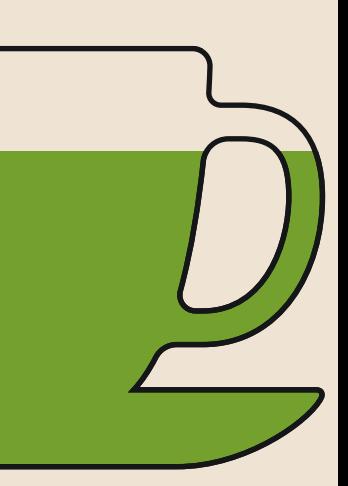

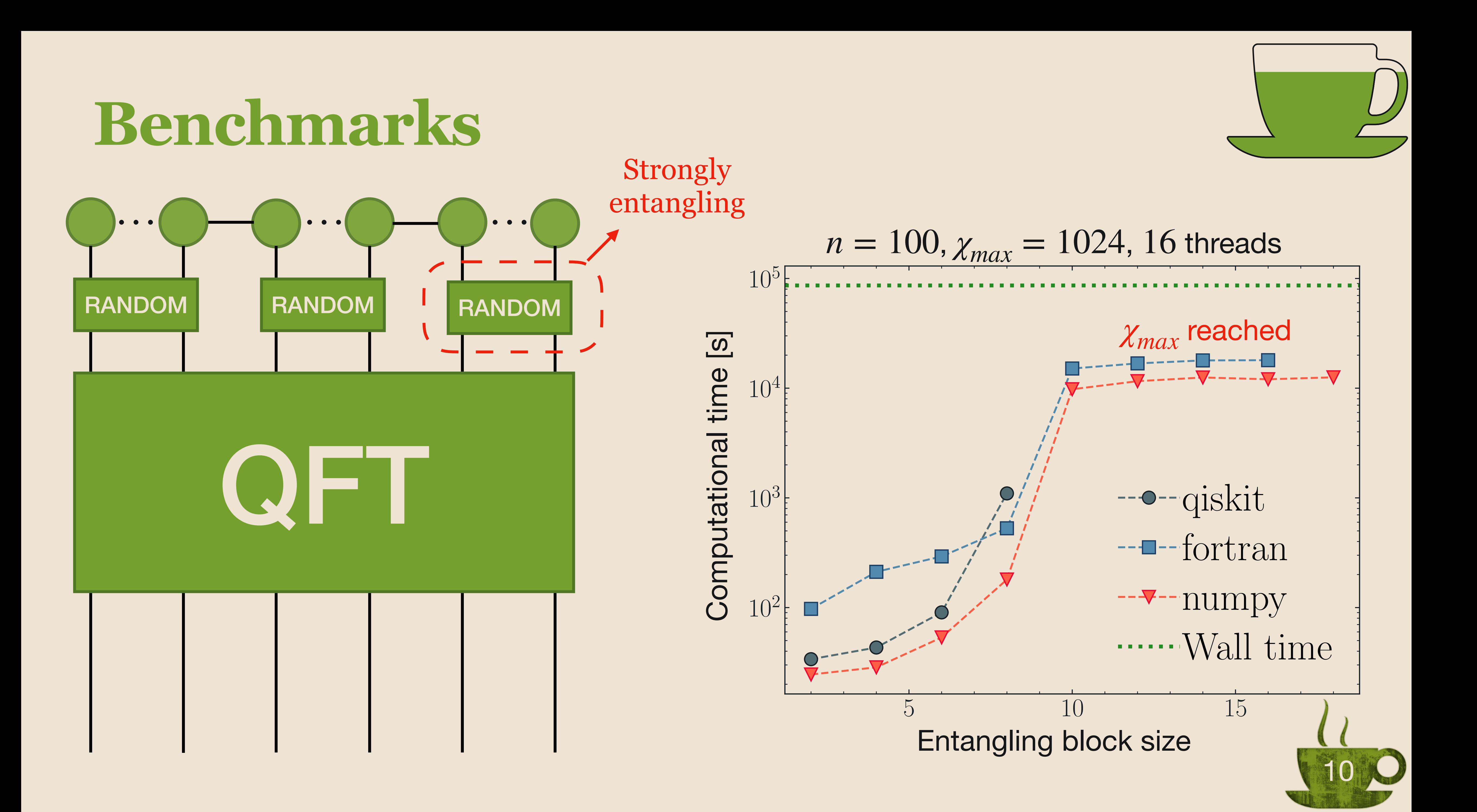

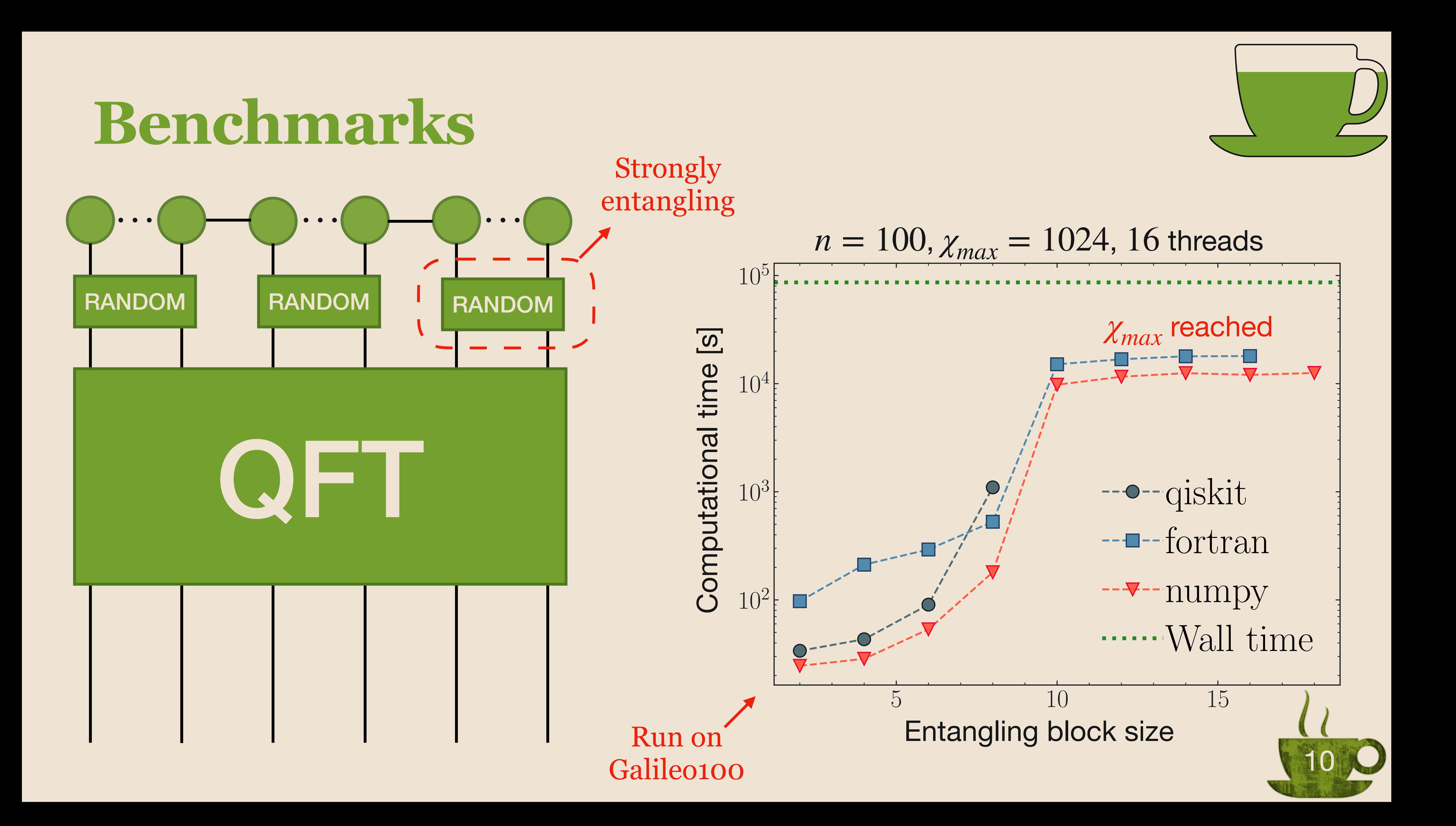

# **Applications**

![](_page_46_Picture_12.jpeg)

### **Entanglement entropy production in QNN** Ballarin, Marco, et al. arXiv:2206.02474

- Simulations up to 50 qubits
- Bond dimension of 4096
- 11h of runtime on Galileo100

### **Ab initio two-dimensional digital twin for quantum computer**

Jaschke, Daniel, et al. arXiv:2210.03763

- Use of the unbiased sampling
- Quantum matcha tea simulations used as target state to compute the fidelity of a simulation with crosstalk

![](_page_46_Figure_9.jpeg)

![](_page_46_Picture_10.jpeg)

![](_page_46_Picture_11.jpeg)

### **Conclusions**

![](_page_47_Picture_6.jpeg)

MPS simulations are not limited by the number of qubits but by the entanglement

# Entangling block size  $n = 100, \chi_{max} = 1024, 16$  threads 5 10 15 ----qiskit fortran -----numpy Wall time

![](_page_47_Picture_4.jpeg)

![](_page_47_Figure_2.jpeg)

### **Conclusions**

![](_page_48_Picture_7.jpeg)

MPS simulations are not limited by the number of qubits but by the entanglement

Easy-to-use python frontend and fast HPC-ready backend (Both GPU and CPU)

# Entangling block size  $n = 100, \chi_{max} = 1024, 16$  threads 5 10 15 ----qiskit fortran -----numpy Wall time

![](_page_48_Picture_5.jpeg)

![](_page_48_Figure_3.jpeg)

### **Conclusions**

![](_page_49_Picture_8.jpeg)

MPS simulations are not limited by the number of qubits but by the entanglement

Easy-to-use python frontend and fast HPC-ready backend (Both GPU and CPU)

# MPS representation<br>
MPS representation<br>
MPS representation<br>
MPS representation<br>
MPS representation<br>
MPS representation<br>
MPS representation<br>
MPS representation<br>
MPS representation<br>
MPS representation<br>
MPS representation<br>
M ----qiskit fortran -----numpy Wall time

![](_page_49_Picture_6.jpeg)

Error analysis tools and efficient computations of observables optimised for the

![](_page_49_Picture_4.jpeg)

# Thanks for your attention

![](_page_50_Figure_1.jpeg)

### Simone Montangero

![](_page_50_Picture_9.jpeg)

### Riccardo Mengoni

### Daniel Jaschke

![](_page_50_Picture_11.jpeg)

**Dipartimento** di Fisica e Astronomia Galileo Galilei

![](_page_50_Picture_3.jpeg)

# universität | m

![](_page_50_Picture_5.jpeg)

![](_page_50_Picture_6.jpeg)

![](_page_50_Picture_7.jpeg)

![](_page_50_Picture_13.jpeg)

### **Efficient sampling of final state**

State coverage  $\bigcirc$ DOVEIC State

![](_page_51_Figure_2.jpeg)

![](_page_51_Picture_3.jpeg)

![](_page_52_Figure_0.jpeg)